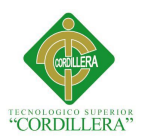

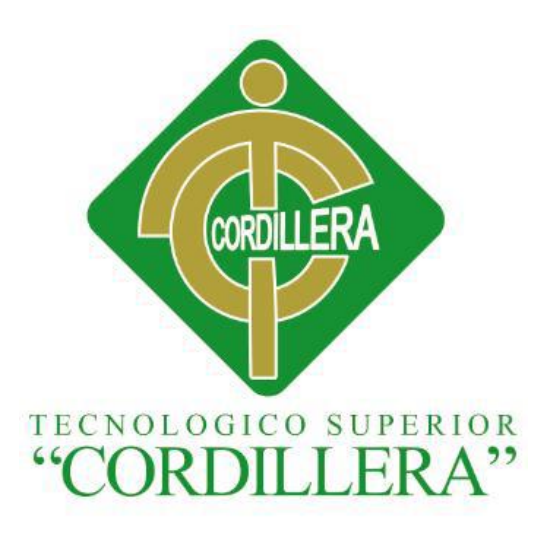

## ESCUELA DE DISEÑO GRÁFICO

## ELABORACIÓN DE UN CD INTERACTIVO SOBRE EL CONTENIDO DE LOS

## TALLERES Y LA TRAYECTORIA DEL INSTITUTO CENTRAL TÉCNICO

Proyecto de titulación previo a la obtención del Título de Tecnólogo en Diseño Gráfico

Autor: Vanessa Valeria Ontaneda Valencia

Tutor Lizeth Guerrero

Quito, Abril 2014

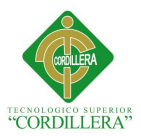

#### **Declaratoria**

Declaro que este proyecto es absolutamente original, su diseño es único y se ha realizado respetando la corporatividad de la organización a la cual está dirigido el presente proyecto. Se ha respetado ciertos criterios y conceptos que se ha extraído de varias fuentes y se encuentran citadas al momento de su aplicación.

--------------------------------------

Vanessa Ontaneda

C.I. 1717521171

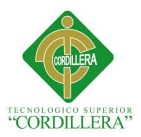

#### **Contrato de cesión sobre derechos propiedad intelectual**

Comparecen a la celebración del presente contrato de cesión y transferencia de derechos de propiedad intelectual, por una parte, el estudiante ONTANEDA VALENCIA VANESSA VALERIA, por sus propios y personales derechos, a quien en lo posterior se le denominará el "CEDENTE"; y, por otra parte, el INSTITUTO SUPERIOR TECNOLÓGICO CORDILLERA, representado por su Rector el Ingeniero Ernesto Flores Córdova, a quien en lo posterior se lo denominará el "CESIONARIO". Los comparecientes son mayores de edad, domiciliados en esta ciudad de Quito Distrito Metropolitano, hábiles y capaces para contraer derechos y obligaciones, quienes acuerdan al tenor de las siguientes cláusulas:

PRIMERA: ANTECEDENTE.- a) El Cedente dentro del pensum de estudio en la carrera de Diseño Gráfico que imparte el Instituto Superior Tecnológico Cordillera, y con el objeto de obtener el título de Tecnólogo en Diseño Gráfico, el estudiante participa en el proyecto de grado denominado "Elaboración de un CD interactivo sobre el contenido de los talleres y la trayectoria del Instituto Central Técnico", sector centro norte de Quito ", el cual incluye la creación y desarrollo del programa de ordenador o software, para lo cual ha implementado los conocimientos adquiridos en su calidad de alumno. b) Por iniciativa y responsabilidad del Instituto Superior Tecnológico Cordillera se desarrolla la creación del programa de ordenador, motivo por el cual se regula de forma clara la cesión de los derechos de autor que genera la obra literaria y que es producto del proyecto de grado, el mismo que culminado es de plena aplicación técnica, administrativa y de reproducción.

SEGUNDA: CESIÓN Y TRANSFERENCIA.- Con el antecedente indicado, el Cedente libre y voluntariamente cede y transfiere de manera perpetua y gratuita todos los derechos patrimoniales del programa de ordenador descrito en la cláusula anterior a favor del

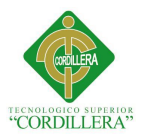

Cesionario, sin reservarse para sí ningún privilegio especial (código fuente, código objeto, diagramas de flujo, planos, manuales de uso, etc.). El Cesionario podrá explotar el programa de ordenador por cualquier medio o procedimiento tal cual lo establece el Artículo 20 de la Ley de Propiedad Intelectual, esto es, realizar, autorizar o prohibir, entre otros: a) La reproducción del programa de ordenador por cualquier forma o procedimiento; b) La comunicación pública del software; c) La distribución pública de ejemplares o copias, la comercialización, arrendamiento o alquiler del programa de ordenador; d) Cualquier transformación o modificación del programa de ordenador; e) La protección y registro en el IEPI el programa de ordenador a nombre del Cesionario; f) Ejercer la protección jurídica del programa de ordenador; g) Los demás derechos establecidos en la Ley de Propiedad Intelectual y otros cuerpos legales que normen sobre la cesión de derechos de autor y derechos patrimoniales.

TERCERA: OBLIGACIÓN DEL CEDENTE.- El cedente no podrá transferir a ningún tercero los derechos que conforman la estructura, secuencia y organización del programa de ordenador que es objeto del presente contrato, como tampoco emplearlo o utilizarlo a título personal, ya que siempre se deberá guardar la exclusividad del programa de ordenador a favor del Cesionario.

CUARTA: CUANTIA.- La cesión objeto del presente contrato, se realiza a título gratuito y por ende el Cesionario ni sus administradores deben cancelar valor alguno o regalías por este contrato y por los derechos que se derivan del mismo.

QUINTA: PLAZO.- La vigencia del presente contrato es indefinida.

SEXTA: DOMICILIO, JURISDICCIÓN Y COMPETENCIA.- Las partes fijan como su domicilio la ciudad de Quito. Toda controversia o diferencia derivada de éste, será resuelta

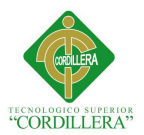

directamente entre las partes y, si esto no fuere factible, se solicitará la asistencia de un Mediador del Centro de Arbitraje y Mediación de la Cámara de Comercio de Quito. En el evento que el conflicto no fuere resuelto mediante este procedimiento, en el plazo de diez días calendario desde su inicio, pudiendo prorrogarse por mutuo acuerdo este plazo, las partes someterán sus controversias a la resolución de un árbitro, que se sujetará a lo dispuesto en la Ley de Arbitraje y Mediación, al Reglamento del Centro de Arbitraje y Mediación de la Cámara de comercio de Quito, y a las siguientes normas: a) El árbitro será seleccionado conforme a lo establecido en la Ley de Arbitraje y Mediación; b) Las partes renuncian a la jurisdicción ordinaria, se obligan a acatar el laudo arbitral y se comprometen a no interponer ningún tipo de recurso en contra del laudo arbitral; c) Para la ejecución de medidas cautelares, el árbitro está facultado para solicitar el auxilio de los funcionarios públicos, judiciales, policiales y administrativos, sin que sea necesario recurrir a juez ordinario alguno; d) El procedimiento será confidencial y en derecho; e) El lugar de arbitraje serán las instalaciones del centro de arbitraje y mediación de la Cámara de Comercio de Quito; f) El idioma del arbitraje será el español; y, g) La reconvención, caso de haberla, seguirá los mismos procedimientos antes indicados para el juicio principal.

SÉPTIMA: ACEPTACIÓN.- Las partes contratantes aceptan el contenido del presente contrato, por ser hecho en seguridad de sus respectivos intereses.

En aceptación firman a los 17 días del mes de Abril del dos mil catorce.

f) the contract of  $\mathbf{f}$ 

C.C. Nº 1717521171 Instituto Superior Tecnológico Cordillera

CEDENTE CESIONARIO

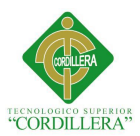

## **AGRADECIMIENTO**

El presente trabajo de tesis primeramente agradezco a DIOS quien me ayudo en los momentos más difíciles de mi vida , a no decaer y abandonar mis estudios.

Debo agradecer de manera especial y sincera a mi Familia quienes siempre estuvieron a lo largo de mi carrera profesional apoyándome y cuidando que todo salga bien, pero en especial

a mi madre **Mireya Ontaneda** y mis segundos padres **Enriqueta Valencia** y **Max** 

**Ontaneda** quienes fueron los pilares fundamentales para la culminación de mi carrera tecnológica, mis hermanos Ericka y Sebastian quienes me dan ánimo y fortaleza durante el día a día.

También me gustaría agradecer a mis profesores y tutora de tesis, quienes durante toda mi carrera profesional han aportado con un granito de arena a mi formación y conocimiento.

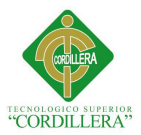

## **DEDICATORIA**

Dedico esta tesis a TI que aunque ya no estamos juntos te tengo en mi corazón ya que supiste apoyarme y cuidarme en su momento, por la comprensión , paciencia y todos los momentos juntos durante esta etapa.

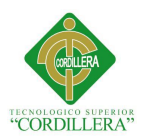

## **Índice General**

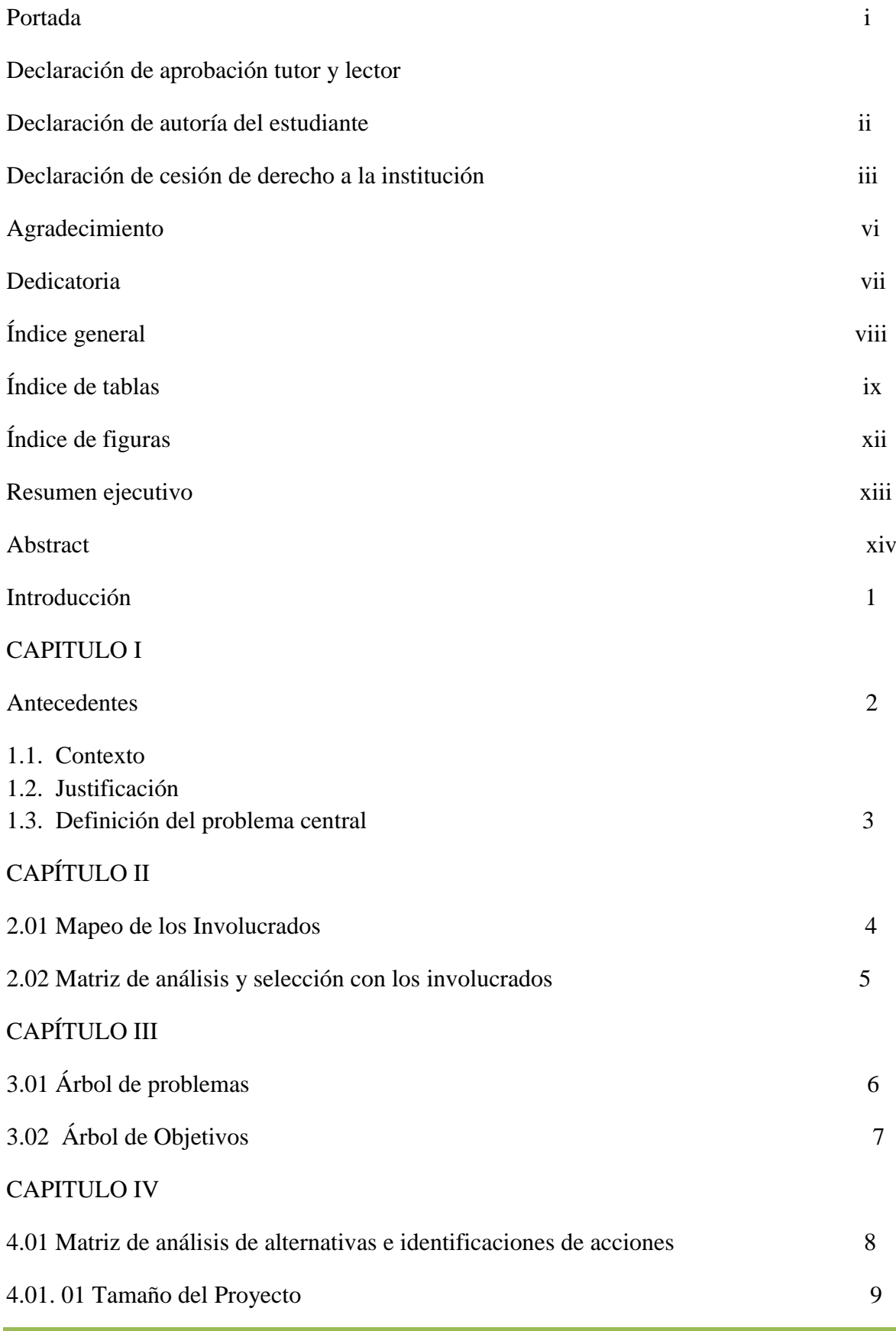

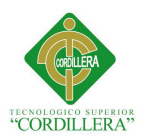

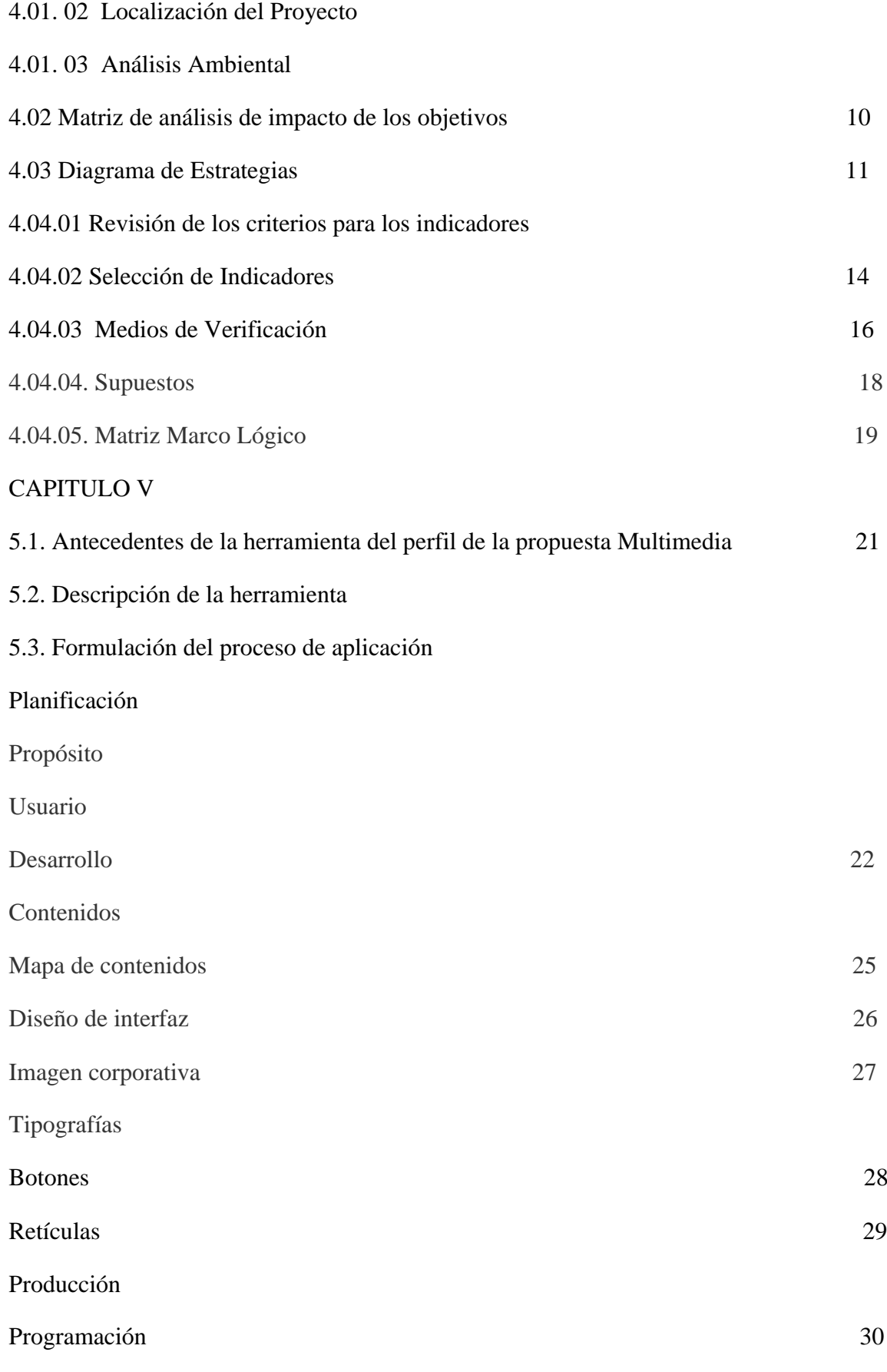

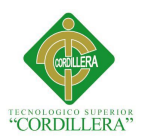

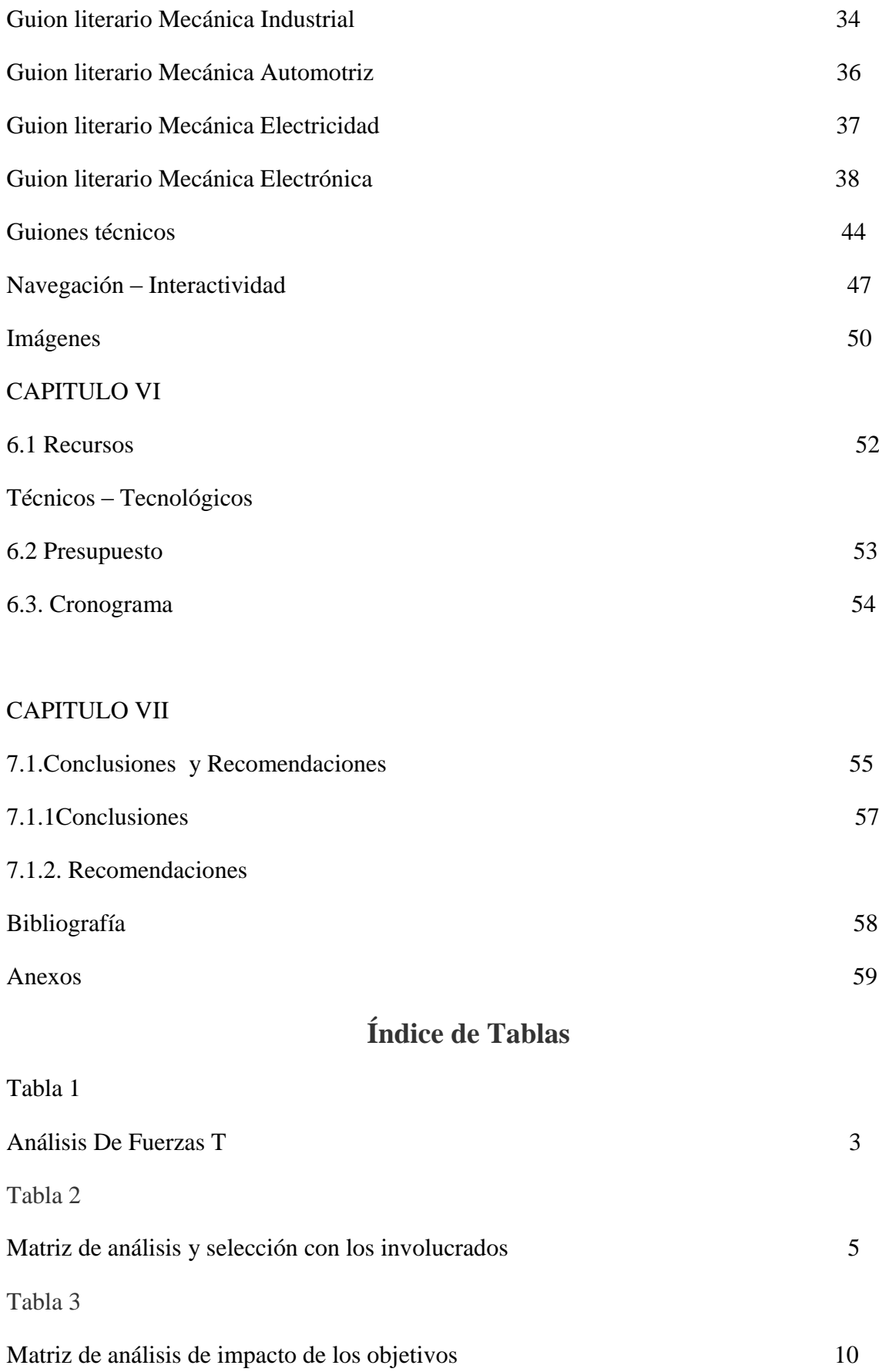

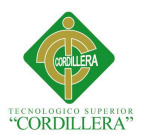

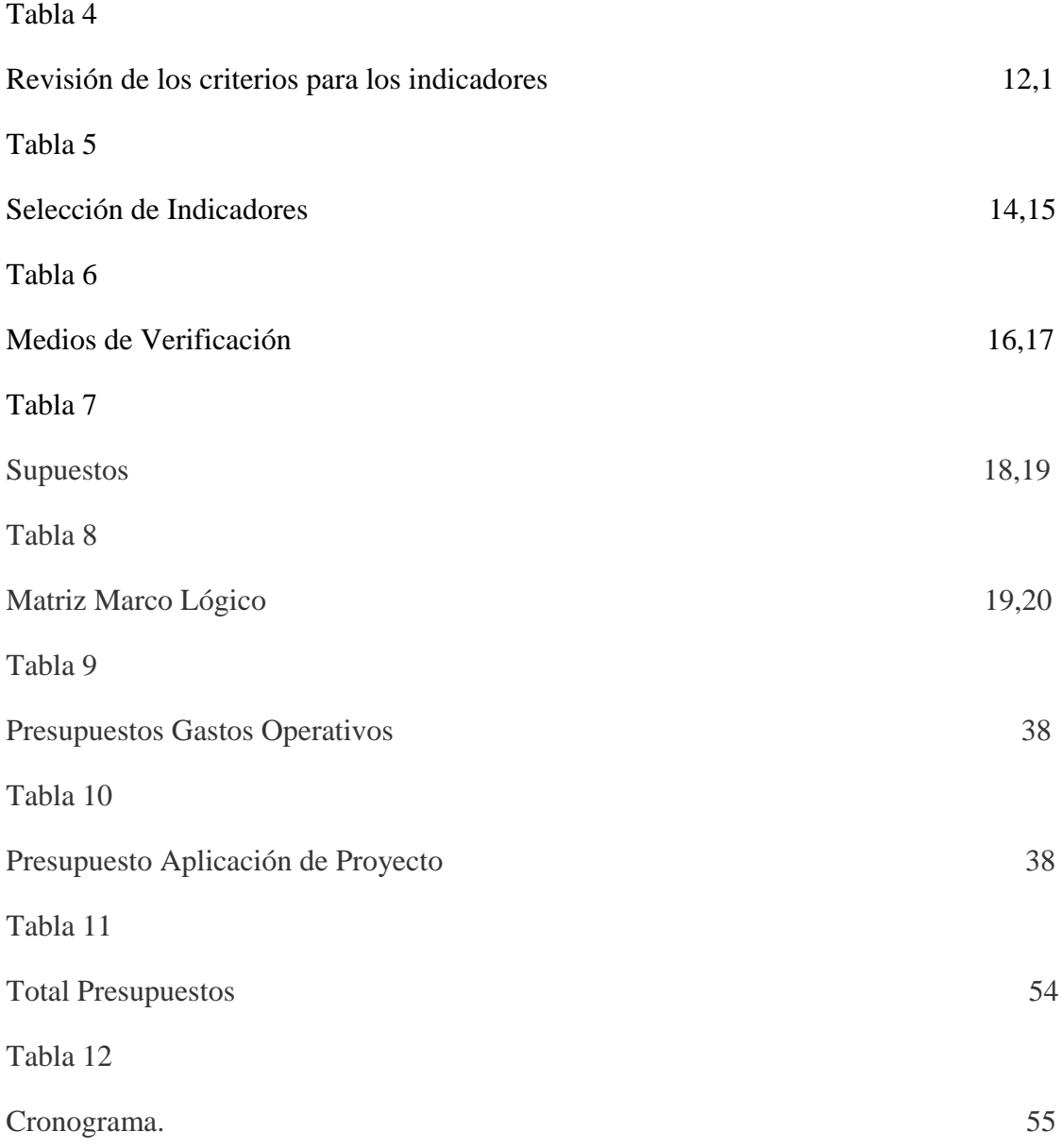

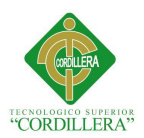

# **Índice de Figuras**

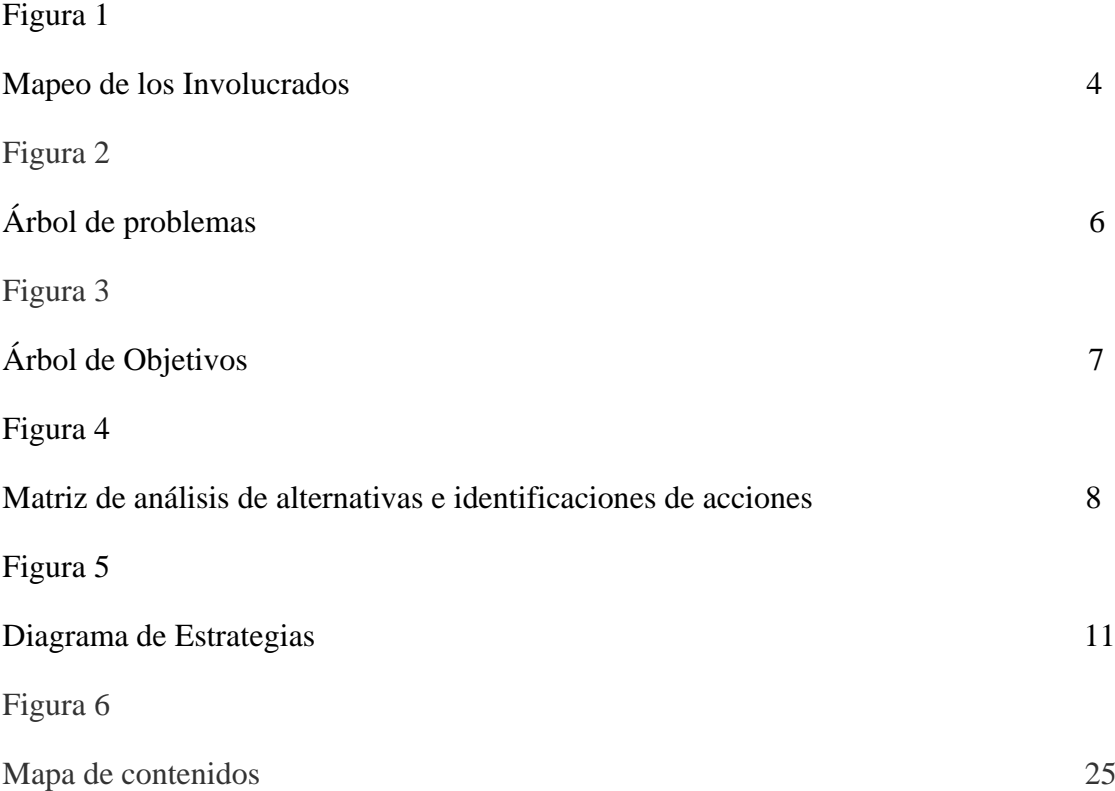

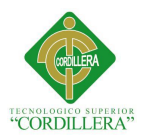

## **Resumen Ejecutivo**

En el campo del diseño Gráfico la interacción con el usuario en el diseño multimedia es de gran importancia ya que ayuda al entendimiento y a la mejor captación de este proyecto.

En la actualidad en la ciudad de Quito en el Instituto Tecnológico Superior Central Técnico existe un desconocimiento de la enseñanza que se imparte en los talleres técnicos y la trayectoria del mismo, por lo tanto este CD interactivo imparte la información adecuada y concreta de la enseñanza y el aprendizaje de los talleres y carreras técnicas a seguir en el colegio e investigar reconocimientos que ha obtenido la Institución , para con esto conseguir un mejor entendimiento y respeto por parte de los estudiantes hacia dicha Institución .

Con ayuda de la creación del marco lógico podemos obtener información precisa de las personas que van a intervenir en este proyecto, para basarse en datos técnicos y analizarlos a lo largo de esta investigación, las estrategias y los medios de verificación nos sirvieron para la elección de correctos fines propósitos y componentes para la redacción y comprobación de indicadores.

Para este proyecto utilizaremos los programas más importantes de la familia de Adobe como para la edición y creación de las diferentes animaciones.

Al finalizar este proyecto podemos concluir el interés de las autoridades , padres de familia y estudiantes de la institución así como también despertar el interés de las carreras técnicas y lograr un mejor acepta miento e identificar su verdadera vocación para que puedan los estudiantes culminar sus carreras con éxito.

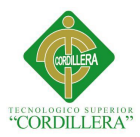

#### **Abstract**

The interaction with the user in the multimedia design is of great importance since you help the understanding at the Graphic design's field and to the best comprehension of this project. As of the present moment an ignorance of the teaching that is given at the technical workshops and the trajectory exists at the city of Quito at the Instituto Tecnológico Superior Central Técnico of the same, therefore this interactive CD gives the adequate and concrete information of teaching and the learning of the workshops and technical races to follow at the high school and investigating recognitions that the Institution has obtained, stops with this getting a better understanding and respect for part of the students toward the aforementioned Institution.

We can obtain precise information of the people that are going to intervene in this project, in order to be based on technical data with help of the creation of the logic frame and to examine them to I deliver it of this investigation, our strategies and the means of verification were useful for the election of correct intentions purposes and components for wording and checking of indicators.

We will utilize the more important programs of Adobe's family same as for the edition and creation of the different animations for this project.

We can conclude the authorities' interest when finalizing this project, family men and the institution's students as well as arousing the interest of the technical races and achieving one better you accept I tell lies and identifying his true calling in order that the students be able to his successful races culminate.

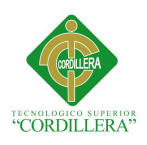

#### **Introducción**

La investigación comienza a desarrollarse con una introducción sobre la importancia que tiene la decisión de los jóvenes al momento de inclinarse por una carrera técnica en el Instituto Tecnológico Superior Central Técnico, se presenta información sobre los antecedentes de la temática, resaltando su importancia y su auge, en ésta fase se incluye el proceso que han atravesado las organizaciones desde la perspectiva de Bartolomé Pina.

Seguidamente se realiza el planteamiento del problema de investigación, seguido de las preguntas de investigación; y de los objetivos del estudio tanto el general como los específicos; además, se plantean los alcances y límites de la investigación, la justificación del estudio, su aporte y beneficio social, así como el aporte a otras áreas del conocimiento y su beneficio metodológico.

En el segundo capítulo se presenta el marco conceptual de la investigación de involucrados. De igual forma se utilizó un estudio sobre la investigación de los niveles estratégicos

Más adelante se eligieron variables del estudio y se procedió a la identificación de la relación existente entre ellas.

En el capítulo tres, se presenta el diseño metodológico de la investigación, definiéndose el tipo de estudio y el árbol de objetivos, el método para la recopilación de información. El capítulo cuatro se centra en la presentación del informe de investigación, para ello se utilizan una serie de instrumentos estadísticos (Tablas y Figuras), que permiten la explicación de los hallazgos encontrados a través de la aplicación del instrumento de consulta. El informe contiene soporte cuantitativo así como un resumen cualitativo detallado de la información proporcionada por cada institución estudiada.

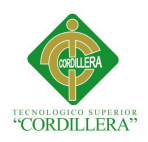

En este capítulo también se presenta el análisis dinámico de la información donde se aceptan o rechazan las hipótesis de investigación y el análisis de correlación, que consiste en una crítica detallada al marco contextual de la investigación.

En el capítulo cinco, se presenta la propuesta construida fruto de la investigación, es decir, el modelo integral de planificación estratégica para la realización de este proyecto interactivo

Finalmente se presentan las conclusiones y recomendaciones que fueron fruto de la investigación, así como la bibliografía consultada y algunos anexos que se consideraron de vital importancia.

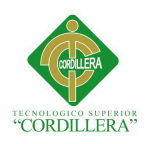

## **CAPÍTULO I**

#### **Antecedentes**

El material Multimedia es una excelente herramienta de educación tanto por su atractivo visual y su interactividad con el usuario que en este caso serían los estudiantes.

La Multimedia nace de un proceso informático por esta razón desarrolla ante todo capacidades tecnológicas pero sin que se desarrollara desde el principio una recesión sobre los contenidos que se iban a comunicar o expresar en estos formatos.

*Bartolomé Pina (1994, p.24): «Básicamente se puede definir un sistema*

*multimedia como aquel capaz de presentar información textual, sonora y*

*audiovisual de modo coordinado: gráficos, fotos, secuencias animadas de vídeo,*

*gráficos animados, sonidos y voces, textos...». Y añade: «están basados en el*

*sujeto y son altamente interactivos con él».*

#### **1.1. Contexto**

El presente proyecto se orienta al ámbito estudiantil desarrollando un "software educativo".

En la décadas pasadas fueron posibles gracias a los avances en hardware de la computadora, aunque la interactividad con el usuario eran nulas, se basaba especialmente en recibir órdenes o datos. El CD-ROM se convirtió en el método preferido para la distribución de contenidos en especial para los estudiantes.

#### **1.2. Justificación**

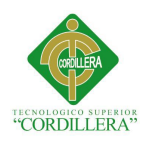

 $\overline{\phantom{a}}$ 

De acuerdo a lo que hemos observado en la educación técnica en esta Institución podemos decir que es necesario crear un CD interactivo con la información adecuada de la enseñanza que imparten en cada uno de los talleres de las diferentes especializaciones que existen en la institución como son Mecánica Industrial , Mecánica Automotriz , Electricidad y Electrónica; esta información generará en los estudiantes confianza y, ayudara a prevenir malas decisiones al momento de escoger sus carreras, alertar a los estudiantes a que no culminen sus bachillerato técnico por falta de vocación. A los representantes, familiares se generara confianza y darán apoyo al estudiante.

Al dar a conocer parte de la trayectoria de la Institución en los últimos años se formara un interés social y seguridad hacia la misma ya que en la actualidad ha venido acarreando dificultades con el gobierno actual.

Este proyecto ayuda también el cambio de la matriz productiva en:

*<<3. Sustitución selectiva de importaciones con bienes y servicios que ya producimos actualmente y que seríamos capaces de sustituir en el corto plazo: industria farmacéutica, tecnología (software, hardware y servicios informáticos) y metalmecánica.*

*La transformación esperada alterará profundamente no solamente la manera cómo se organiza la producción, sino todas las relaciones sociales que se desprenden de esos procesos. Seremos una sociedad organizada alrededor del conocimiento y la creación de capacidades, solidaria e incluyente y articulada de manera soberana y sostenible al*   $mundo.>><sup>1</sup>$ 

*<<Objetivo 4. Fortalecer las capacidades y potencialidades de la ciudadanía*

*4.1 Alcanzar la universalización en el acceso a la educación inicial, básica y bachillerato, y democratizar el acceso a la educación superior.*

*4.2 Promover la culminación de los estudios en todos los niveles educativos.*

<sup>1</sup>Secretaria Nacional de Planificación y desarrollo, www.planificacion.gob.ec

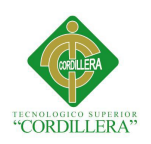

*4.3 Promover espacios no formales y de educación permanente para el intercambio de conocimientos y saberes para la sociedad aprendiente.*

*4.4 Mejorar la calidad de la educación en todos sus niveles y modalidades, para la generación de conocimiento y la formación integral de personas creativas, solidarias, responsables, críticas, participativas y productivas, bajo los principios de igualdad, equidad social y territorialidad.*

*4.5 Potenciar el rol de docentes y otros profesionales de la educación como actores clave en la construcción del Buen Vivir.*

*4.6 Promover la interacción recíproca entre la educación, el sector productivo y la investigación científica y tecnológica, para la transformación de la matriz productiva y la satisfacción de necesidades.*

*4.7 Promover la gestión adecuada de uso y difusión de los conocimientos generados en el país.*

*4.8 Impulsar el diálogo intercultural como eje articulador del modelo pedagógico y del uso del espacio educativo.*

*4.9 Impulsar la formación en áreas de conocimiento no tradicionales que aportan a la construcción del Buen Vivir.*

*4.10 Fortalecer la formación profesional de artistas y deportistas de alto nivel competitivo.*

#### **1.3 Definición del problema central**

#### Tabla 1

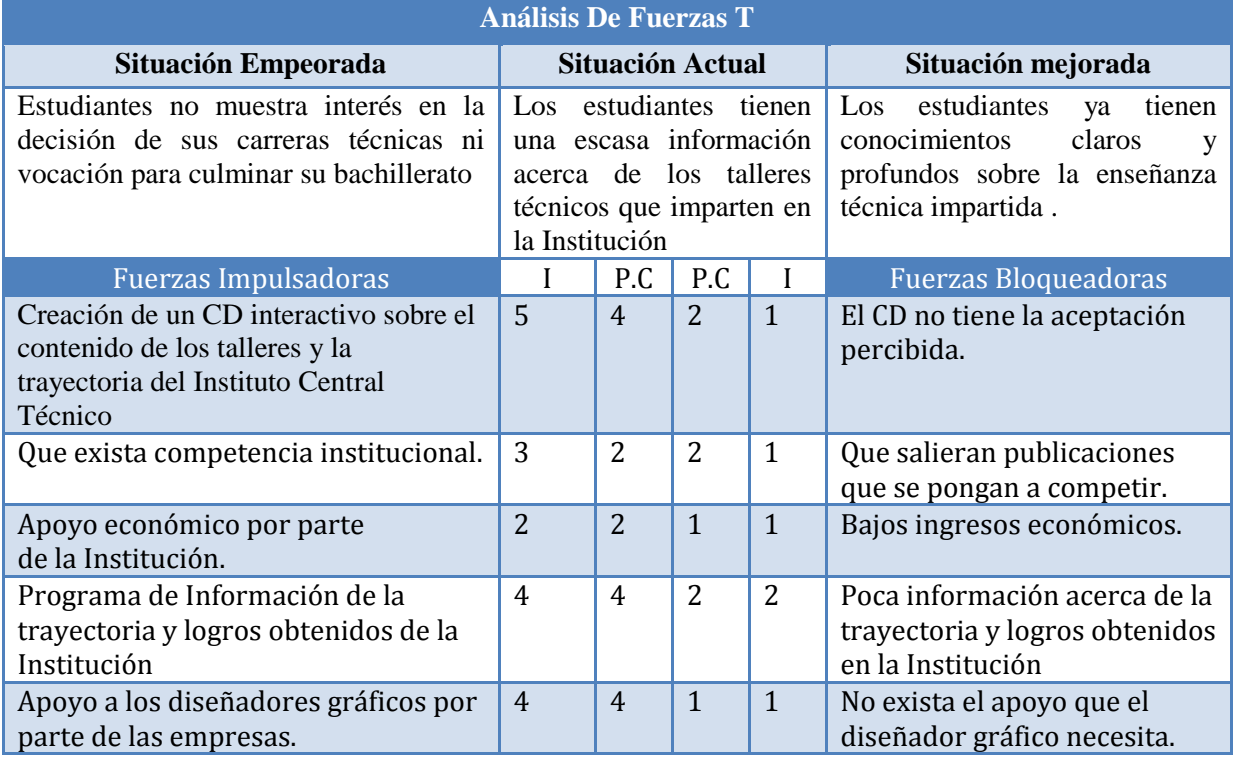

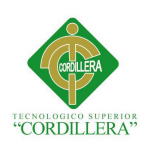

## **CAPÍTULO II**

#### **2.01 Mapeo de los Involucrados**

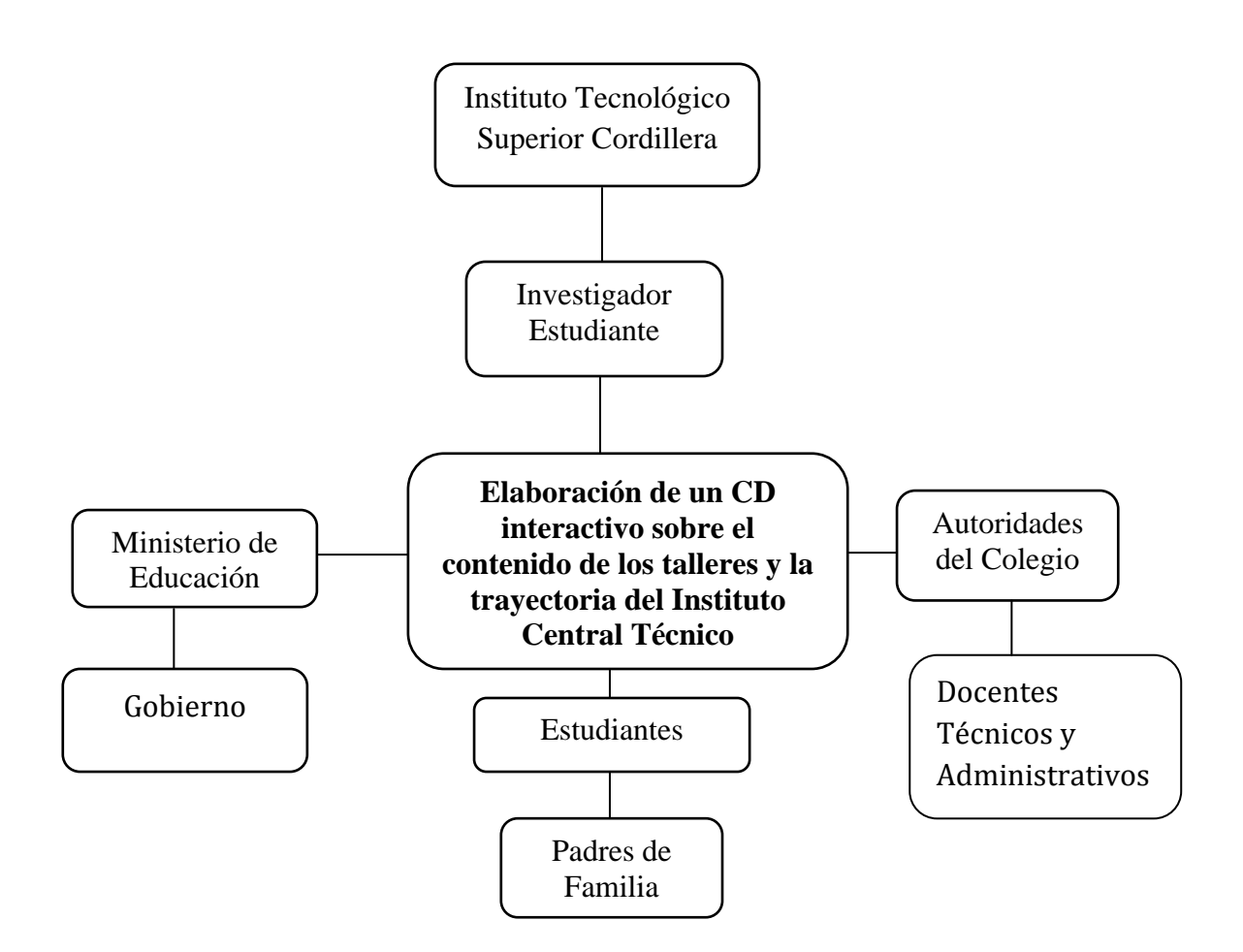

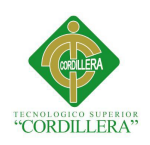

#### **2.02 Matriz de análisis y selección con los involucrados**

## Tabla 2

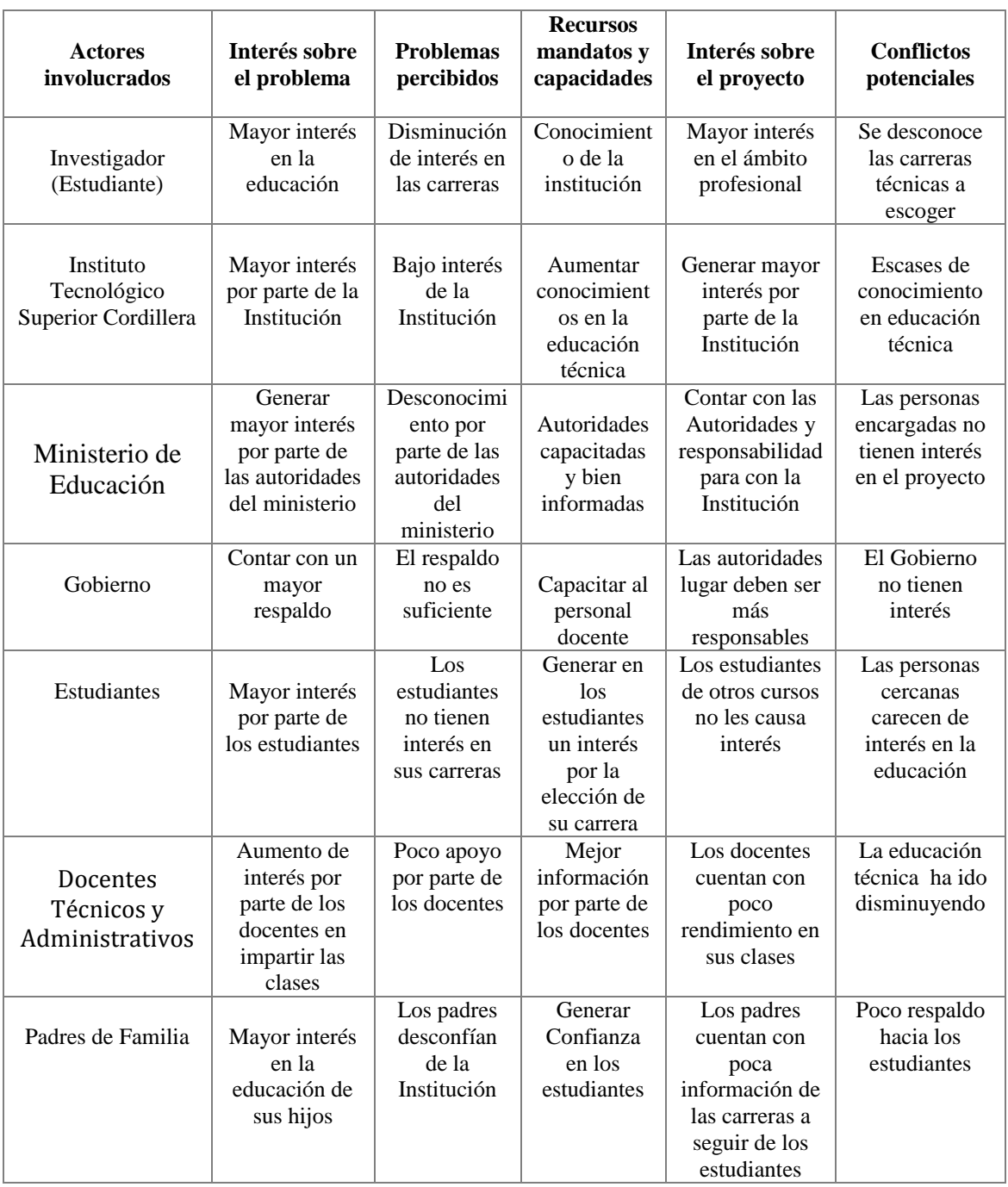

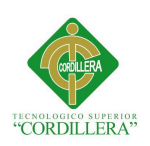

## **CAPÍTULO III**

## **3.01 Árbol de problemas**

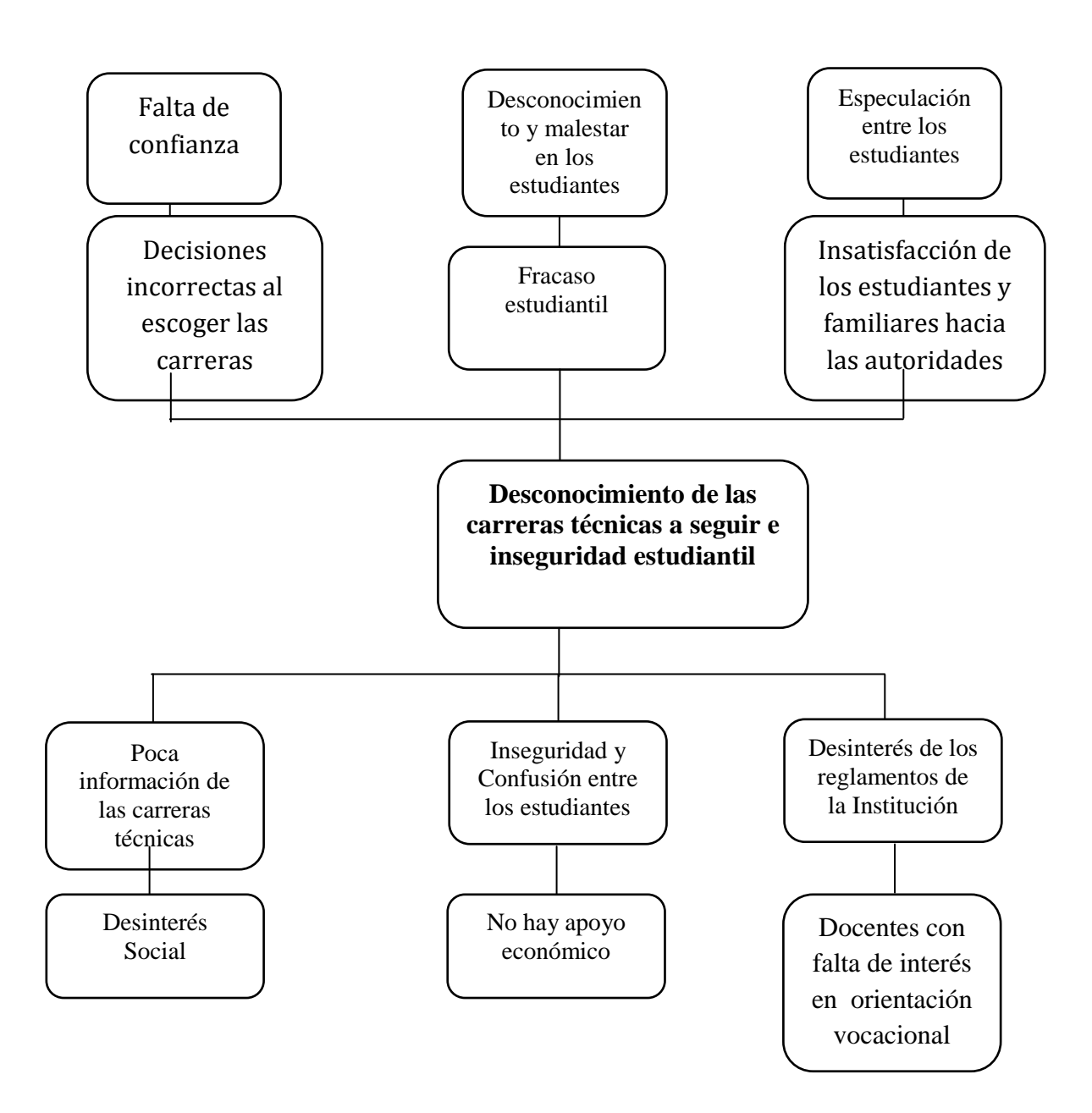

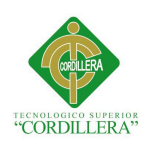

### **3.02 Árbol de Objetivos**

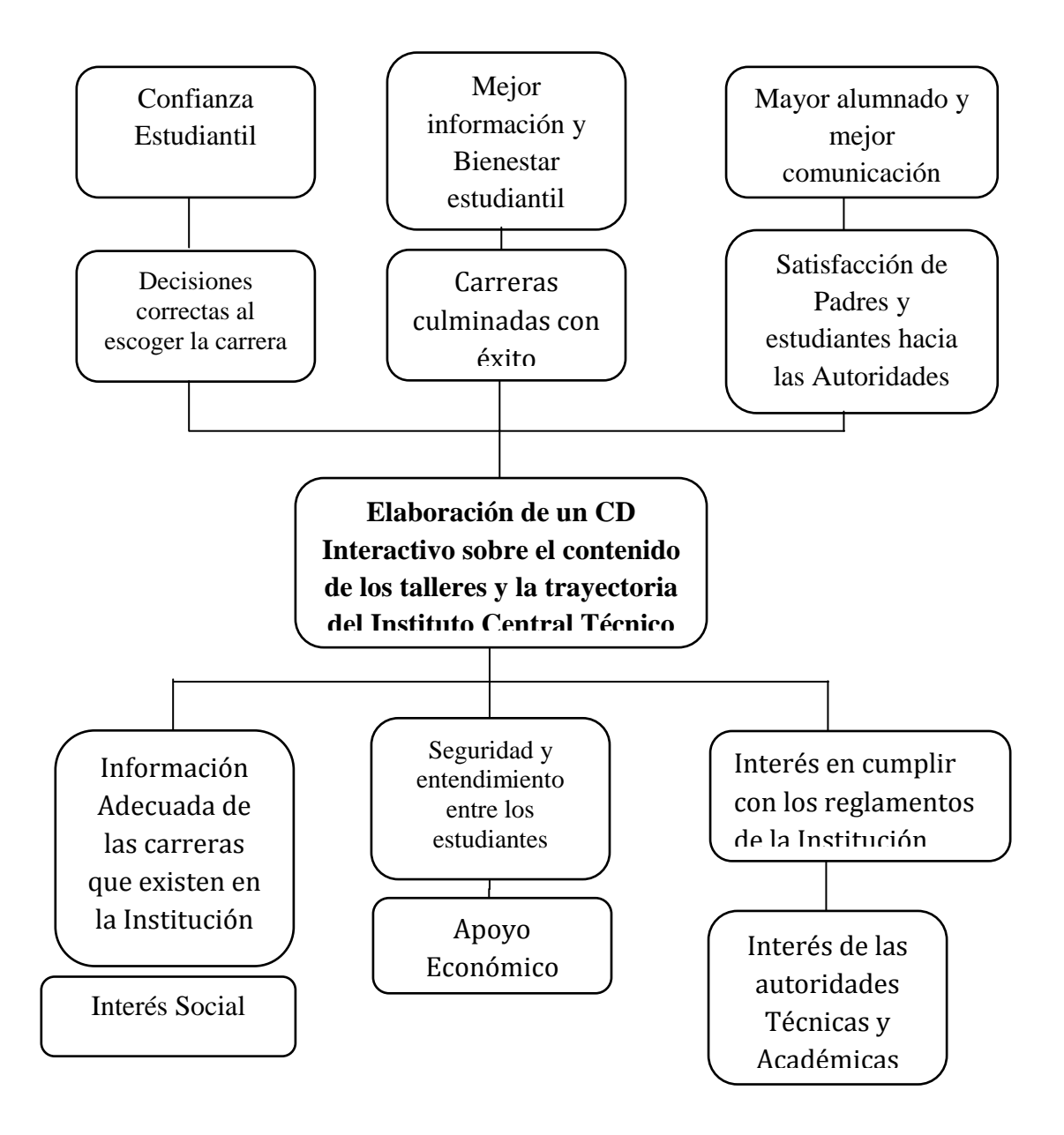

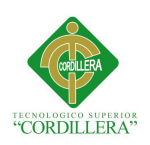

#### **CAPITULO IV**

#### **4.01 Matriz de análisis de alternativas e identificaciones de acciones**

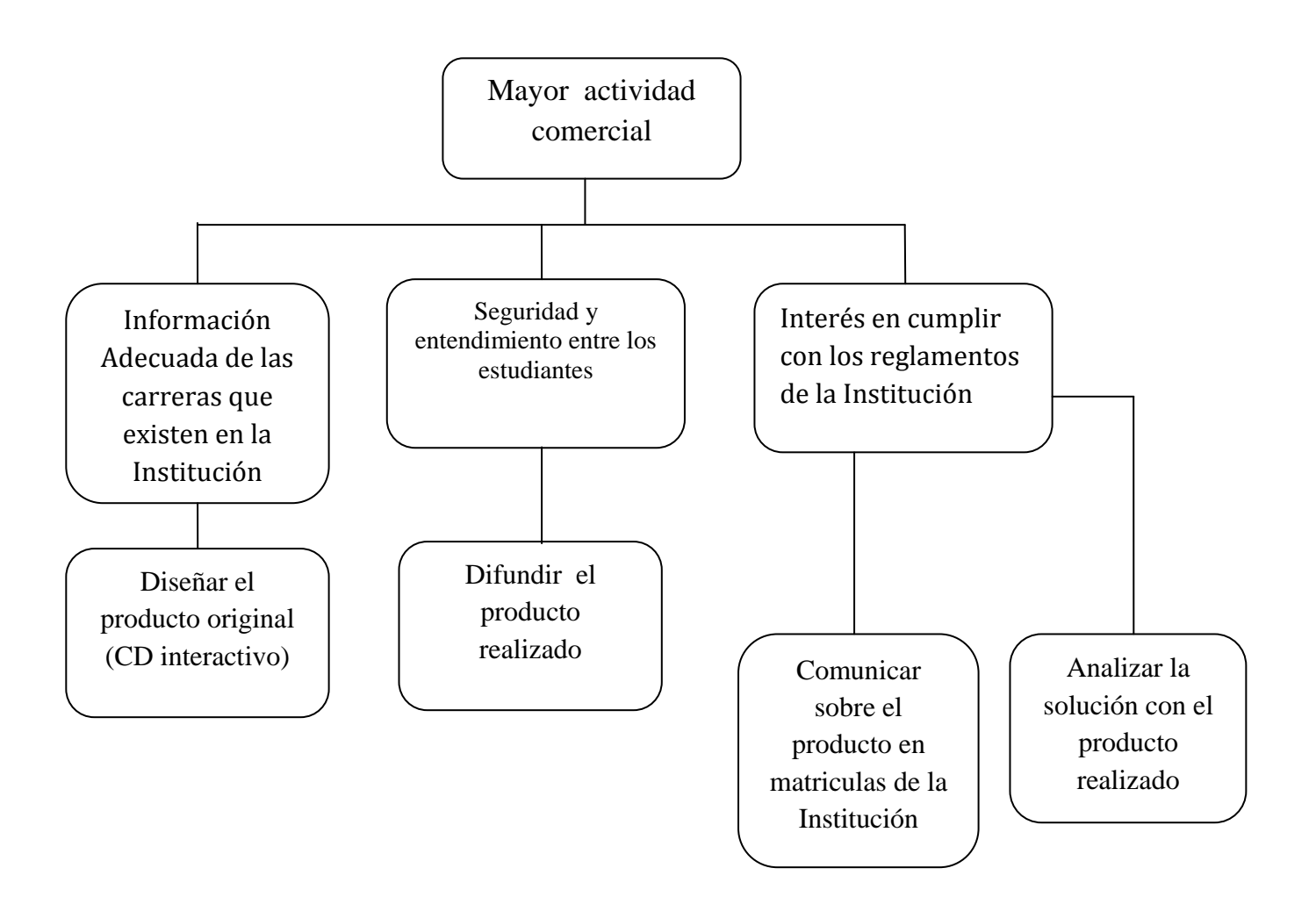

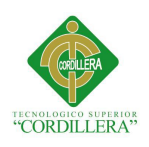

#### **4.01. 01 Tamaño del Proyecto**

Este proyecto abarca toda la Institución Educativa Instituto Central Técnico, a los estudiantes de la sección Diurna y Nocturna , maestros Docentes Autoridades Técnicas y Administrativas y demás personal que interesa y apoya a los estudiantes para su éxito.

#### **4.01. 02 Localización del Proyecto**

Este proyecto está enfocado en el Instituto Tecnológico Superior Central Técnico en la provincia de Pichincha en el sector norte de Quito Av. Gaspar de Villarroel e isla San Cristóbal. Como parte de la buena educación y servicio se imparte esta emblemática y tradicional Institución educativa de amplia Trayectoria

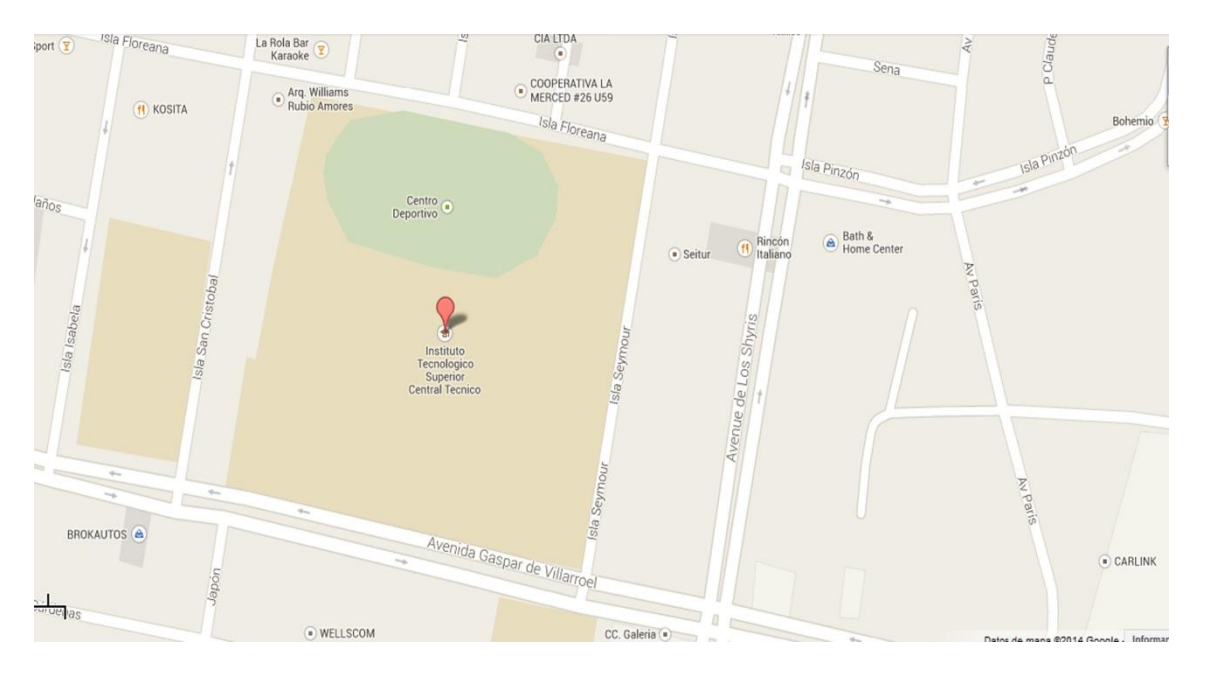

#### **4.01. 03 Análisis Ambiental**

Para la realización de este proyecto el impacto ambiental será mínimo ya que al tratarse de un CD este se reutilizara de acuerdo a la información que necesite el estudiante por otra parte el mayor impacto que provoca seria el desgaste de los recursos no renovables

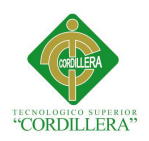

(energía eléctrica), por tanto el producto se hará en el menor tiempo posible y con un óptimo resultado para no desgastar estos recursos.

#### **4.02 Matriz de análisis de impacto de los objetivos**

Tabla 3

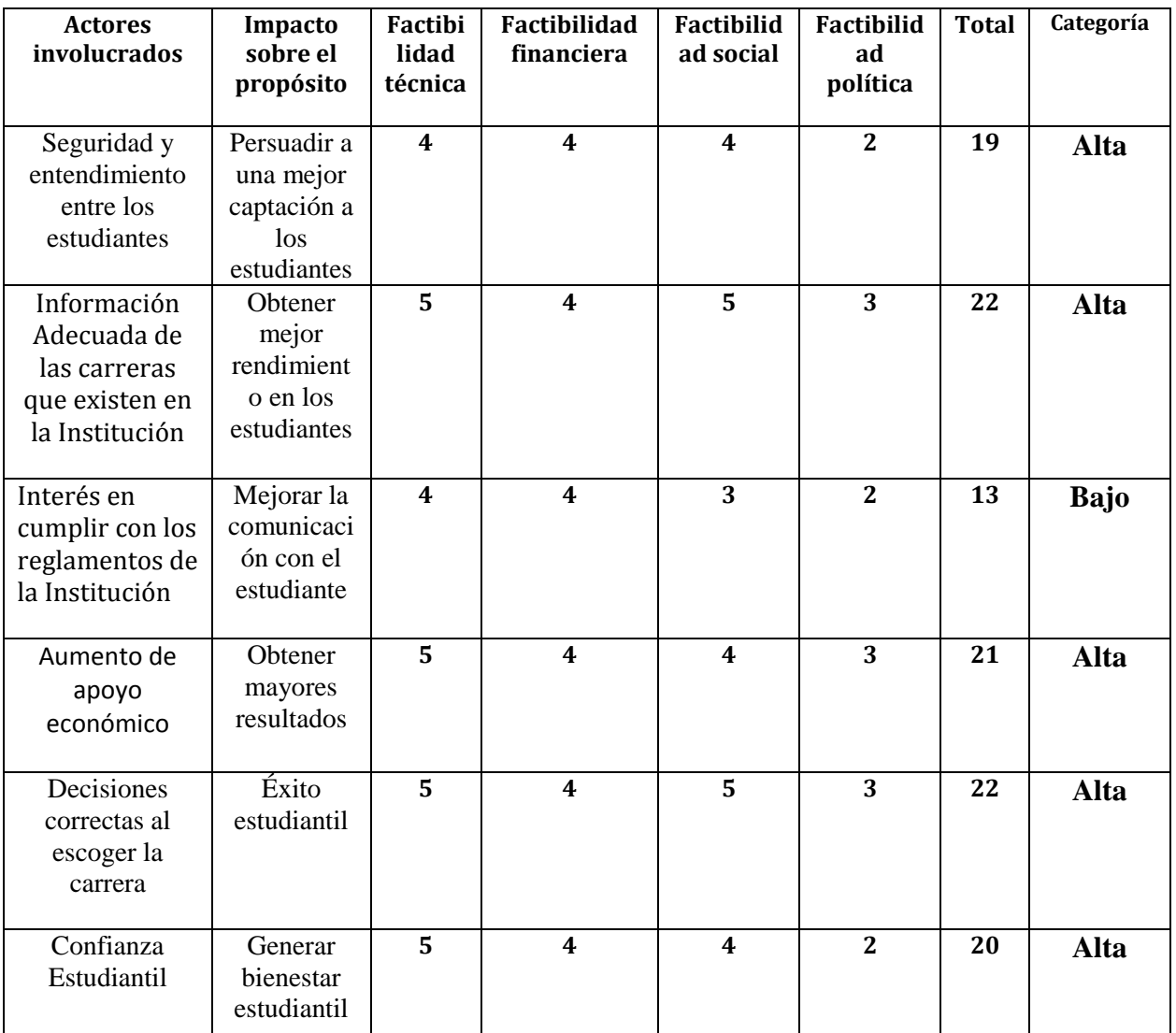

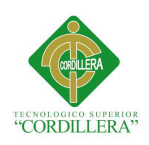

#### **4.03 Diagrama de Estrategias**

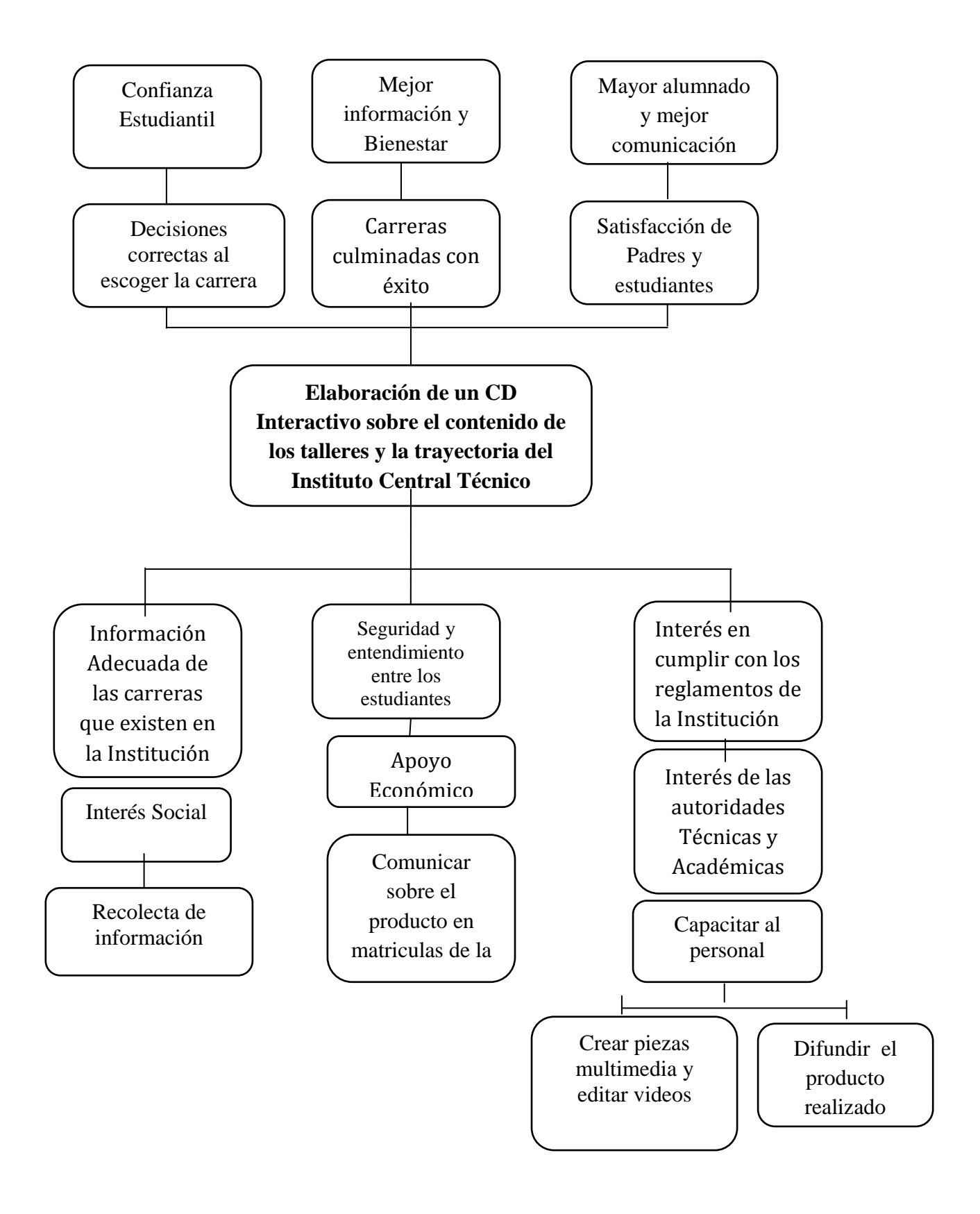

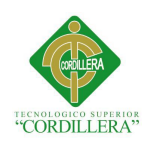

### **4.04.01 Revisión de los criterios para los indicadores**

Tabla 4

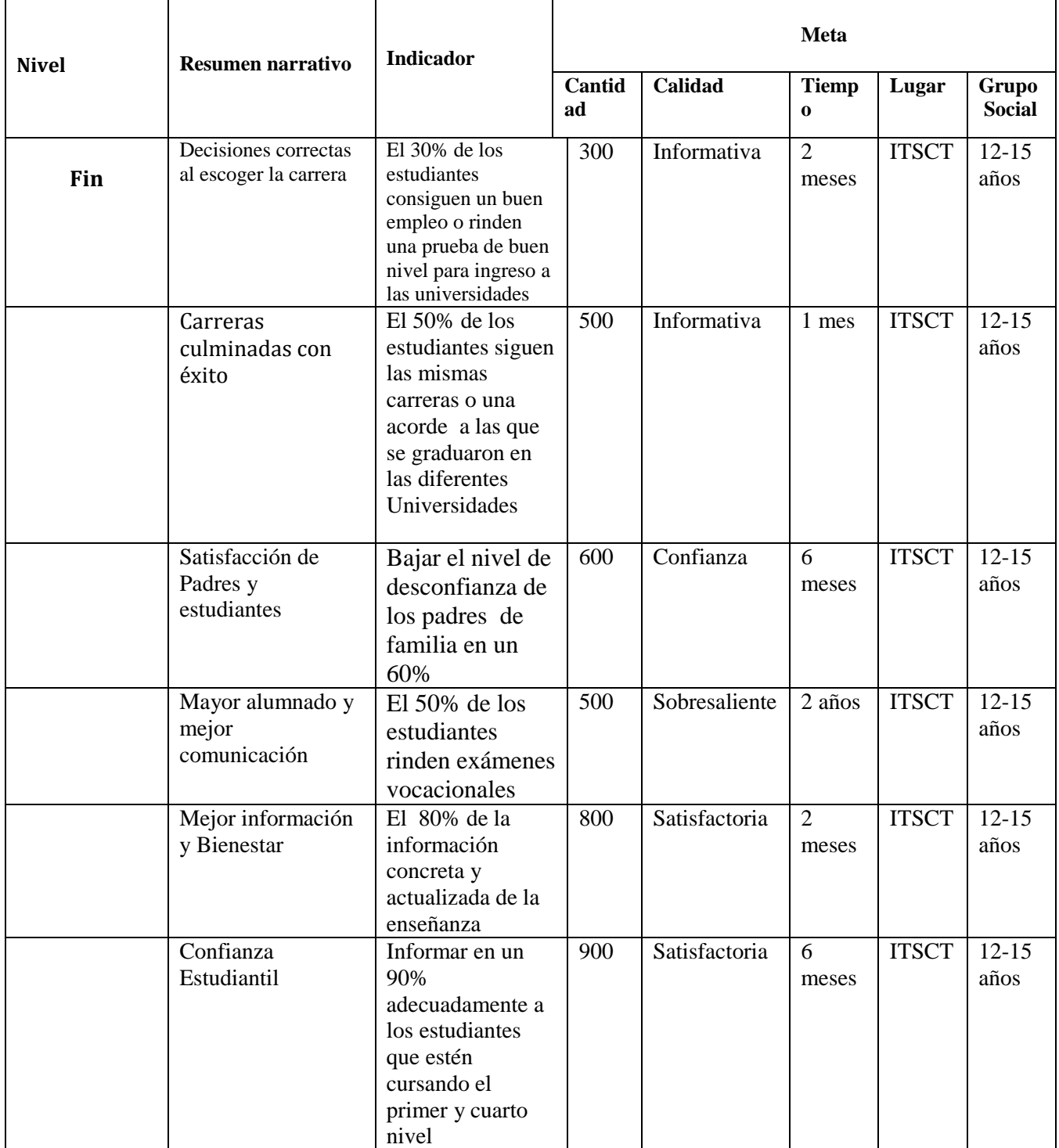

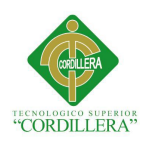

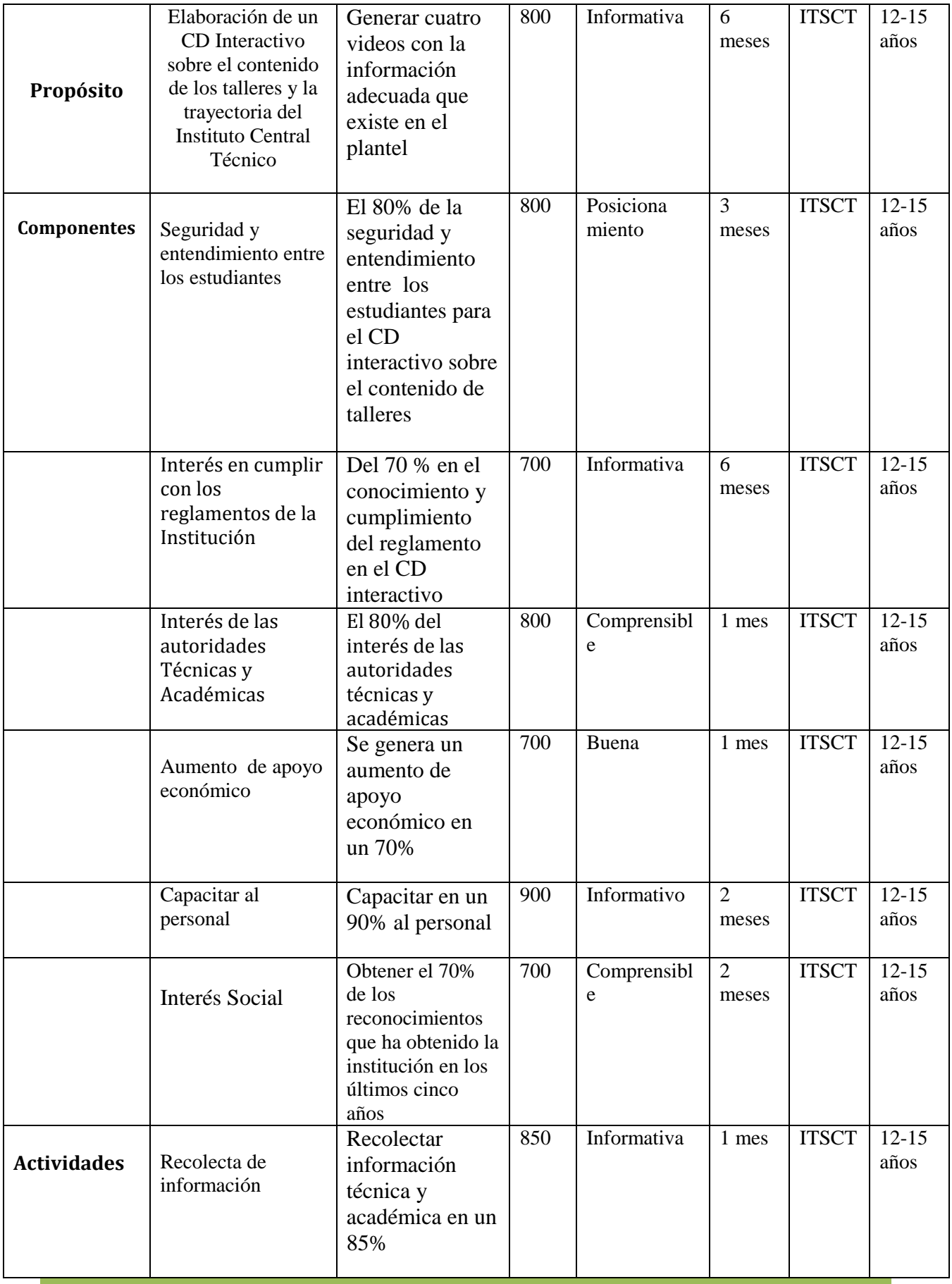

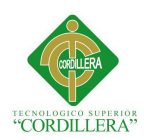

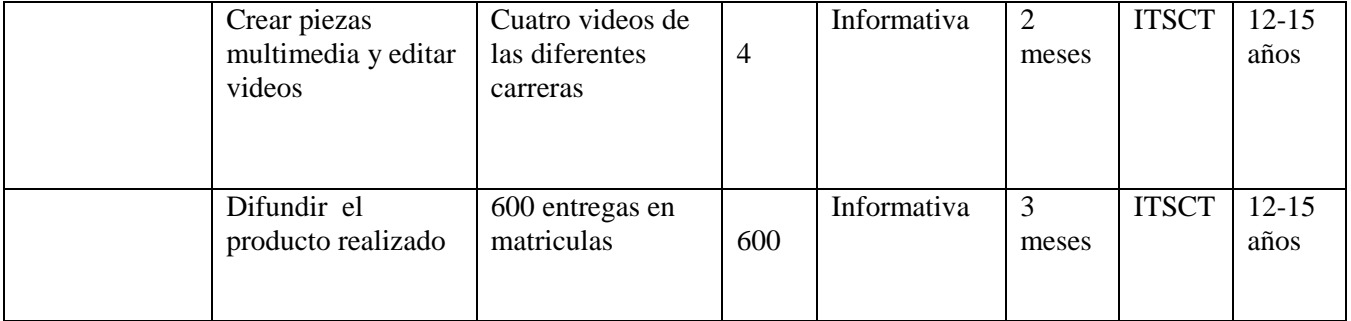

## **4.04.03 Selección de Indicadores**

Tabla#5

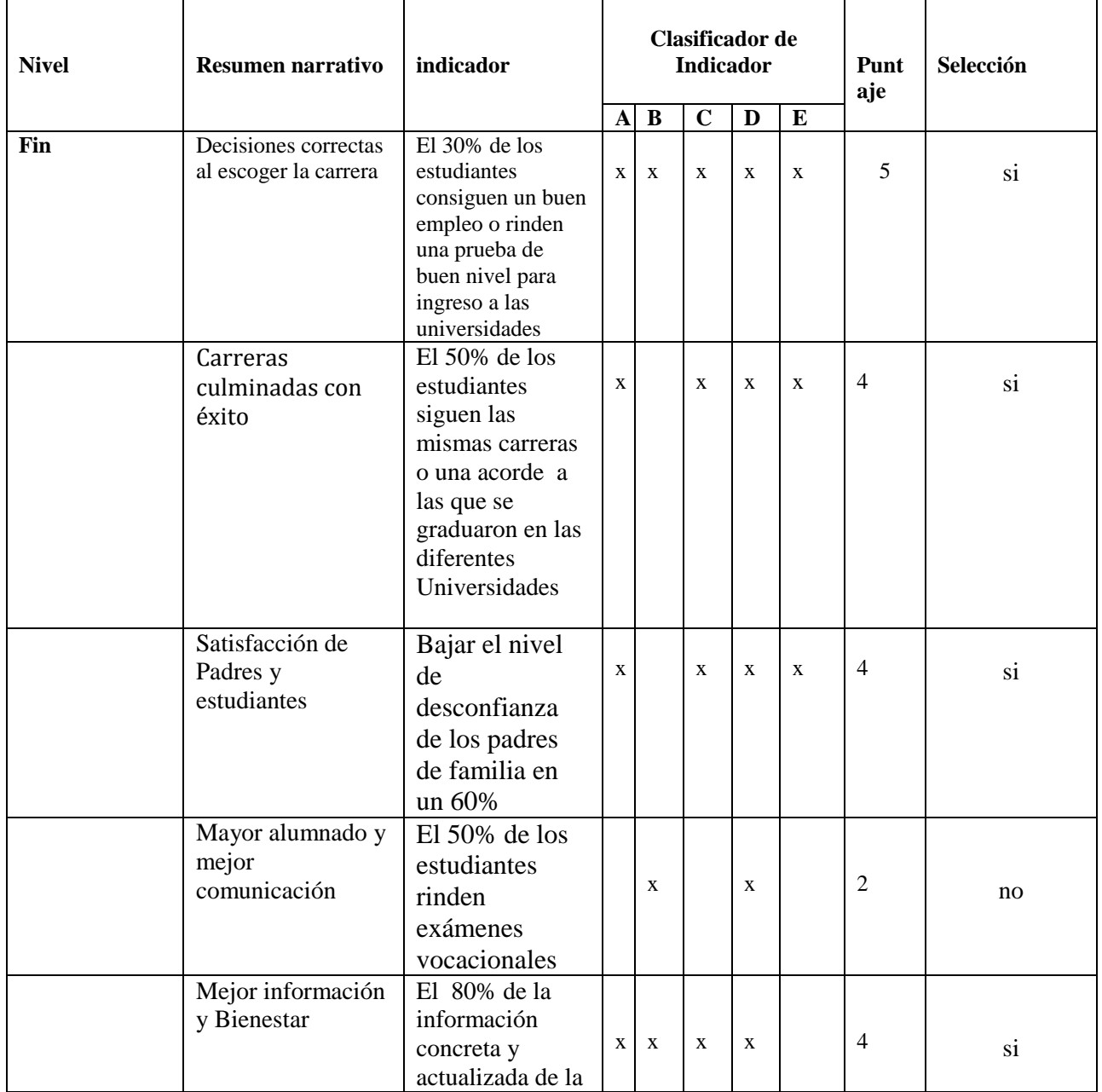

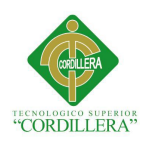

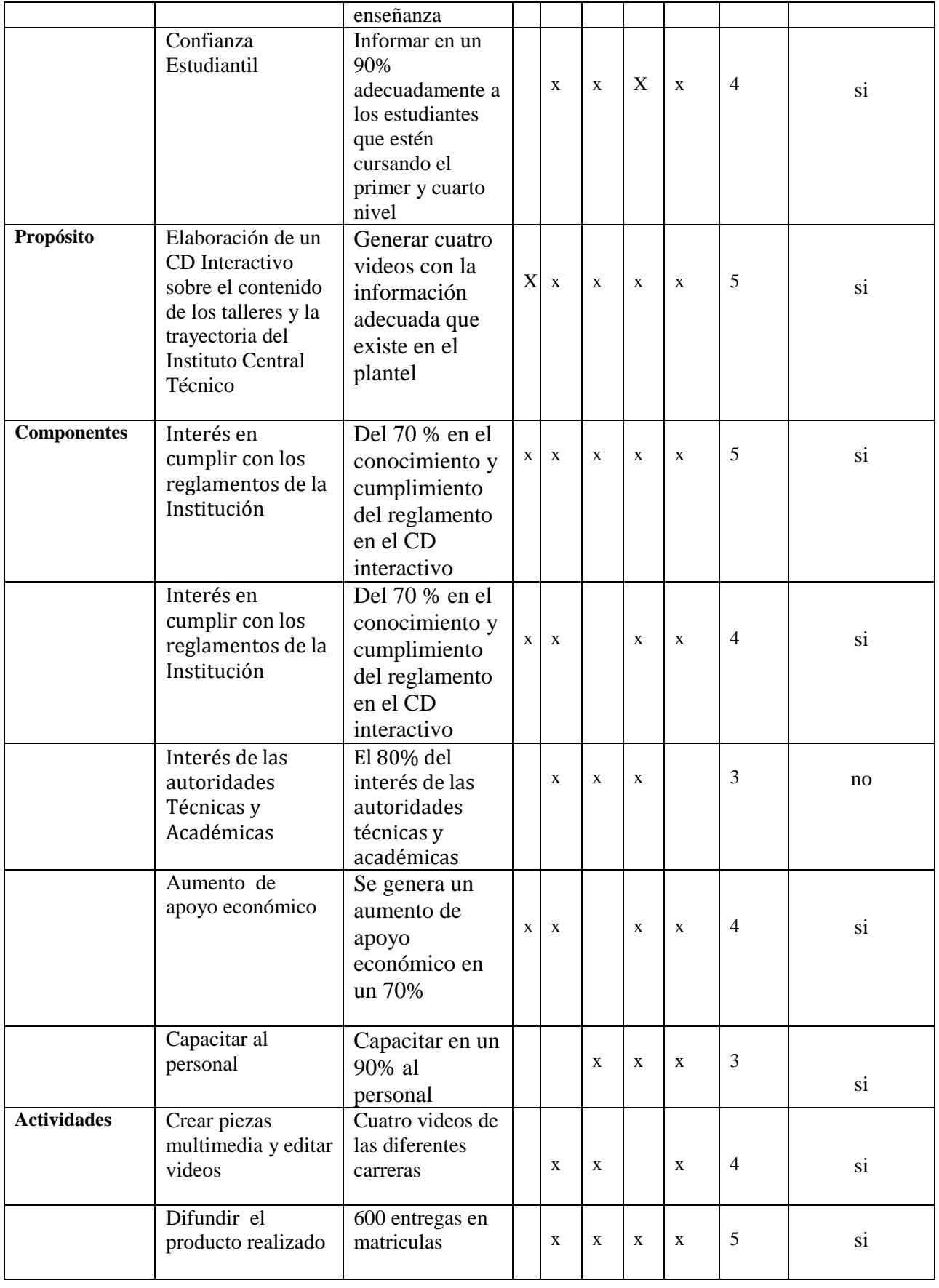

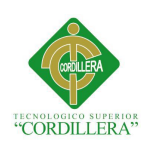

- **A:** Es claro
- **B:** Existe Información Disponible
- **C:** Es tangible y se puede observar
- **D:** La tarea de recolectar datos está al alcance y no requiere expertos
- **E:** Es representativo

#### **4.04.03 Medios de Verificación**

Tabla#6

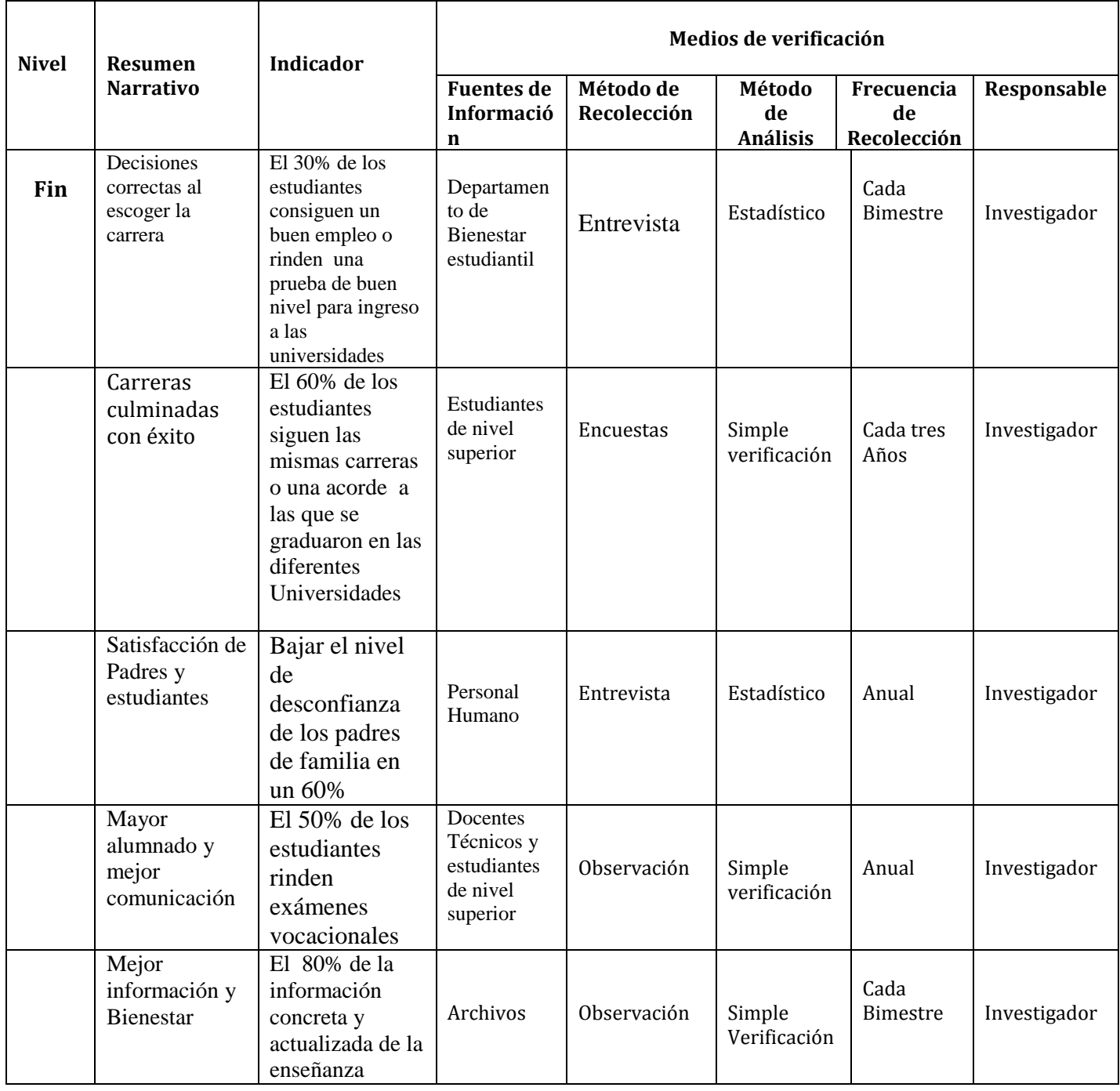

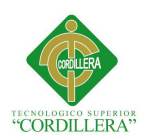

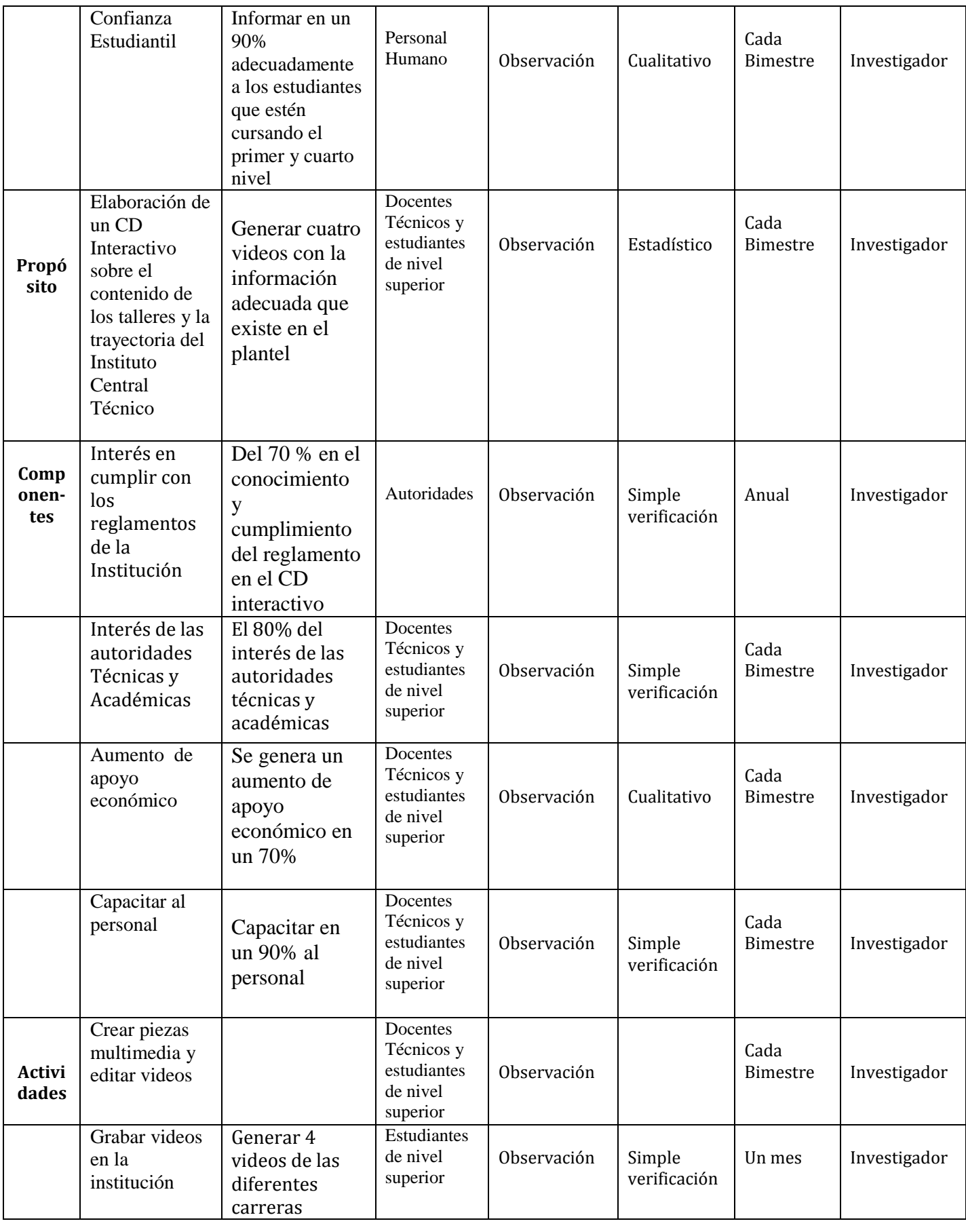

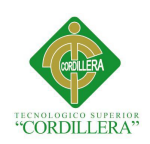

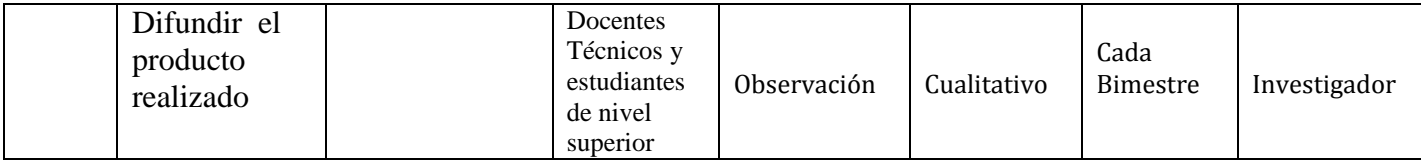

# **4.04.04. Supuestos**

Tabla 7

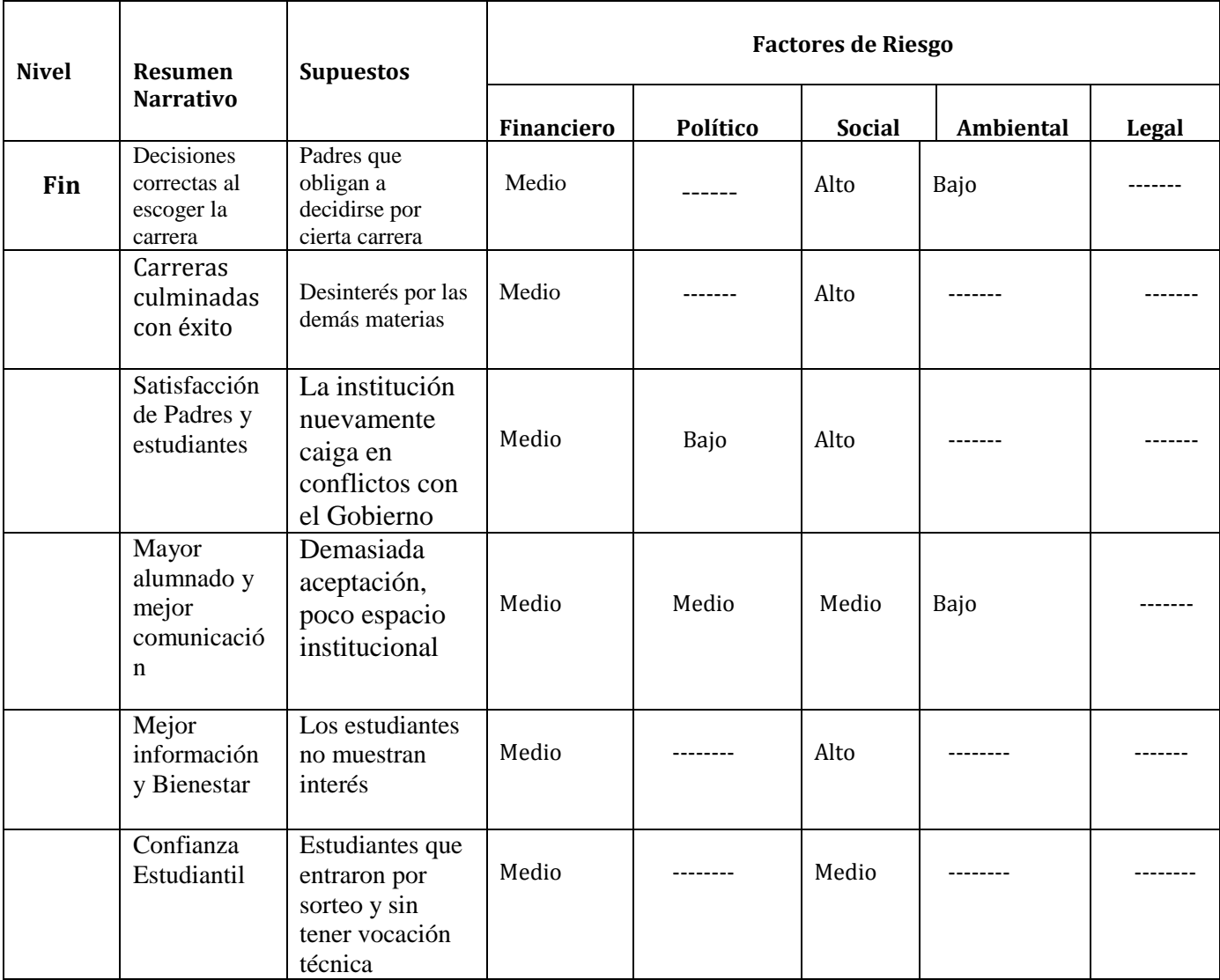

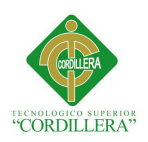

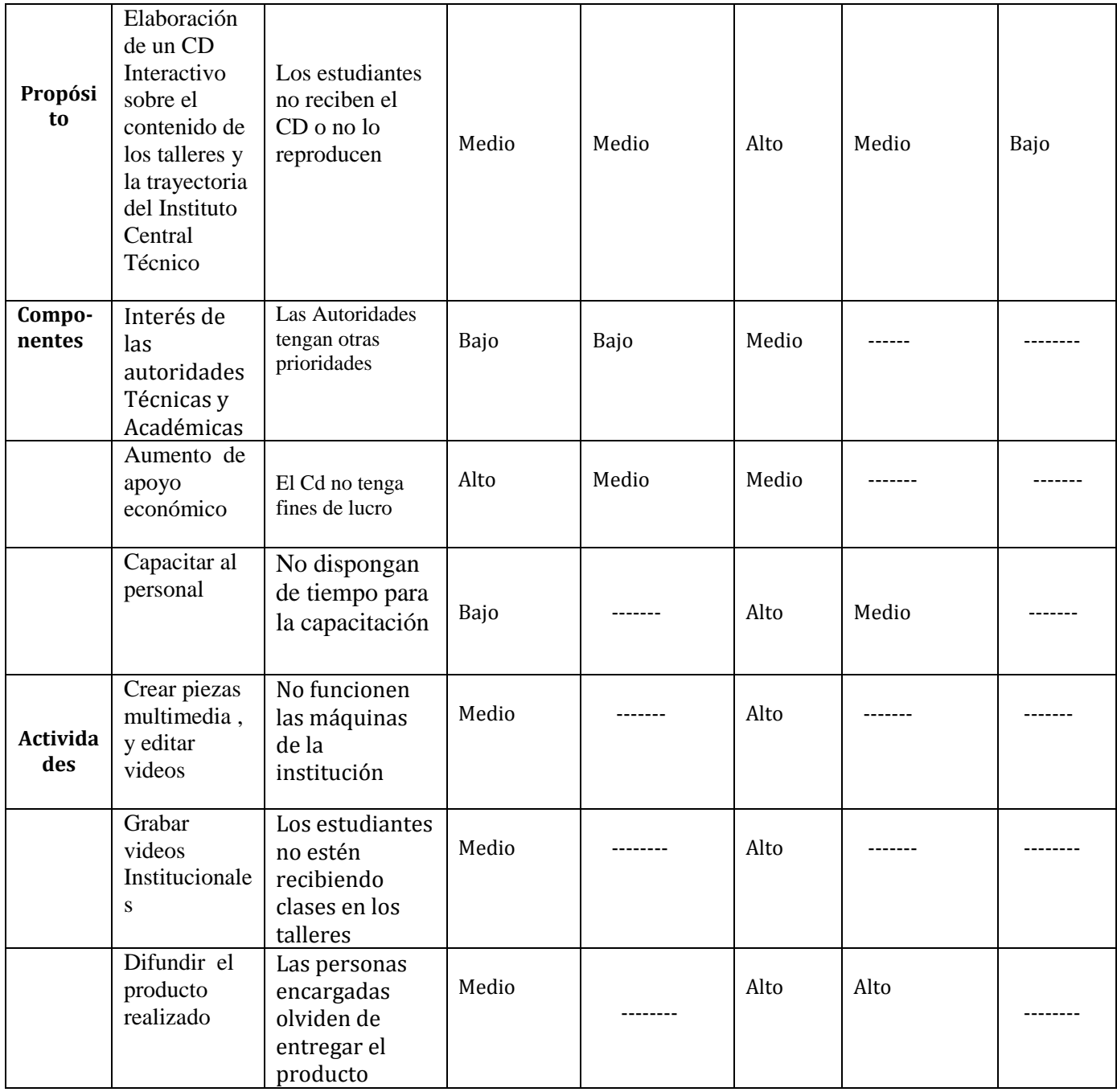

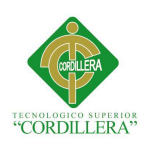

## **4.04.05. Matriz Marco Lógico**

Tabla 8

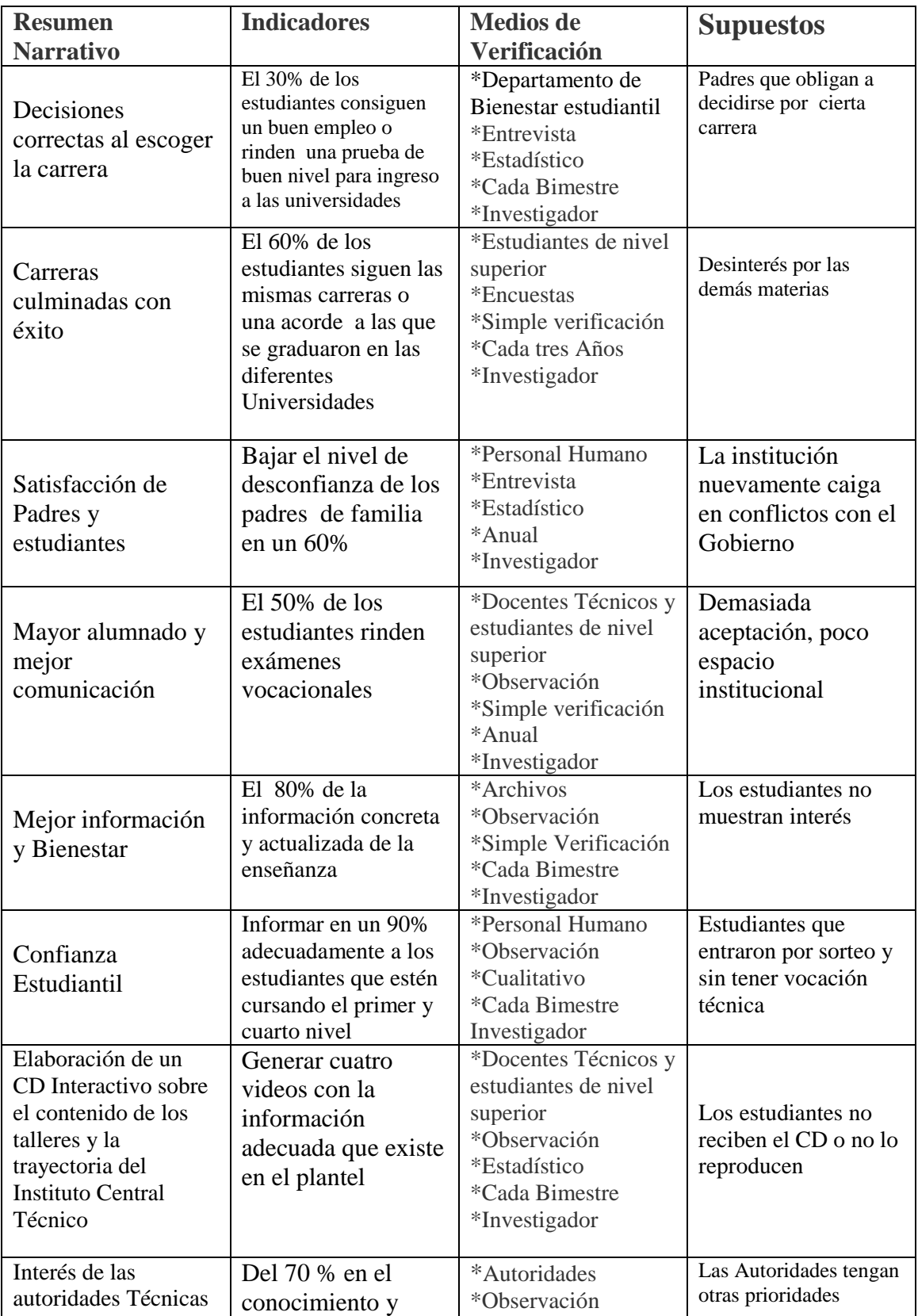
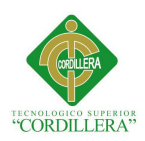

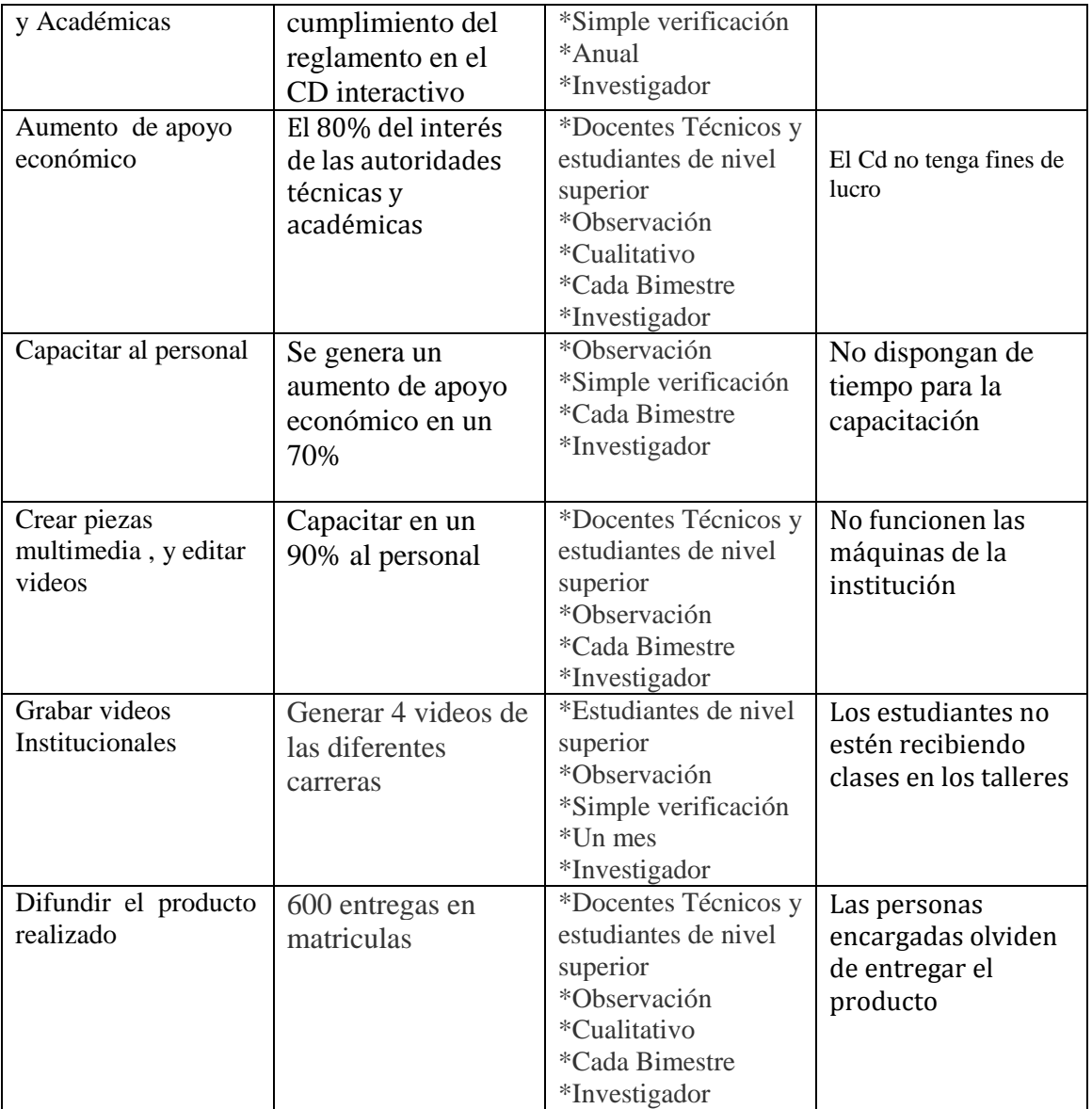

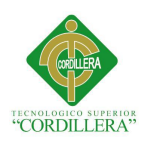

# **CAPITULO V**

#### **5.1. Antecedentes de la herramienta del perfil de la propuesta Multimedia**

El elegir el diseño multimedia para la realización de este proyecto es debido al crecimiento de la industria de las tecnologías y comunicaciones, ofrece día a día actualidad e interactividad con el usuario que en este caso son los estudiantes quienes como jóvenes están acorde a esta tecnología y les llama la atención así queremos captar su interés para que logren informarse ya que les ayudara a tomar una mejor decisión para su educación.

Después de todo educar al estudiante es una inversión, esta propuesta es casi imperceptible a la economía de los padres, pues porque si los estudiantes se informan en muy poco tiempo dan resultados, el plus de confianza y credibilidad que te habrán ganado es decisivo en el momento de su elección.

Hacer un vídeo útil. La idea es educar a mi audiencia sobre una temática específica, interesante y relevante para su actividad. Incentivar a mi target para que ponga en marcha su intelecto.

#### **5.2. Descripción de la herramienta**

*"Adobe Flash Professional es una aplicación de creación y manipulación de gráficos vectoriales con posibilidad de manejo de código mediante el lenguaje Action Script en forma de estudio de animación que trabaja sobre "fotogramas" y está destinado a la producción y entrega de contenido interactivo para las diferentes audiencias alrededor del mundo sin importar la plataforma. Es actualmente desarrollado y comercializado por Adobe Systems Incorporated y forma parte de la familia Adobe Creative Suite, su distribución viene en* 

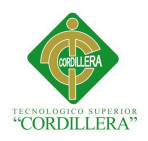

*diferentes presentaciones, que van desde su forma individual hasta como parte de un paquete siendo estos: Adobe Creative Suite Design Premium, Adobe Creative Suite Web Premium y Web Standard, Adobe Creative Suite Production Studio Premium y Adobe Creative Suite Master Collection. Su uso en las diferentes animaciones publicitarias, de reproducción de vídeos (como ocurre en YouTube) y otros medios interactivos que se presentan en casi todas las páginas web del mundo le han dado la fama a éste programa dándoles el nombre de "animaciones Flash" a los contenidos creados con éste.*

*Crea y entrega contenido y aplicaciones dinámicas y efectivas.*

*Adobe Flash CS5 y CS6 Professional es la forma más rápida de crear aplicaciones y contenido dinámicos para Internet.*

*Las características que permiten usar potentes vídeos, multimedia y desarrollar aplicaciones, se traducen en un mayor dinamismo en las interfaces de usuario, la publicidad en línea, los cursos de aprendizaje electrónico y el frontis de las aplicaciones empresariales."*

# **CARACTERÍSTICAS**

#### **Animación basada en objetos**

Un **nuevo sistema de animación** hace que cada objeto en el escenario tenga su propia capa, línea de tiempo y sistema de animación. Los keyframes básicamente desaparecen como los conocíamos para convertirse en puntos de animación. En general parece mucho más fácil animar ahora en Flash CS5 que en las versiones anteriores.

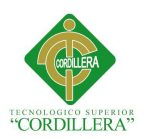

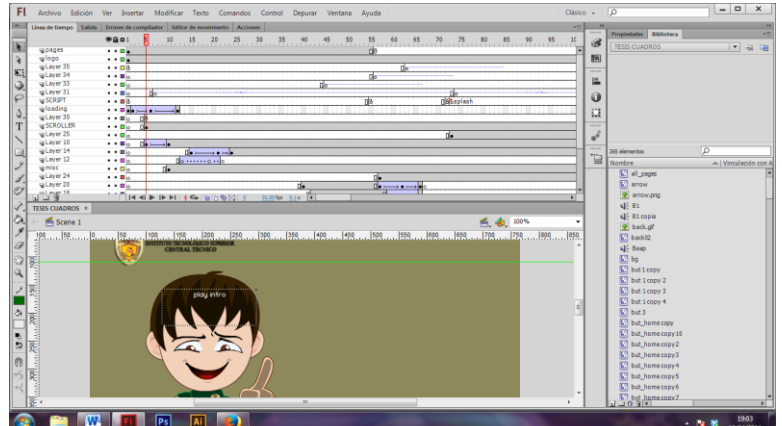

## **Transformación 3D**

Flash CS5 incluye una **herramienta de rotación 3D**. Con sólo arrastrar y soltar se puede rotar un objeto en los ejes X, Y y Z. Realmente eso es todo lo que es posible hacer con la transformación 3D. Pero hacer esto nativo hará que motores como Papervision 3D o Away 3D tengan mucha mayor calidad, velocidad, menos peso y mejores gráficos.

#### **Editor de movimiento**

Con el editor de movimiento es posible editar TODO. Hay curvas detalladas para el movimiento en X, en Y, las escalas, dimensiones, deformación, rotaciones, todo. Todo es controlable y ajustable en detalle. Ideal para el neurótico promedio de la animación profesional.

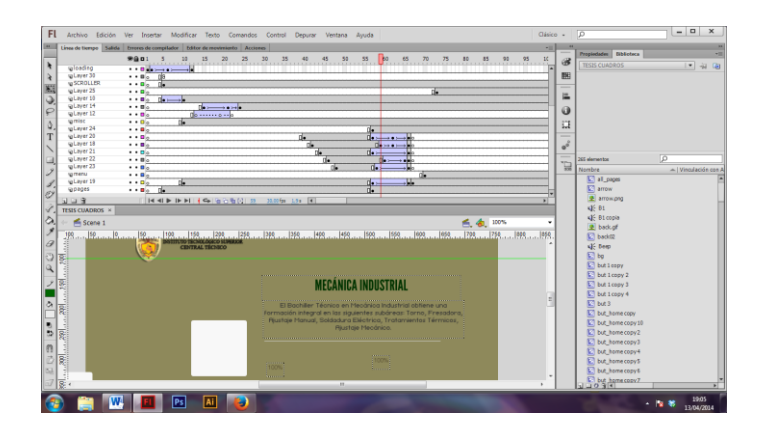

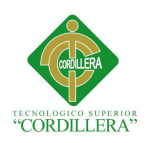

# **Cinemática: Herramienta de huesos**

Muchos ya sabíamos que Flash CS5 incluía una **herramienta de huesos para hacer cinemática inversa**. Útil para animar extremidades del cuerpo, piezas mecánicas entrelazadas y, bueno, huesos. Lo que no sabíamos era lo estúpidamente fácil que es. Básicamente dividides los "huesos" de un sistema de animación en varios movie clips, luego dibujar los huesos encima y se acabó. Lo mejor de todo es que los huesos pueden ser referencia para animación o interactivos con un sólo click. Al ser interactivos, son arrastrables y reaccionan al usuario en ejecución.

#### **5.3. Formulación del proceso de aplicación**

#### **Planificación**

#### **Usuario**

Los usuarios y beneficiarios de este proyecto principalmente son los estudiantes del Instituto Tecnológico Superior Central Técnico , quienes están en edades que varían entre 12 a 15 años de edad , los docentes técnicos a quienes interese la vocación del estudiante y al departamento de bienestar estudiantil.

#### **Herramientas**

Como herramientas utilizamos los siguientes software de diseño gráfico

Software a utilizar para el desarrollo de animaciones multimedia

Adobe flash CS5 y CS6

Software a utilizarse para diseño gráfico : Adobe Photoshop CS6,Adobe Illustrator CS6

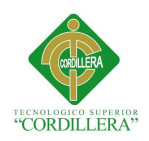

Software utilizado para la edición de audio : Gold wave , Audacity

Software utilizado para la edición de video : Adobe premier

# **Desarrollo**

# **Contenidos**

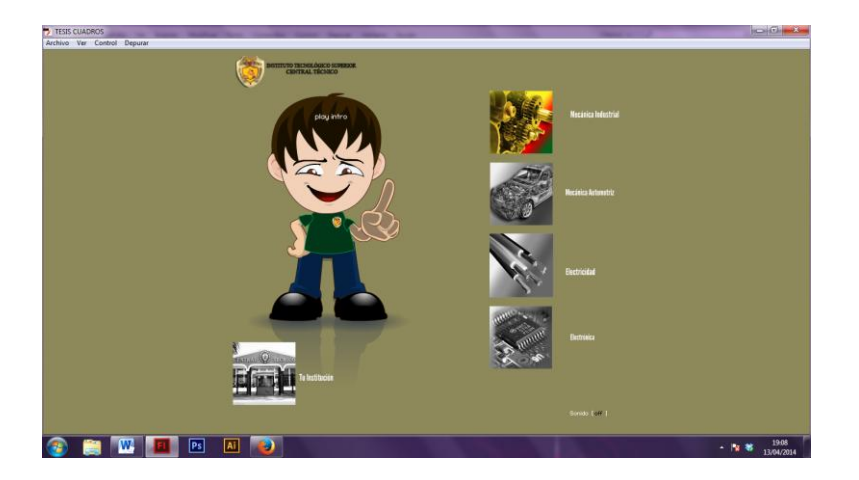

En la página principal irán cinco botones los cuales son:

#### Introducción

Esta introducción es una animación con el emblemático grito de la institución y las carreras que este ofrece haciendo referencia a la identidad institucional

# Mecánica Industrial

El Bachiller Técnico en Mecánica Industrial obtiene una formación integral en las siguientes sub áreas: Torno, Fresadora, Ajustaje Manual, Soldadura Eléctrica, Tratamientos Térmicos, Ajustaje Mecánico.

La Mecánica Industrial constituye un conjunto de procesos con los cuales se construyen piezas mecánicas, mecanismos y máquinas. Comprende también la reparación y el mantenimiento de maquinarias en general.

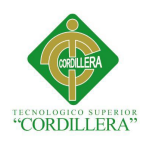

Para alcanzar estos objetivos el estudiante aprende el funcionamiento de las principales máquinas, herramientas, como son el torno, la fresadora, la limadora, la rectificadora, etc.

Está en capacidad también de realizar trabajos utilizando soldadura eléctrica y oxiacetilénica. Dibuja e interpreta planos técnicos. La precisión y exactitud son características fundamentales de esta especialización. Las empresas requieren de mecanismos industriales bien preparados y capacitados, lo que impulsará permanentemente el desarrollo industrial.

#### Mecánica Automotriz

El área de Mecánica Automotriz prepara bachilleres de acuerdo con la tecnología actual: de la Informática, Sistemas de Encendido, Inyección Electrónica para Motores a Gasolina y Diesel, capacitándolos en los campos ocupacionales, tales como: diagnóstico, mantenimiento, reparaciones de equipos automotores y vehículos, e igualmente para funciones administrativas, en los departamentos técnicos, existentes en la industria.

Conocemos la importancia que tiene en el mundo actual, el desarrollo tecnológico del vehículo automotor. Es tan amplio el campo de aplicación del motor a combustión interna, que demanda la interacción en gran escala de personal técnico en todos los niveles, desde el ingeniero a obrero calificado.

Tenemos la evidencia de los adelantos técnicos, que cada año presenta como innovaciones los fabricantes de vehículos y máquinas automotrices. También se aprecia como aumenta visiblemente el número de unidades para cubrir la demanda de motivación en el siglo de la velocidad, esto impulsa la preparación del personal técnico, en la reparación y mantenimiento de estos vehículos.

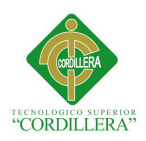

El tiempo no se detiene, las técnicas avanzan vertiginosamente, la reposición del elemento humano en el campo ocupacional y técnico, es una necesidad imperiosa, por lo tanto, el Instituto Superior Central Técnico se encarga de preparar a la juventud, para que sea capaz de enfrentarse a los problemas que plantea el progreso cada vez más creciente de la tecnología en todos los campos.

Las cuatro especialidades del I.T.S.C.T., tienen la misión de capacitar y formar a los estudiantes del ciclo diversificado.

En cada especialidad, se hace énfasis en los siguientes aspectos: Adquisición de conocimientos teóricos y prácticos competencias en especialidad, a fin de que los estudiantes adquieran los conocimientos que permitan resolver problemas individuales y del mundo del trabajo.

Desarrollo de capacidades intelectuales de los alumnos, tales como: razonamiento, reflexión, pensamiento crítico y creatividad.

Inculcar valores adecuados a nuestro contexto, para formar personas capaces de liderar en los lugares en donde ellos se desempeñaren y mejorar la convivencia social.

#### Electricidad

La especialidad de Electricidad forma Bachilleres Técnicos Eléctricos, con una orientación general polivalente, que les permita intervenir, individual o colectivamente en la planificación, organización, dirección, diseño, construcción y control industrial de sistemas eléctricos.

La especialidad de electricidad, proporciona a los estudiantes con sus programas de estudio, una sólida formación Técnico Profesional en dos niveles: el Ciclo Diversificado que conduce

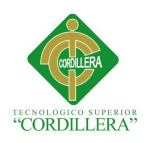

a la obtención del título de Bachiller Técnico en Electricidad y el Ciclo Superior, que otorga a los Bachilleres Técnicos el título de Técnicos Superiores.

Para cumplir con sus fines y objetivos, la especialidad cuenta con modernos laboratorios de: Refrigeración, Máquinas Eléctricas, Automatización, Control de Programas Lógicos (P.L.C.), Hidráulica, Neumática y Electrónica de Potencia.

Los cuadros productivos del país, requieren de técnicos eléctricos capacitados que participen positivamente en el desarrollo industrial.

#### Electrónica

El Bachiller Técnico Industrial en Electrónica adquiere una formación polivalente; es decir, al egresar de esta especialidad, está en capacidad de resolver problemas en diferentes campos como: Electrónica general, Telecomunicaciones, Automatización industrial, Sistemas digitales.

El "Instituto Superior Central Técnico" es un plantel del Subsistema de Educación Técnica que a más de considerar el logro con fines y objetivos establecidos en el Reglamento General de la Ley de Educación, dirige sus esfuerzos al mejoramiento de las condiciones de vida que contribuya a impulsar el desarrollo del país.

En las dos últimas décadas el mundo ha cambiado notablemente en función del desarrollo de las tecnologías de punta tales como la Electrónica y la Computación ; y nosotros los maestros somos los encargados de dar una respuesta efectiva a los sectores productivos y a la sociedad, que día a día y con justo derecho exigen calidad y actualización en cuanto a la preparación de graduados que egresan del Instituto, ya que deben recibir información acorde a estos adelantos evidenciando elevados valores éticos, alta calificación e independencia a fin

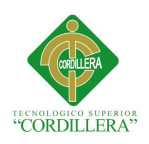

de que puedan enfrentar al mundo del trabajo, formar su propia microempresa o continuar sus estudios superiores en carreras compatibles.

En base a lo enunciado anteriormente, del Área de Electrónica ha emprendido en un proceso de cambio y ha asumido el reto impuesto por las necesidades actuales de la sociedad, y ante la crisis económica nacional ha aceptado sugerencias y respaldo de organismos superiores (Ministerio de Educación, DINACE, DINET, PROMEET, etc) y la Comunidad Centralina ; para lo cual dentro de las posibilidades existentes ha recurrido tanto a la gestión administrativa, lo cual ha permitido equipararla de modernos laboratorios; como la autogestión, solicitando la colaboración decidida de padres de familia, maestros y alumnos para la implementación de un centro de cómputo.

#### Tu institución

Ni la ciencia, ni el arte, ni la investigación, ni la técnica, son fines exclusivos en sí mismos. Todos tienen una función social y deben ponerse al servicio de la comunidad.

Para el Instituto Tecnológico Superior Central Técnico la educación no es solo un derecho declarado, ni solo un bien público por el cual luchar; es ante todo, una responsabilidad social que fortalece el crecimiento económico, político y cultural del país en virtud de la formación de bachilleres técnico industriales con pensamiento crítico, profundamente éticos y común entendimiento equitativo entre ciencia, tecnología y humanidad.

Esta es la meta que guía los esfuerzos de autoridades, docentes, personal técnico y administrativo que con responsabilidad y sacrificio desarrollan nuevos proyectos tendientes a incrementar la calidad de programas académicos, procesos de enseñanza aprendizaje, y sistemas de evaluación, tanto a nivel institucional como nacional.

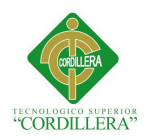

Bajo estas directrices, los estudiantes centralinos reciben una amplia formación técnica y en valores que serán los pilares de su éxito profesional; pero además, los convertirán en hombres y mujeres capaces de integrarse sin ninguna dificultad al sistema productivo del país con la posibilidad de crear su propia microempresa.

Iniciar un futuro profesional con voluntad y constancia en un centenario establecimiento como el Instituto Tecnológico Superior Central Técnico, es empezar con pie derecho el camino hacia el éxito, bajo la tutela del auténtico líder de la educación técnica- industrial en el país gracias a que el desarrollo del conocimiento está siempre en virtud de las necesidades de la industria y, a que el selecto personal docente cuenta con grados académicos de tercer y cuarto nivel, además de una vasta experiencia laboral y docente.

## **Personaje con la camiseta y jean de uniforme del establecimiento educativo**

Este personaje hablara de la trayectoria de la institución,

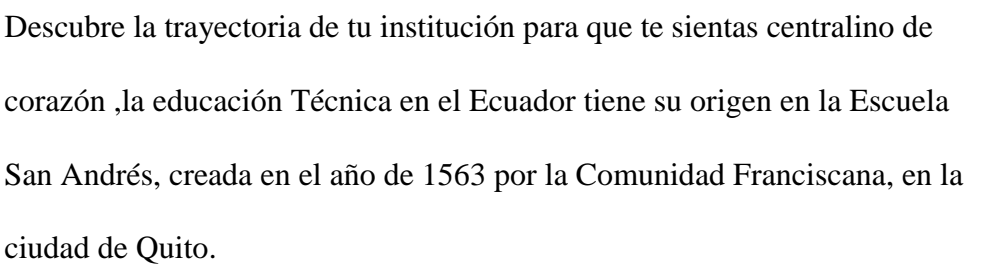

Numa Pompilio Llona, asume la dirección institucional con el nombre de ESCUELA DE ARTES Y OFICIOS, el 2 de enero de 1884. A más de los programas de alfabetización, se enseñaba carpintería, zapatería, herrería, sastrería, ebanistería, encuadernación, música, pintura y escultura.

En 1938, nuestra Institución es anexada a la Universidad Central del Ecuador, se cambia los programas de estudio y toma el nombre de ESCUELA CENTRAL TÉCNICA DEL

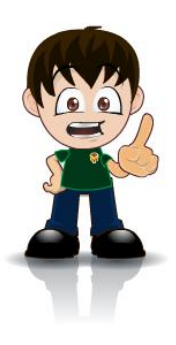

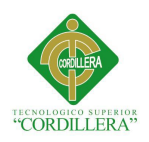

ESTADO, incluye estudios de: electricidad, mecánica industrial, radio y telegrafía, arquitectura, hilados, zapatería, tejidos, imprenta, fotograbado, química industrial.

de 1960, el Ministro de Educación Pública, Doctor Sergio Quirola declara "Plantel Experimental de Enseñanza Técnica Industrial" con la denominación de COLEGIO EXPERIMENTAL CENTRAL TÉCNICO DEL ESTADO, con las especializaciones de: Mecánica Automotriz, Mecánica Industrial, Electricidad, Radio y Televisión.

Mediante Decreto Ejecutivo No. 1936 del 8 de noviembre de 1977, el Presidente del Consejo Supremo de Gobierno, Alfredo Poveda Burbano transforma al Colegio Experimental en INSTITUTO SUPERIOR "CENTRAL TÉCNICO", se incrementa dos años de estudio, con las mismas especialidades, sus egresados obtienen el título de Técnico Superior.

#### **Videos de las cuatro especialidades**

# **GUION LITERARIO DE LA ESPECIALIDAD DE MECÁNICA INDUSTRIAL**

**Nombre del video**: mecánica industrial

#### **Duración:2:30''**

Para conseguir tu decisión por mecánica industrial :debes estar convencido que te gusta la industria,: las máquinas:, seguir procesos, :debes ser muy técnico y preciso :ya que a lo largo de tu bachillerato aprenderás: a crear y diseñar piezas mecánicas; mecanismos y procesos :de ensamblaje,: utilizando las diferentes máquinas que tenemos como el torno :, la fresadora ,: limadora; además aprenderás diferentes tipos de soldadura :y trabajos de precisión.

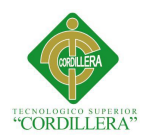

En la práctica además manejaras instrumentos de medición precisos: y aprenderá terminados como limado, :roscado ,: perforado etc.: Esta especialidad demanda mucha concentración y esfuerzo.

# **GUION LITERARIO DE LA ESPECIALIDAD DE MECÁNICA AUTOMOTRIZ**

**Nombre del video**: mecánicaautomotriz

## **Duración:2:30''**

En la especialidad de mecánica automotriz fortalecemos tu interés :por los automóviles la enseñanza :que se imparte en los talleres :de la institución es por cada módulo: el avance de los conocimientos :en mecánica de patio , se aprende a desmontar un motor y reparar errores :, motores a gasolina: , motores a diésel,: electricidad del automóvil,: así como también la utilización de instrumentos de precisión: y la comprobación del funcionamiento correcto de Bombas de Inyección.

# **GUION LITERARIO DE LA ESPECIALIDAD DE ELECTRICIDAD**

#### **Nombre del video**: electricidad

#### **Duración:2:30"**

Si estas interesado en seguir electricidad serás capaz de: diseñar, planificar, realizar, reparar y mantener instalaciones eléctricas, maquinas rotativas y estáticas,: circuitos electrónicos y servicios de climatización ya que en los diferentes niveles de la especialidad de electricidad aprenderás:

#### ELECTRO INSTALACIONES I,II,III

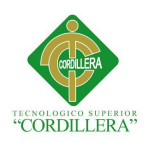

Diseña realiza cálculo de circuitos residenciales.

Aprende a utilizar correctamente los aparatos de medición eléctrica.:

# ELECTROMECÁNICA I,II,III

Analiza y experimenta con máquinas de Corriente Continua.:

Diseña, calcula y construye transformadores :monofásicos, bifásicos , trifásicos

Instala,: repara y mantiene máquinas universales y electrodomésticos.

# CLIMATIZACIÓN:

Diseño de cuartos fríos de servicio comercial e industrial:.

Realiza mantenimiento, conservación y construcción de equipos de frío doméstico,: comercial e industrial. Repara equipos de frío doméstico.

# **GUION LITERARIO DE LA ESPECIALIDAD ELECTRÓNICA**

**Nombre del video**: electrónica

# **Duración:2:30"**

Con música ambiental el Narrador empieza: Electrónica es una de las cuatro especialidades que imparte el instituto central técnico, en la cual en los talleres de esta, te brinda un aprendizaje teórico práctico basado en el desarrollo de competencias de carácter técnico que satisfacen necesidades del sector productivo. Para este propósito contamos con los recursos tecnológicos necesarios; amplias salas y laboratorios en los cuales el compromiso de cada estudiante también es el aprendizaje propio, en el transcurso de esta formación cada estudiante estará preparado para desempeñarse en Capacitación en mantenimiento e instalación de redes básicas de computación También pueden establecerse en mantenimiento y reparación Audio y video Televisión, radio, DVD, cámaras Telecomunicaciones Telefonía fija y móvil Mantenimiento y ensamblaje de PC

En la actualidad la especialidad cuenta con importante colaboración de empresas del área las cuales ofrecen cada año terminar las prácticas profesionales y trabajo para alumnos egresados.

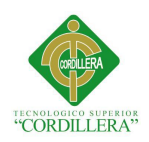

 $\overline{\phantom{a}}$ 

 $\overline{\phantom{a}}$ 

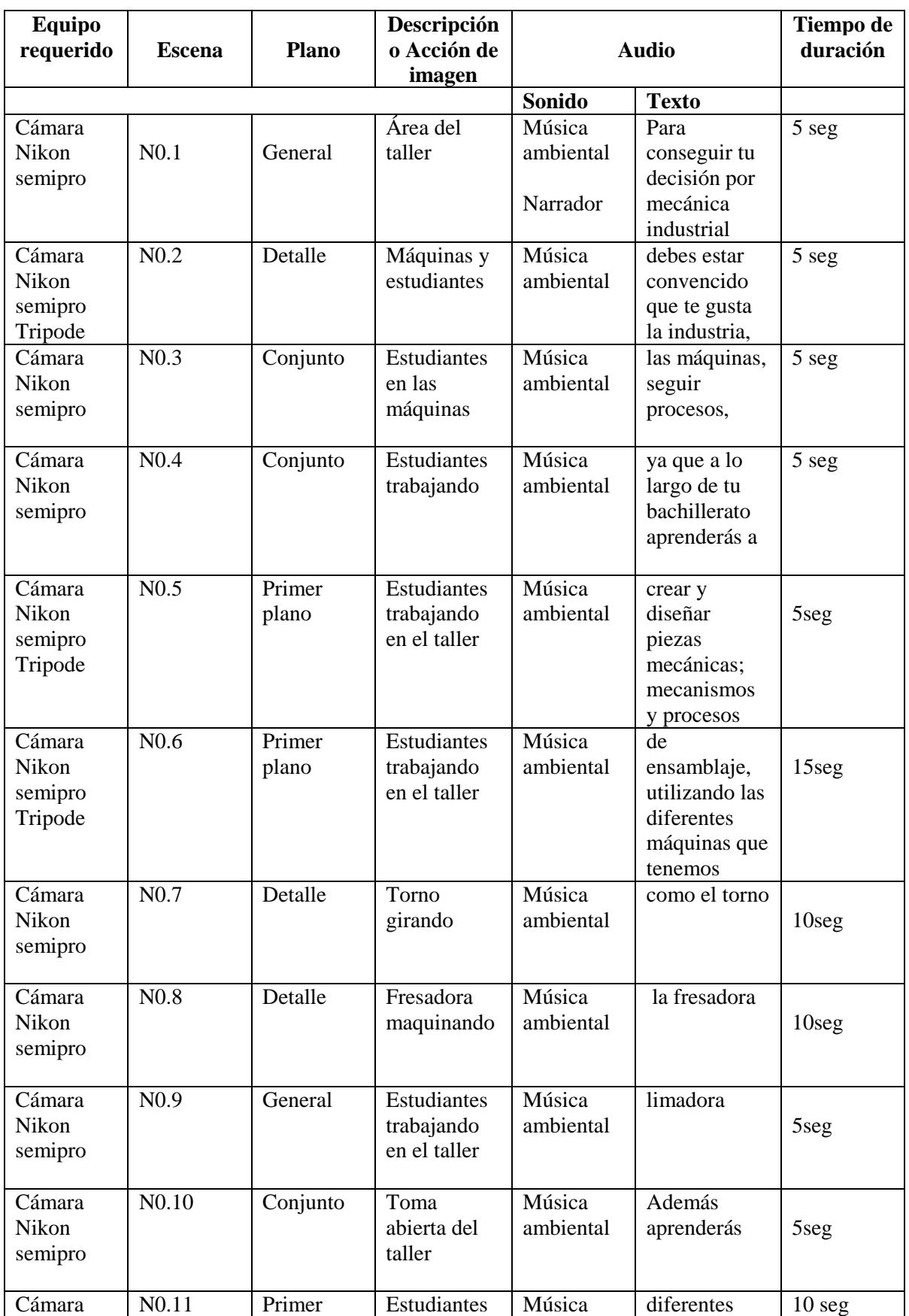

# **GUION TÉCNICO DE LA ESPECIALIDAD DE MECÁNICA INDUSTRIAL**

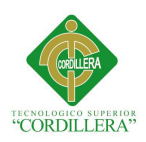

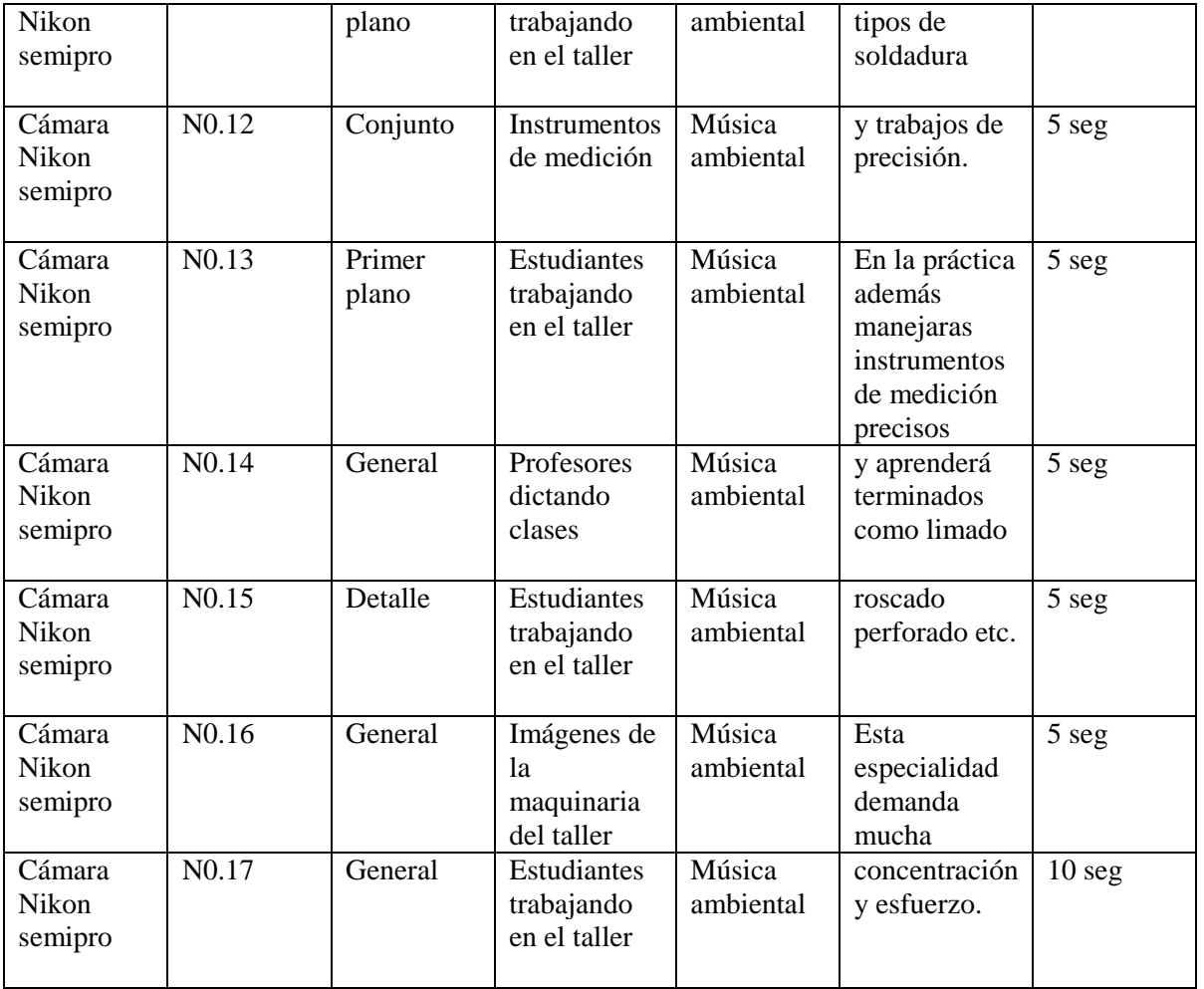

# **GUION TÉCNICO DE LA ESPECIALIDAD DE MECÁNICA AUTOMOTRIZ**

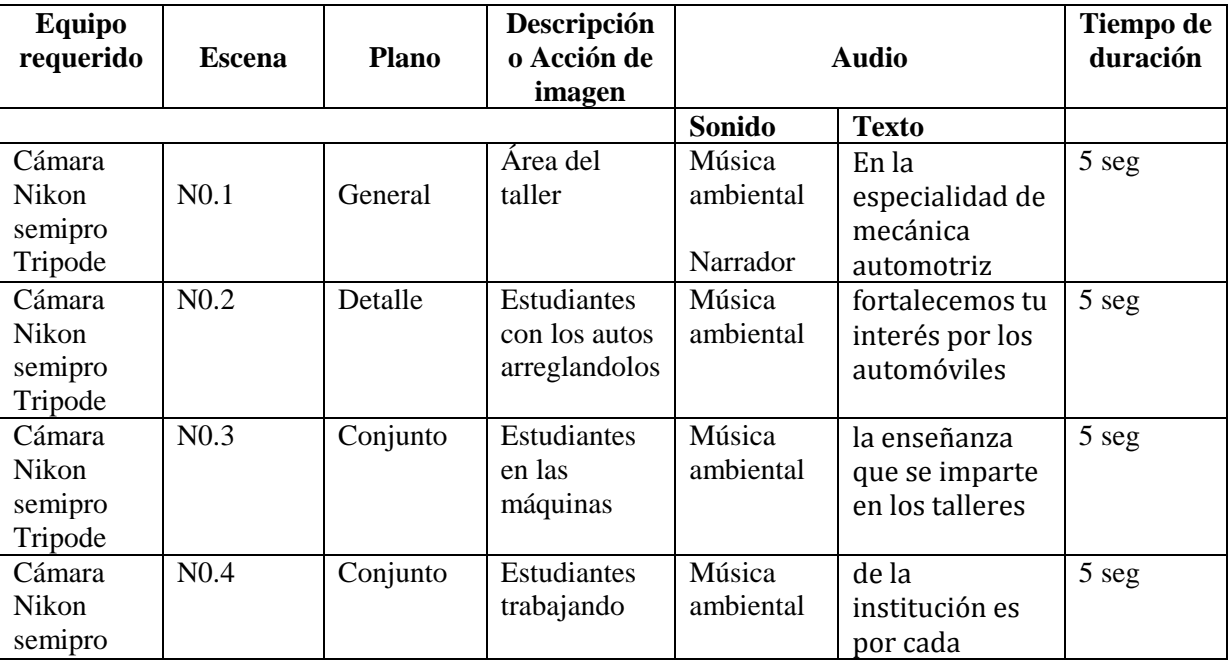

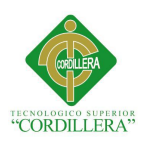

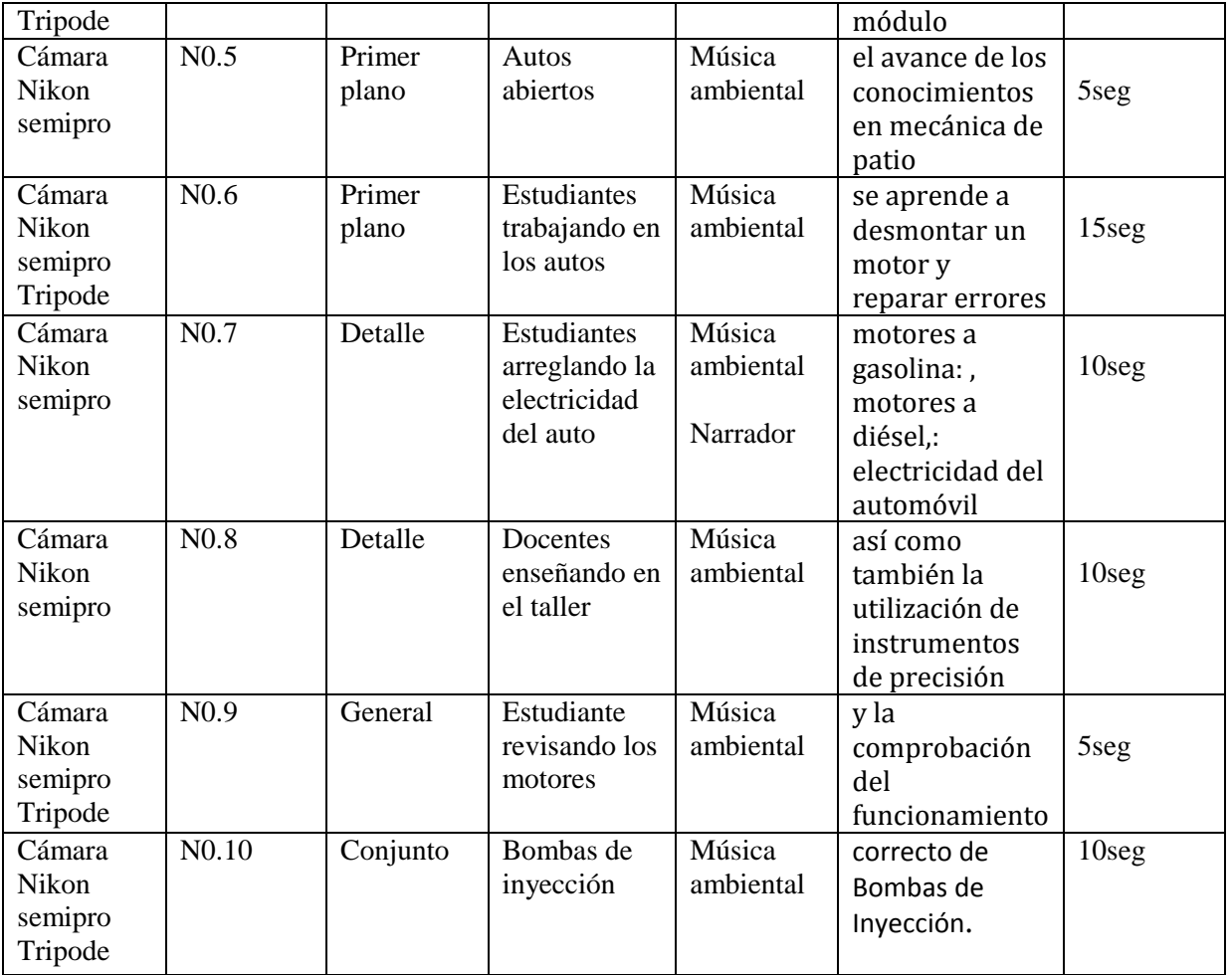

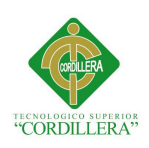

# **Mapa de contenidos**

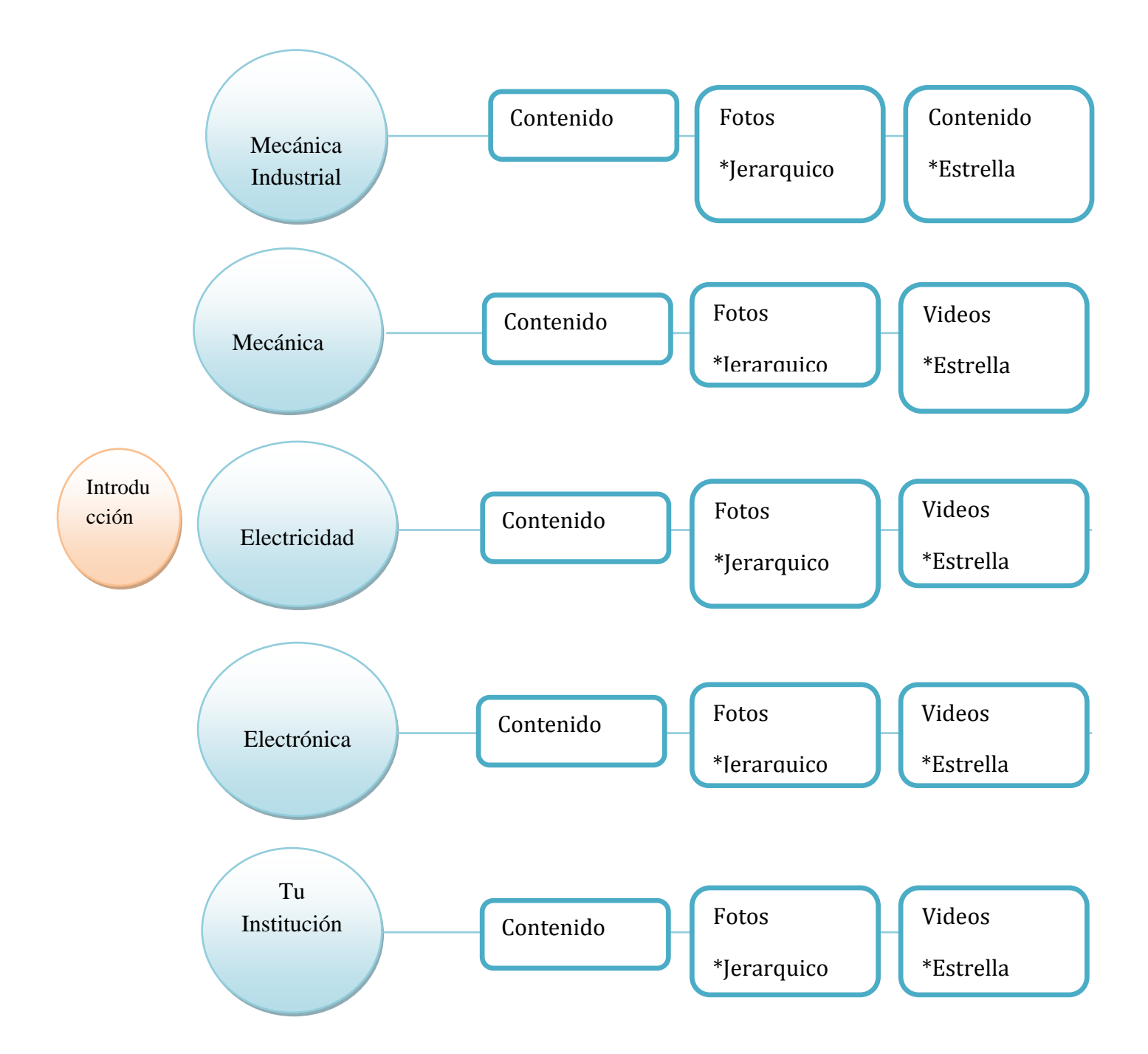

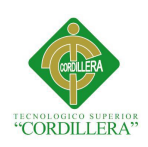

# **Diseño de interfaz**

Imagen corporativa

Logo de la institución

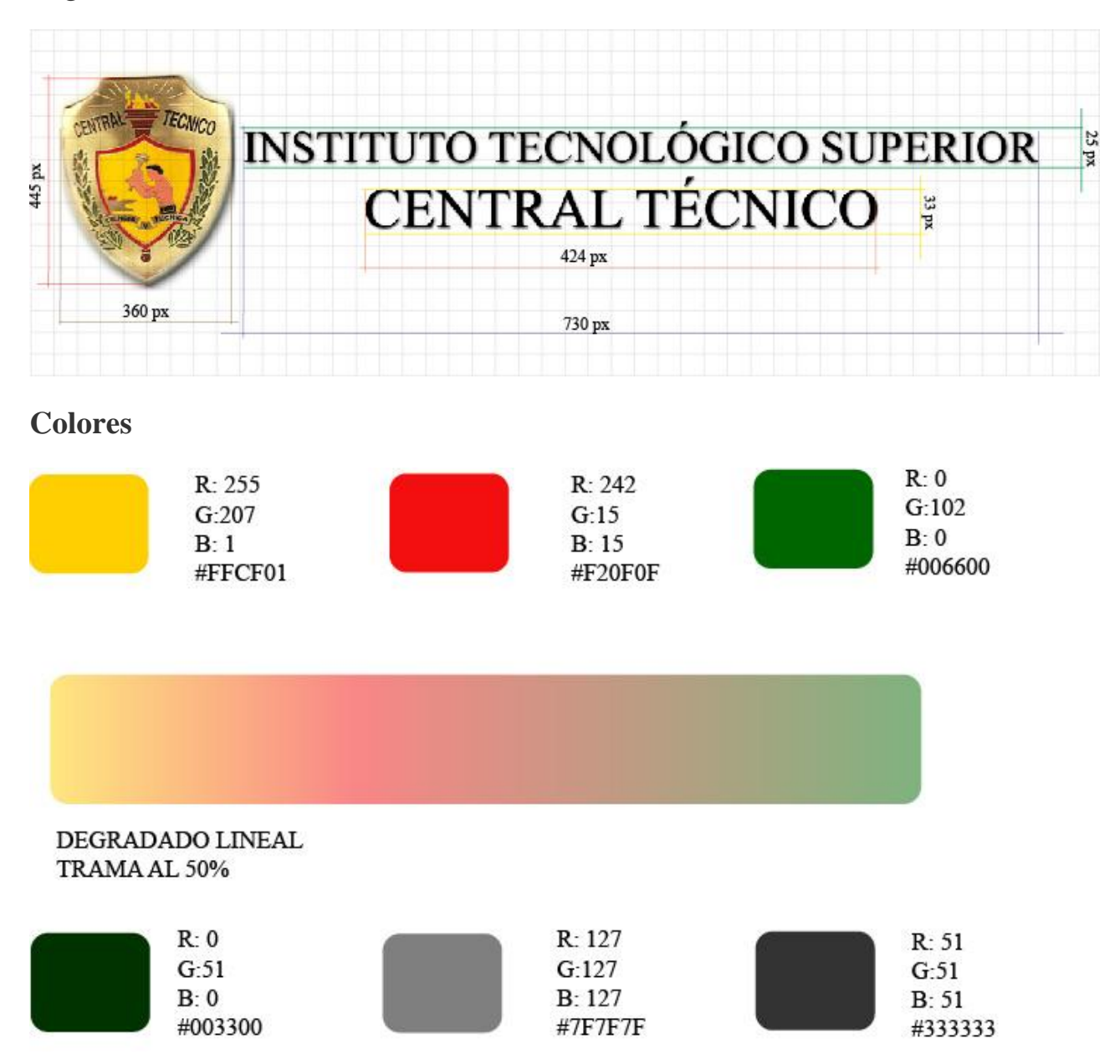

# **Justificación de los colores**

Los tres primeros colores son institucionales por ende los utilizamos en el diseño de las páginas de este CD.Los siguientes tres colores los utilizamos en las tipografías, el verde más obscuro por ser un color que predomina en los colores institucionales y le aumente intensidad , los dos colores de la gama de los grises porque son carreras técnicas que tienen afinidad con el metal y estos lo representan por eso lo utilizamos.

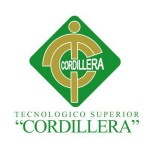

**Tipografías**

# **League Gothic** A B C D E F G H I J K L M N O P K R S T U V W X Y Z 1234567890 - +!?.,:;" **League Gothic Condens** A B C D E F G H I J K L M N O P K R S T U V W X Y Z 1234567890 - +!?.,:;" SWISS 721 BT A B C D E F G H I J K L M N O P K R S T U V W X Y Z  $1234567890 - +!?\cdot$ ,:;" Standard 07-53 A B C D E F G H I J K L M N O P K R S T U V W X Y Z  $1234567890 - +!?\cdot$ ,:;"

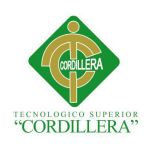

# **Justificación de la tipografía**

Estas tipografías tipo sans serif las utilice porque denotan seriedad y a la misma ves juventud y modernidad ya que serán leídas por estudiantes, la tipografía standard 07-53 fue utilizada porque es más tecnológica acorde a las carreras que estamos mencionando.

# **Botones**

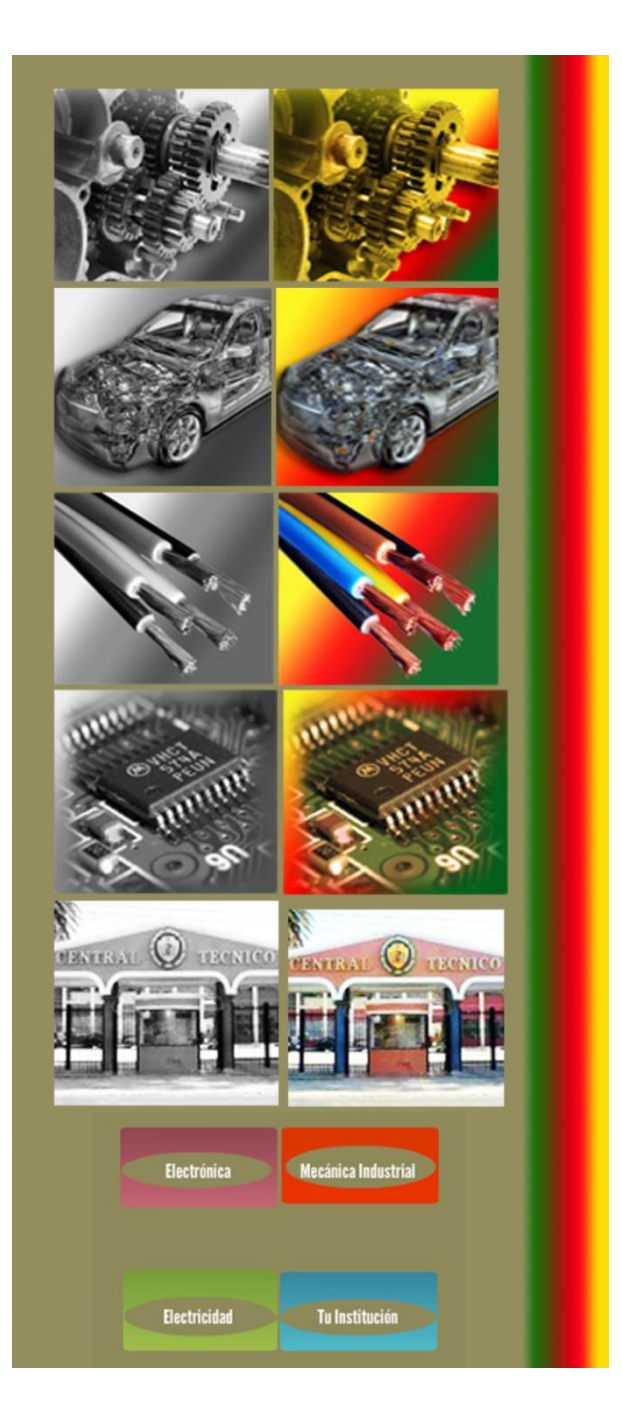

# ELABORACIÓN DE UN CD INTERACTIVO SOBRE EL CONTENIDO DE LOS TALLERES Y LA TRAYECTORIA DEL INSTITUTO CENTRAL TÉCNICO

# **Justificación**

Estos botones son de acuerdo a cada especialización, en primera instancia son en escala de grises para cuando este el cursor sobre el botón este cambie de color**.** 

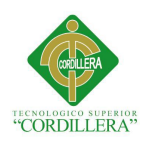

# **Retículas**

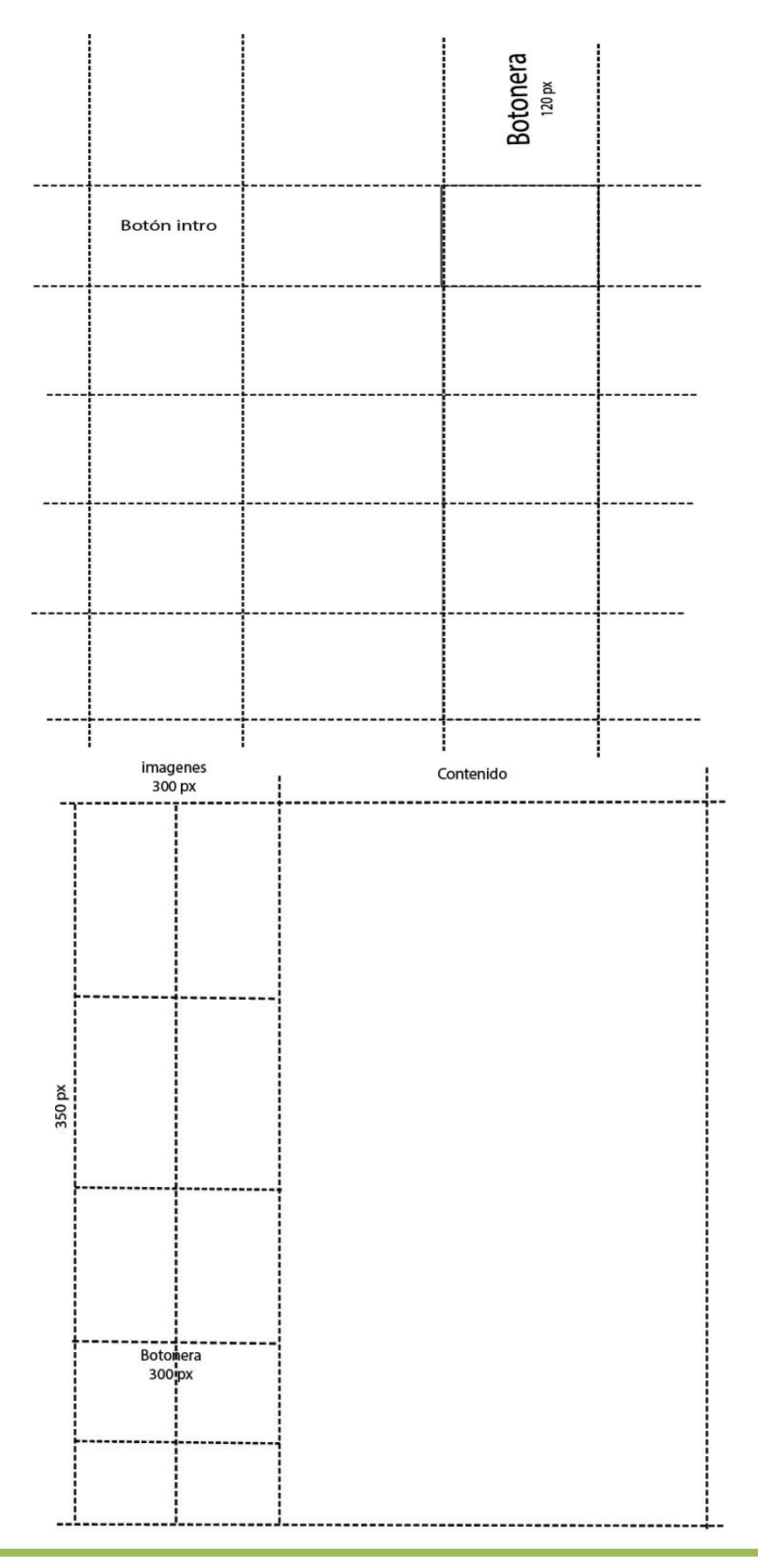

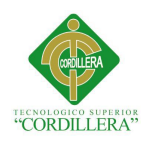

# **Justificación.**

Estas retículas las utilice porque son anchas y sus columnas muy legibles, y además su distribución equilibrada ayuda a el diseño y la retentiva de este además de producir organización sin confundir al estudiante

# **Producción.**

# **Programación.**

```
_root.animation=0;
pages.gotoAndStop(_root.link);
slshow1.photos2.gotoAndStop(_root.link);
stop();
_root.animation=1;
name.gotoAndStop( root.link);
slshow.play();
pages.gotoAndStop(_root.link);
_root.animation=0;
gotoAndPlay("p1");
Programación de botones
stop();
but.gotoAndStop(num);
but1.gotoAndStop(num);
name.gotoAndStop(num);
on (rollOver) {
       gotoAndPlay("s1");
       if (_root.link<>1) {
               _root.menu2.item1.gotoAndPlay("s1");
       }
}
on (releaseOutside, rollOut) {
       gotoAndPlay("s2");
       if (root.link<>1) {
               _root.menu2.item1.gotoAndPlay("s2");
       }
}
on (release) {
```
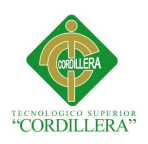

```
if (\text{root}.\text{animation} == 1) {
               _parent.play();
               root. animation = 0;
               _parent._parent.but.play();
               _root.menu2.item1.gotoAndPlay("s1");
               _root.pages001.play();
               _root.scroller.scroller.gotoAndStop(3);
       }
}
Programación seguir leyendo
on (rollOver) {
       gotoAndPlay("s1");
}
on (releaseOutside, rollOut) {
       gotoAndPlay("s2");
}
on (release) {
       _root.scrHEIGHT = 10;
       _root.scroller.scroller.gotoAndStop(2);
       _root.scroller._x = 300;
       \_root.scroller._y = 150.7;_root.TM_title = _root.pop_up_title1;
       root.READ = 1;
}
Programación sonido
onClipEvent(load)
       {
               _root.soundstatus="on";
               _root.mySound = new Sound(_level0);
               _root.mySound2 = new Sound(_level1);
               _root.mySound3 = new Sound(_level2);
               _root.mySound4 = new Sound(_level3);
               _root.mySound5 = new Sound(_level4);
       maxvolume=100;
               minvolume=0;
       }
onClipEvent(enterFrame)
       {
               if(_root.soundstatus=="on") {step=5}
               if(_root.soundstatus=="off") {step=-5}
               maxvolume+=step;
               if (maxvolume>100) {maxvolume=100;}
```
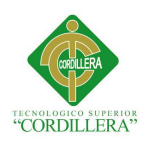

if (maxvolume<0) {maxvolume=0;}

\_root.mySound.setVolume(maxvolume); \_root.mySound2.setVolume(maxvolume); \_root.mySound3.setVolume(maxvolume); \_root.mySound4.setVolume(maxvolume); \_root.mySound5.setVolume(maxvolume);

# **Navegación – Interactividad**

}

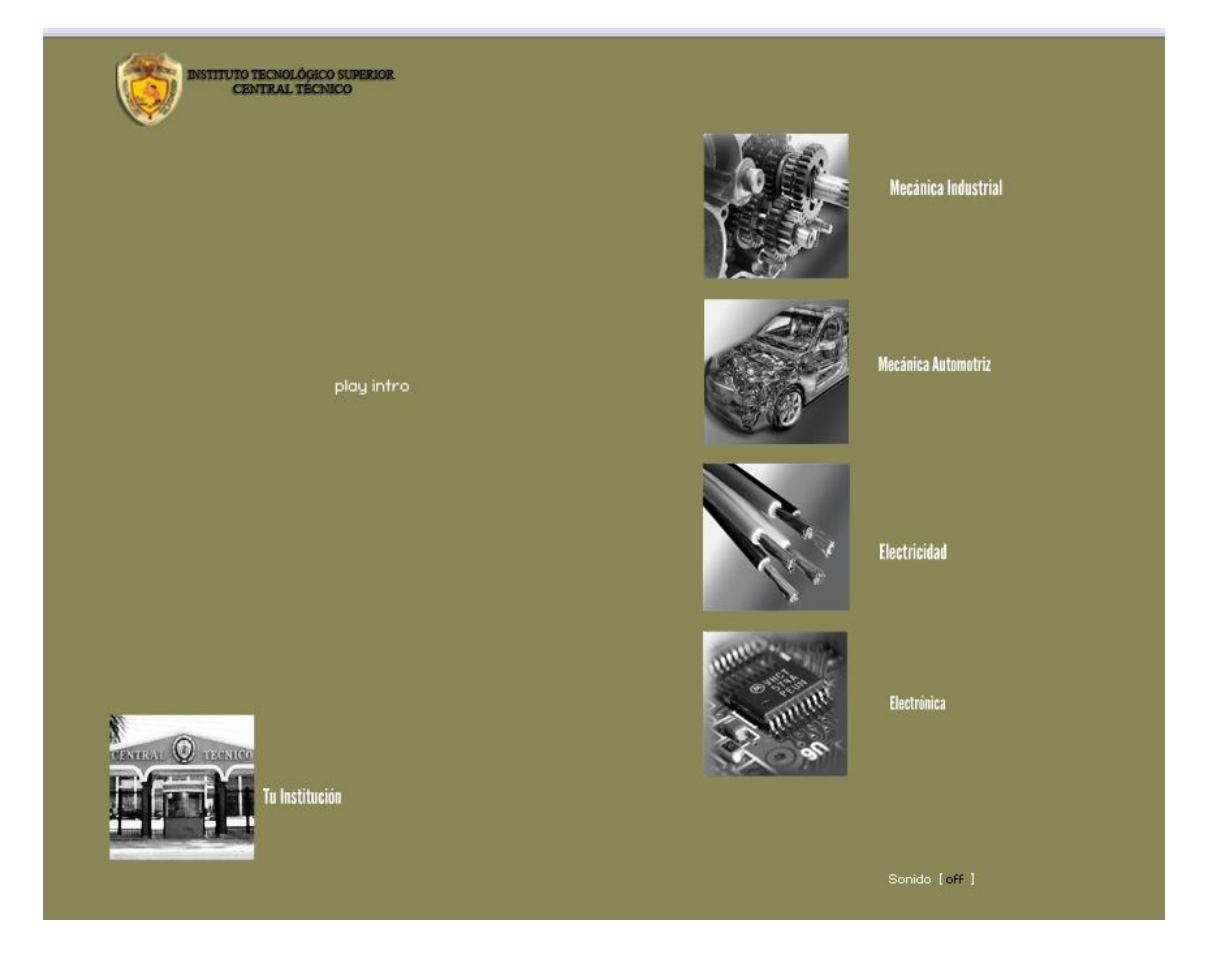

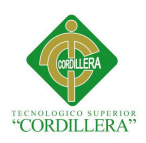

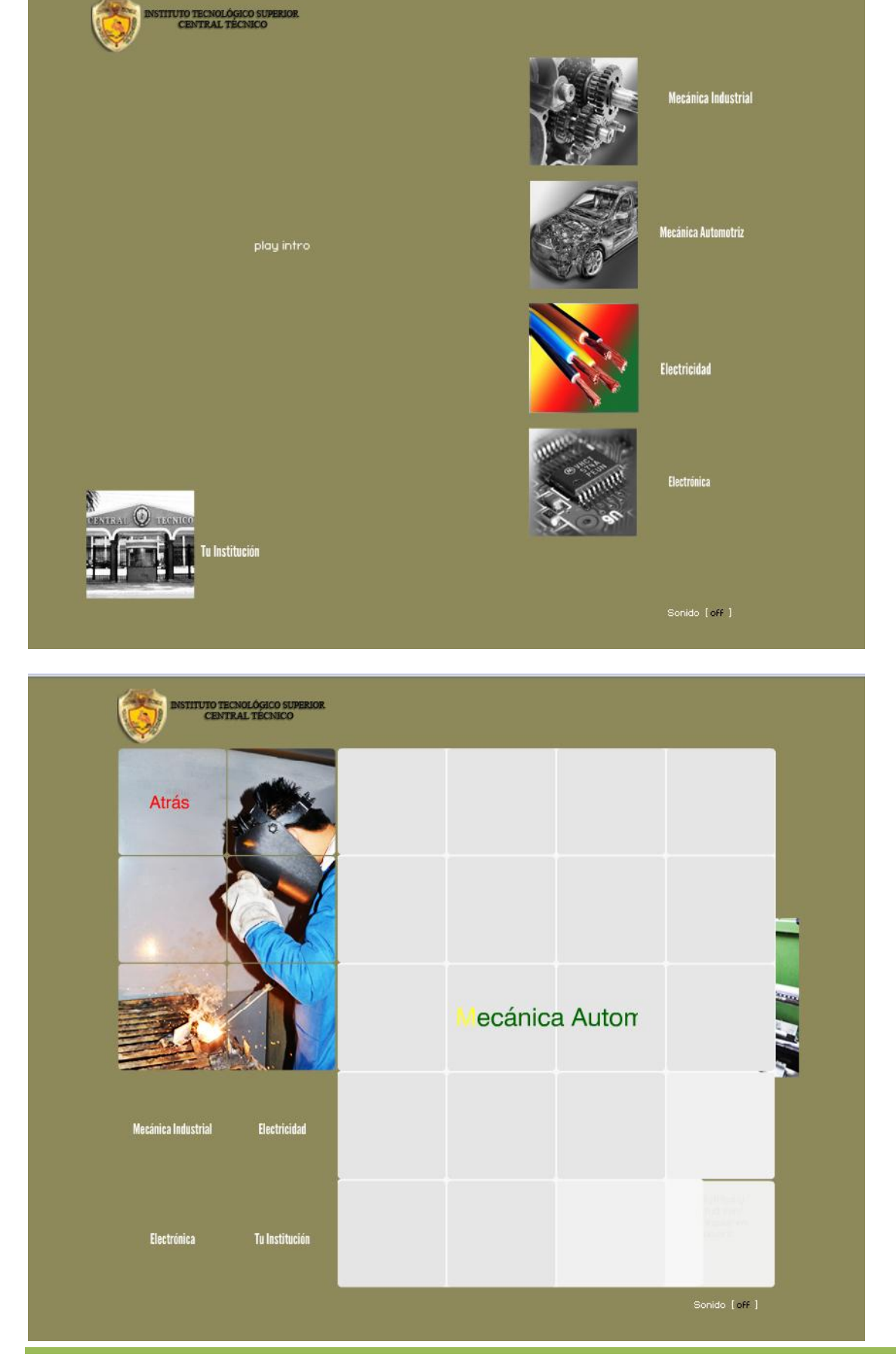

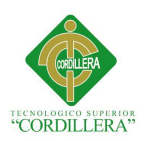

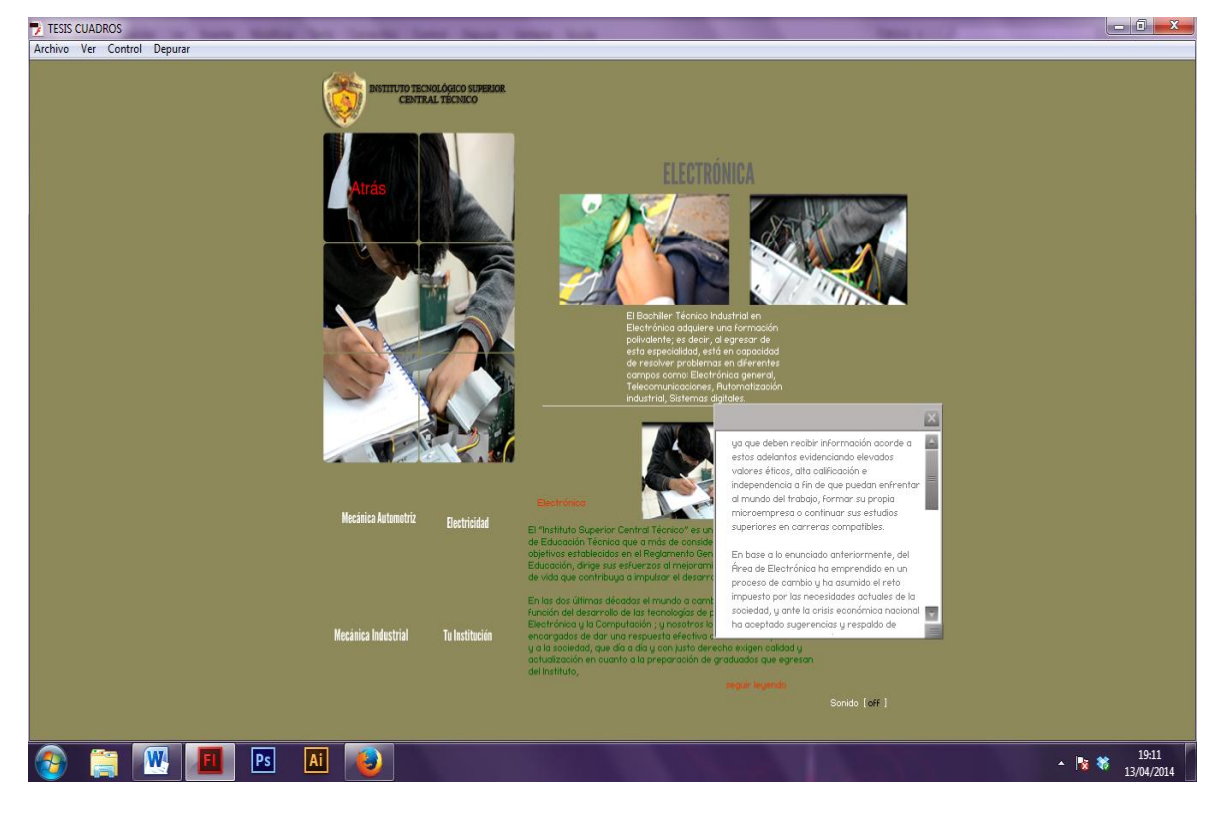

# **Imágenes**

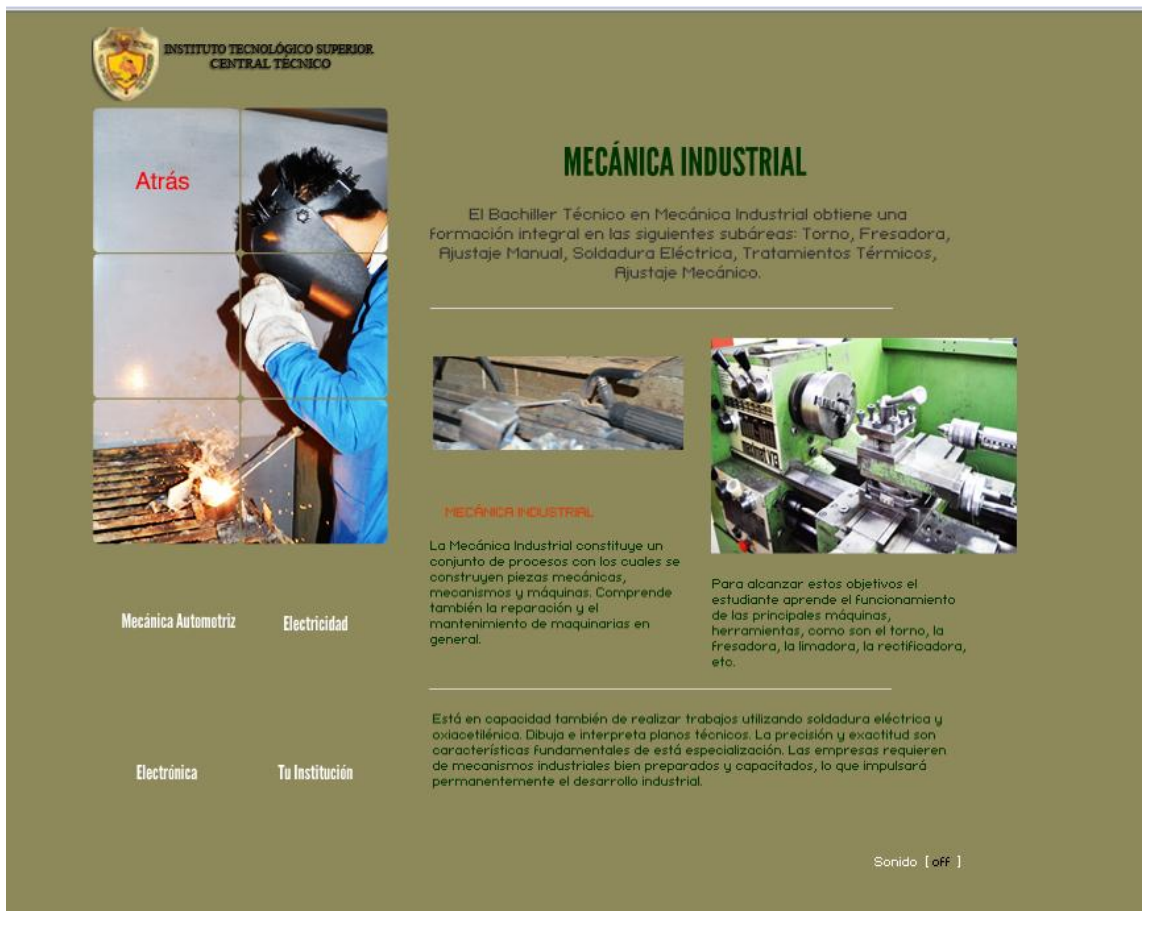

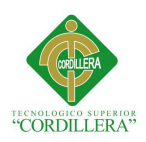

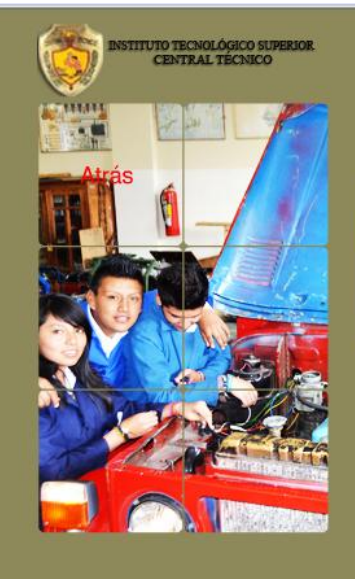

# **MECÁNICA AUTOMOTRIZ**

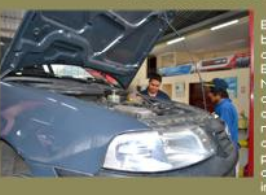

Electricidad Mecánica Industrial Electrónica Tu Institución

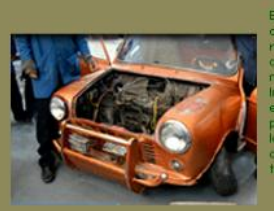

Sonido [ off ]

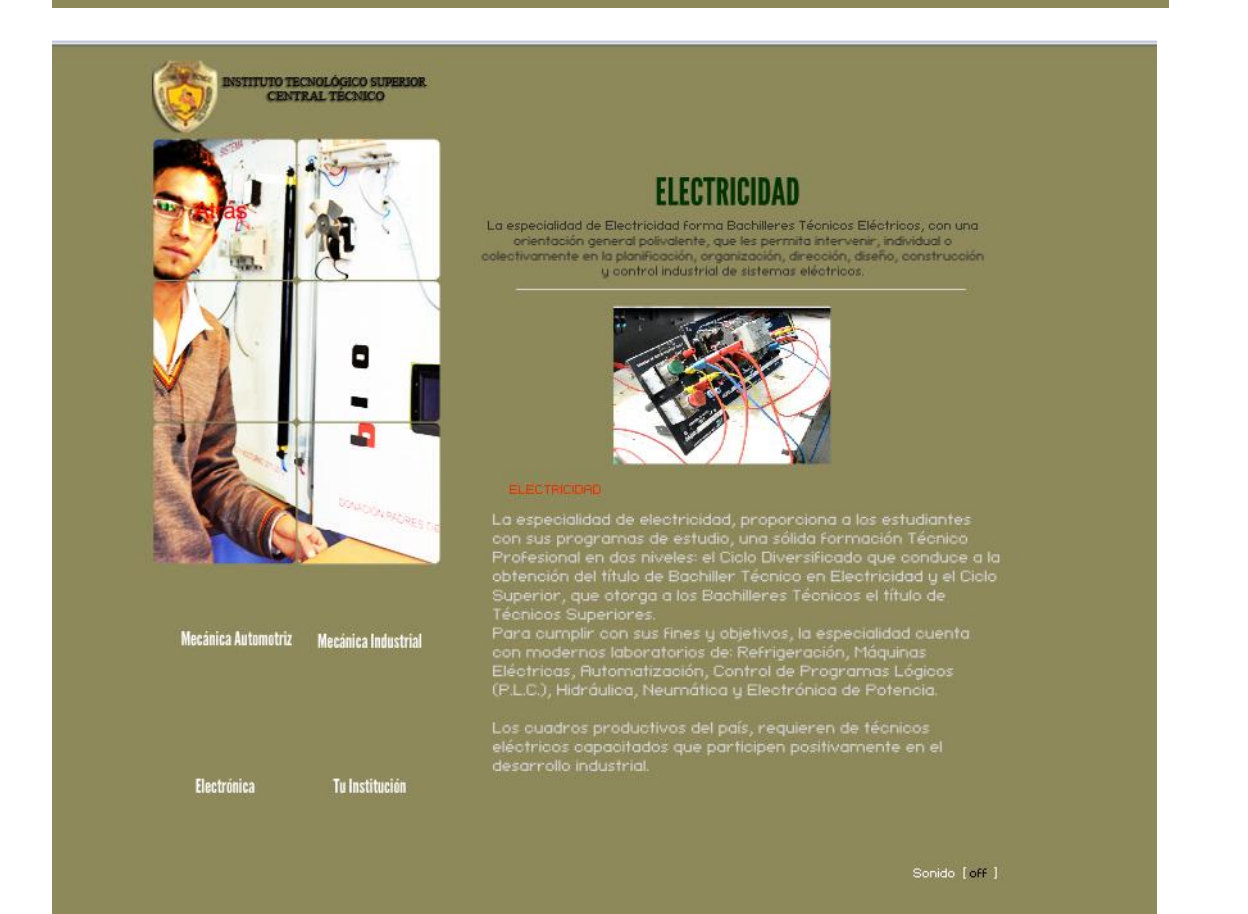

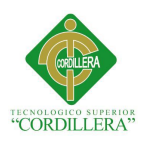

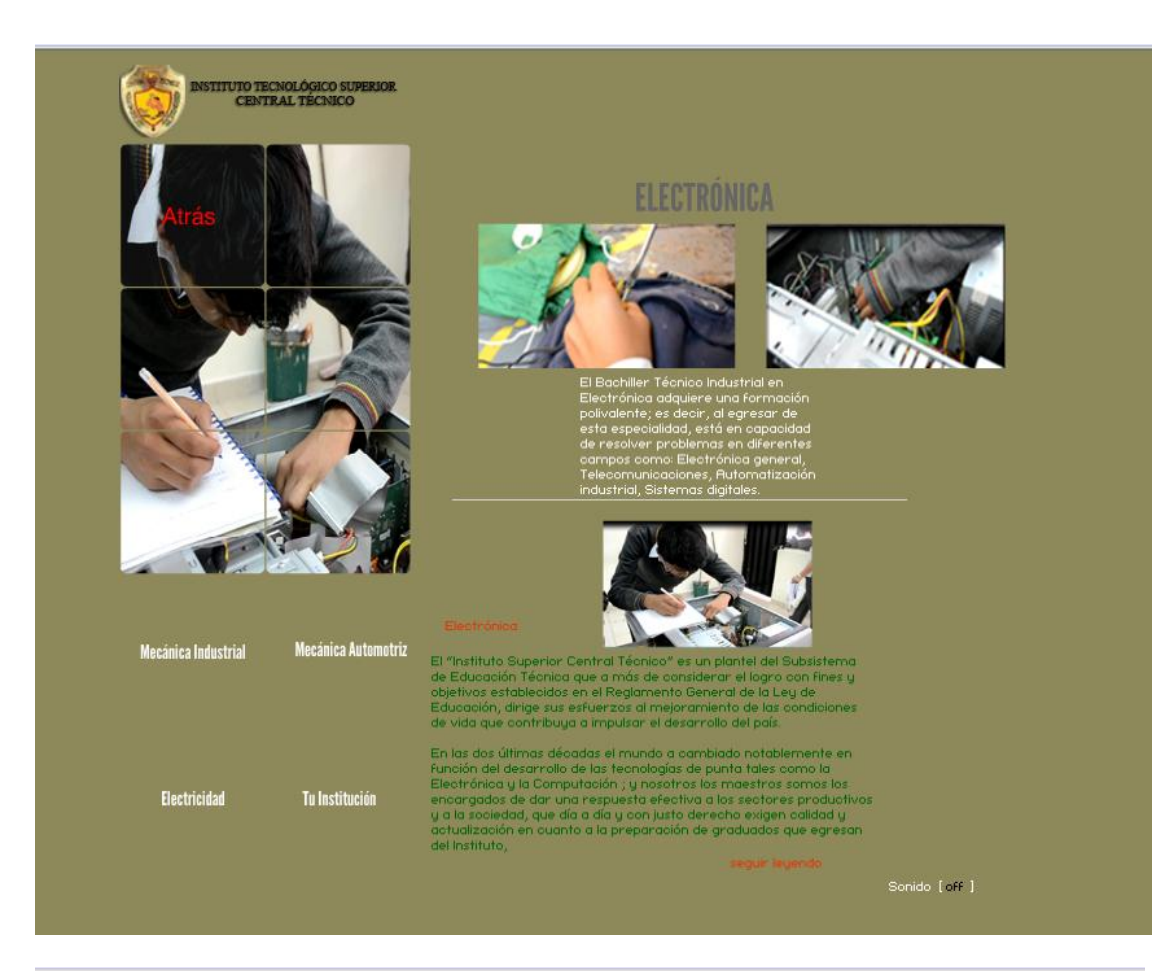

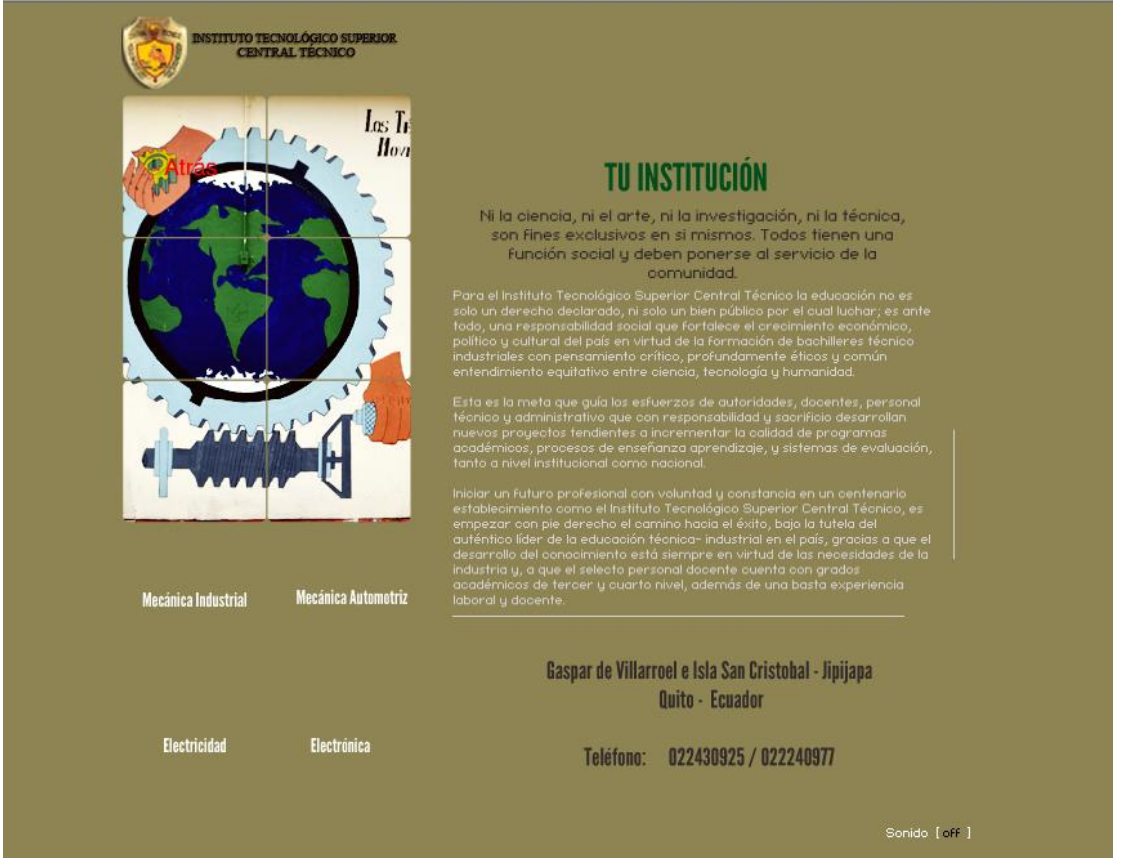

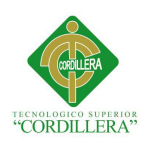

# index 01

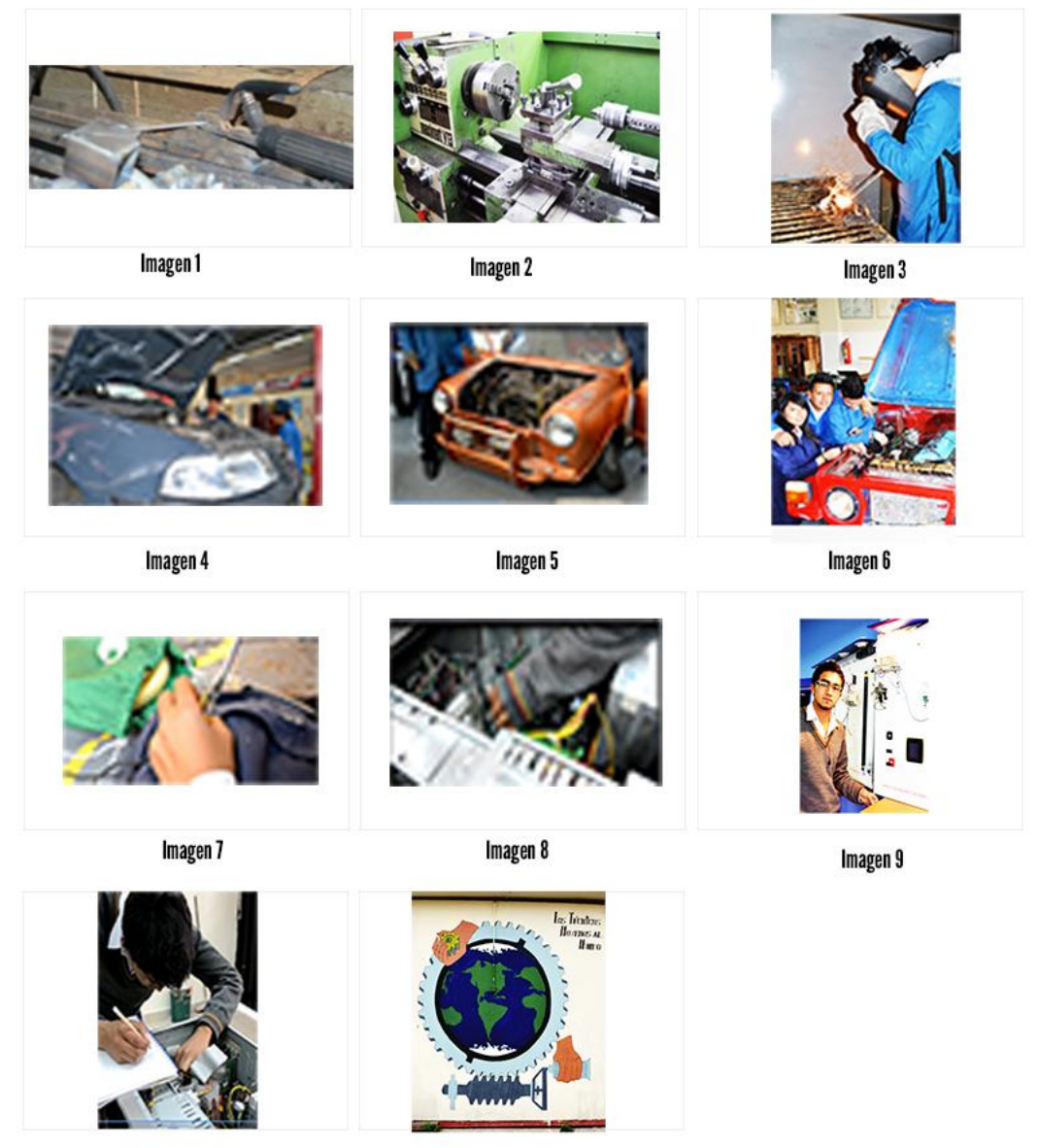

Imagen 10

Imagen 11

**Resolución: 72 mpx**

**Modo de Color: RGB / 8 bits**

**Autor: Vanessa Ontaneda**

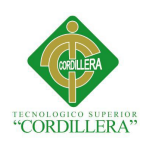

# **CAPITULO VI**

# **6.1 Recursos.**

Técnicos – Tecnológicos

Cámara semipro NIKON AF-S DX

Hardware utilizado para el desarrollo de este proyecto

Procesador AMD V140 processor 2.30GHz

Memoria Ram 2 GB

Tipo de sistema: sistema operativo 32 bits

Software a utilizar para el desarrollo de animaciones multimedia

ADOBE FLASH CS5 Y CS6

Software a utilizarse para diseño gráfico

ADOBE PHOTOSHOP CS6

ADOBE ILLUSTRATOR CS6

Software utilizado para la edición de Audio

GOLD WAVE

AUDACITY

Software utilizado para la edición de video

## ADOBE PREMIER

Humanos

Estudiantes de cuarto , quinto y sexto nivel de las cuatro especialidades

Docentes técnicos

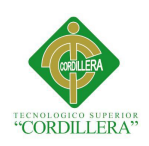

# **6.2 Presupuesto.**

Tabla 9

# **Presupuestos Gastos Operativos**

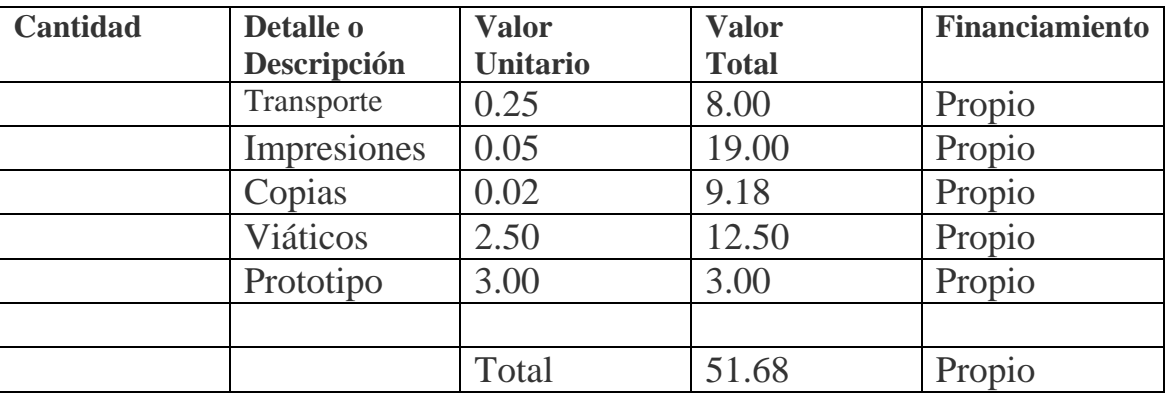

Tabla 10

# **Presupuesto Aplicación de Proyecto**

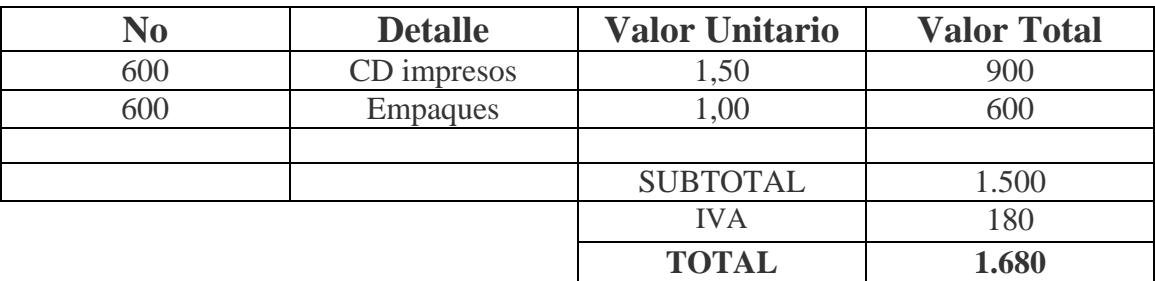

Tabla 11

# **Total Presupuestos**

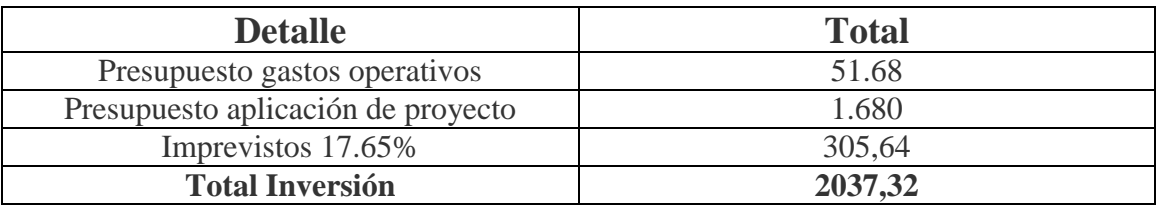

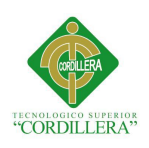

# **6.3. Cronograma.**

# Tabla 12

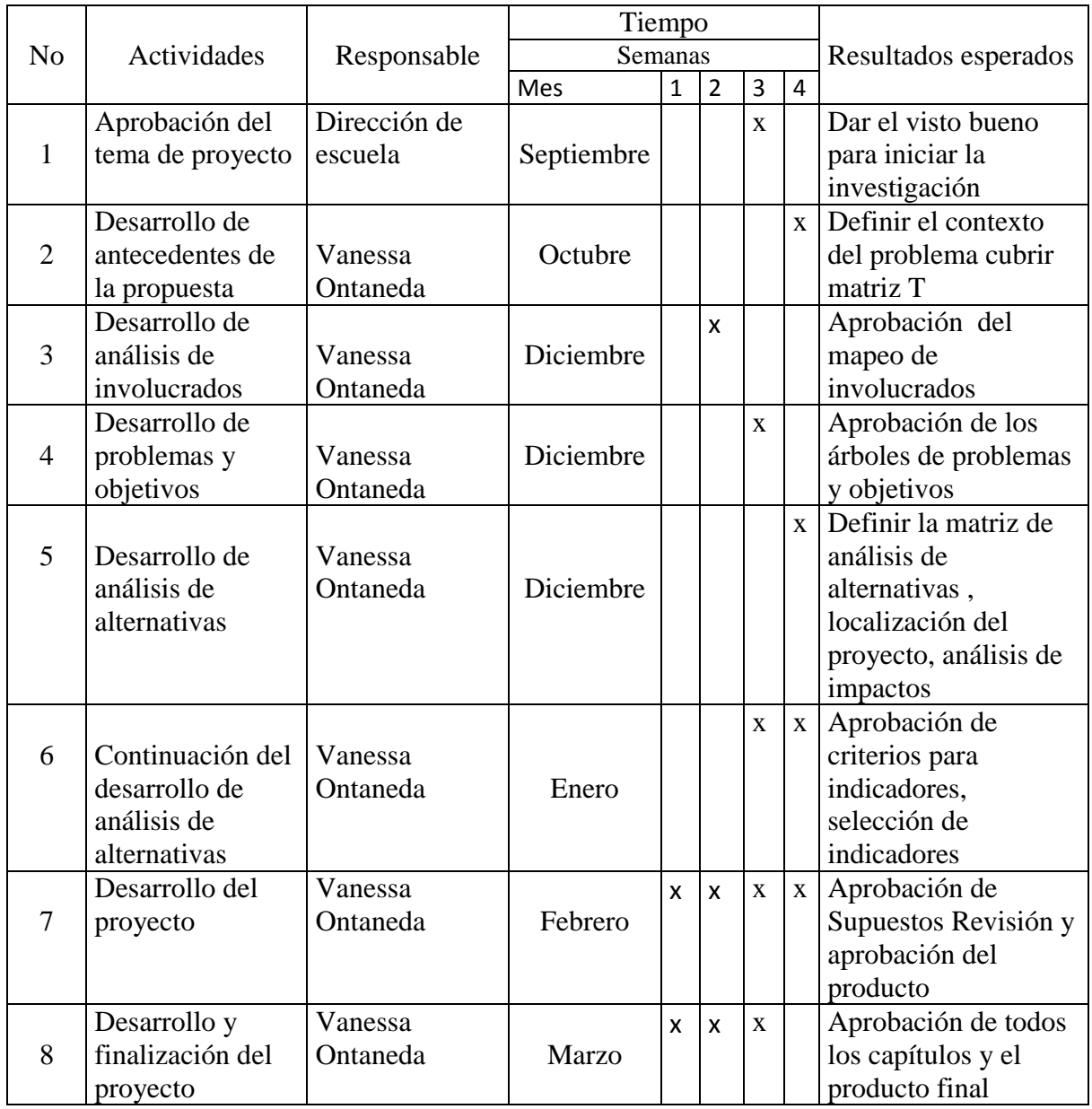

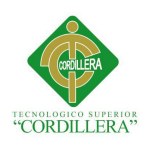

# **CAPITULO VII**

#### **7.1. Conclusiones y Recomendaciones.**

#### **7.1.1Conclusiones.**

\*Como conclusión a la necesidad detectada, se plantea la propuesta de este CD interactivo, la cual consiste en la creación del software y para la construcción de dicho proyecto es necesario tomar en cuenta una serie de etapas y algunas generalidades para cuando este sea entregado, y que posteriormente se convierta en una herramienta de apoyo para el proceso de decisión de sus carreras de los estudiante.

\*En la creación del producto y edición de videos podemos concluir que la dificultad para la realización de estos se genera a través del desconocimiento de algunas programaciones.

\*El Proyecto se puede copiar en cualquier computadora que cumpla con las especificaciones detalladas en el requerimiento de hardware y software.

\*El CD Interactivo permitirá al estudiante y al docente consultar las diferentes especializaciones para incentivar al estudiante.

\*Los estudiantes beneficiados por el proyecto en forma directa, durante la entrega en proceso de matriculación del primer año de ejecución del proyecto, está estimada en 1000 familias.

\* Para la realización de este proyecto el impacto ambiental será mínimo ya que al tratarse de un CD este se reutilizará de acuerdo a la información que necesite el estudiante.

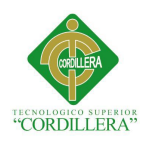

\* El personal Administrativo del plantel se basa en una metodología que procura asegurar la ejecución del proyecto sobre la base de un alto grado de participación del estudiante y descentralización operativa.

# **7.1.2. Recomendaciones.**

**\*** El CD Interactivo es una herramienta de apoyo, por lo cual no pretende sustituir los conocimientos que imparte el docente en los talleres de la institución.

\*Otra posibilidad de implantación es que sea copiado en las máquinas de las diferentes salas de computación e informática de la Institución.

\* Debido a la escasez de recursos y los numerosos problemas ambientales, es necesario hacer una priorización de los proyectos de solución hacia los problemas de deterioro ambiental de mayor gravedad, como lo hecho con este producto.

**\*** Es conveniente la existencia de una Autoridad de la institución, que monitoree el desarrollo de la entrega del producto en matrículas para su correcta difusión

**\*** Deben implementarse evaluaciones vocacionales para los estudiantes ya que este producto es un método de apoyo para el estudiante.

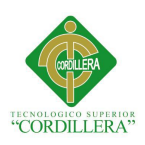

# **Bibliografía**

- **BUSTOS, I. D**. Guía práctica para usuarios multimedia. Madrid, Anaya Multimedia 1996
- BACHMANN, Ingrid; HARLOW, Summer (2012), <<Interactividad y multimedialidad en periódicos latinoamericanos: avances en una transición incompleta>> , Cuadernos de información, 30: 41-51
- **FONDEVILA GASCÓN,** Joan Francesc (2010) << Multimedia , digital press and journalistic genres in Catalonia and in Spain: and empirical analysis>> Communication Studies Journal, Número 7 , May 2010 , pp 81 -95
- **GARBETT, T <**< En Colombia, La imagen corporativa ¿Cómo crearla y proyectarla? .(1993) "La creación del entorno que crea y juega con la identidad corporativa" p, 42 Editorial López
- **ALPISTE, F. y O. YALTE.** Aplicaciones multimedia: presente y futuro. Barcelona, Biblioteca Técnica Pioner. 1993
- **ADELL, J. Internet en el aula**: las WebQuest. Edutec. Revista Electrónica de Tecnología Educativa. [Enlínea]. n0 17. [Fecha de consulta: 26/09/2004]. Disponible en: [http://edutec.rediris.es/Revelec2/revelec17/adell\\_16a.htm](http://edutec.rediris.es/Revelec2/revelec17/adell_16a.htm)
- **APARICI, R. y B. D. E. VARIOS**. La educación en los medios de comunicación. En: Colectivo de autores. European conference about information technology in education: a critical insight. Barcelona, Congreso TIE, 1992. pp. 546 556
- **QUINTANA**, J. Multimedia: ¿imagen o contenido? Revista Comunicación y Pedagogía. (163):2000. pp. 37-39.
- **POZO, J. y M. GÓMEZ**. El asesoramiento psicopedagógico: una perspectiva profesional y constructivista. En: C. Monereo e I. Solé (Coords.), . Madrid: Alianza Psicología. El asesoramiento curricular en Ciencias de la Naturaleza. 1996. pp. **Lincografía**
- <http://itscentraltecnico.galeon.com/inscripciones.htm>
- http://www.areaciencias.com/braing%20training/TESTLA%20MEJOR%20CARRER A.htm
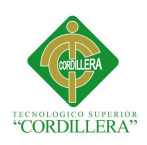

#### **ANEXOS**

#### **Modelo de encuesta a estudiantes para elegir su carrera**

**Nombre…………………………………. Edad……………………Fecha……………..**

- 1. Desde niño que pensabas ser cuando crecieras?
- 2. Tienes información de las carreras que ofrece este establecimiento?
- 3. Te llama la atención los materiales metálicos?
- 4. Te gustaría saber qué es lo que enseñan en los talleres de la institución?
- 5. Te gusta arreglar aparatos electrónicos?

#### **Responde con una "x"**

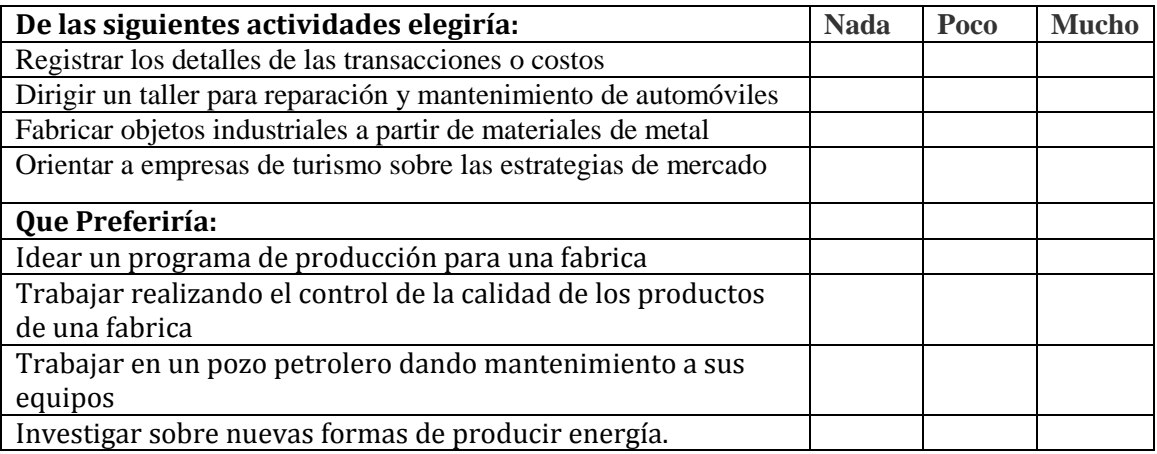

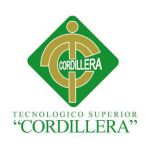

### **Modelo de preguntas para entrevista a padres de familia de estudiantes**

**Nombre………………………………………………Fecha………………………….**

- 1. Usted conoce cuantos años funciona este establecimiento educativo?
- 2. Tiene información adecuada para persuadir a su hijo a la elección de su carrera?
- 3. Está de acuerdo con los reglamentos del establecimiento?

4. Cree Usted que la disciplina que imparten en el Instituto sobre los estudiantes es la adecuada?

- 5. Porque?
- 6. Las Autoridades de la institución le han prestado atención a sus requerimientos?
- 7. Ha tenido algún contratiempo con algún docente o autoridad del plantel?
- 8. Cree Usted que el personal docente y administrativo está totalmente calificado?
- 9. La carrera técnica que sigue su hijo/a es elegida por él o ella?
- 10. Confía Usted en la educación que recibe su hijo/a?

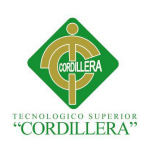

# **Presupuestos Gastos Operativos**

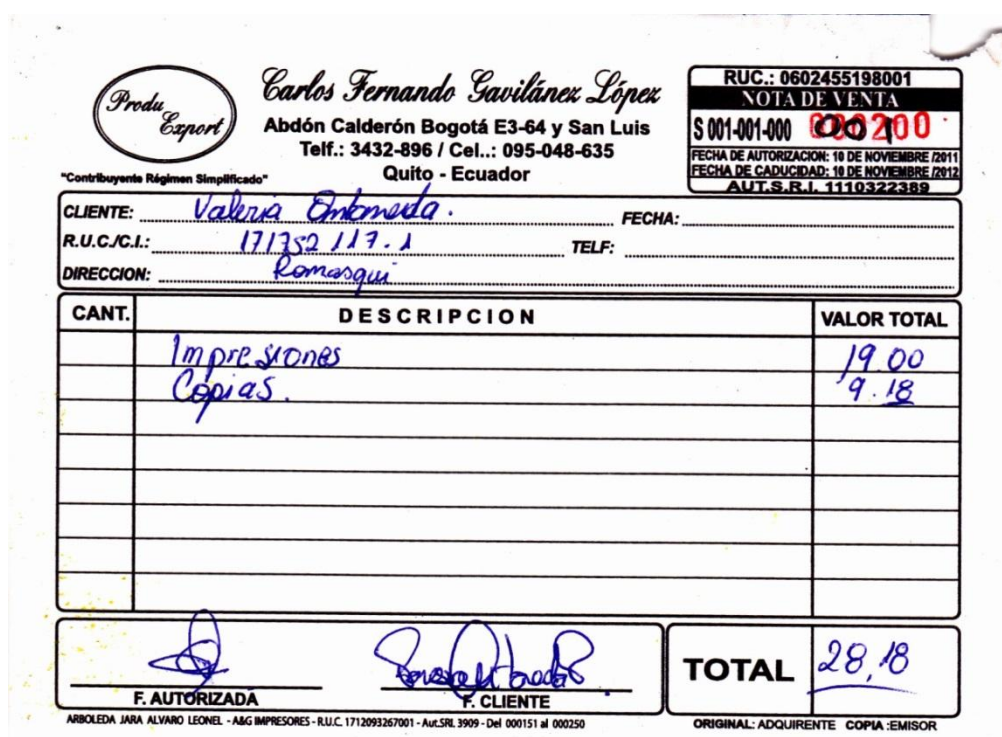

## **Presupuesto Aplicación de Proyecto**

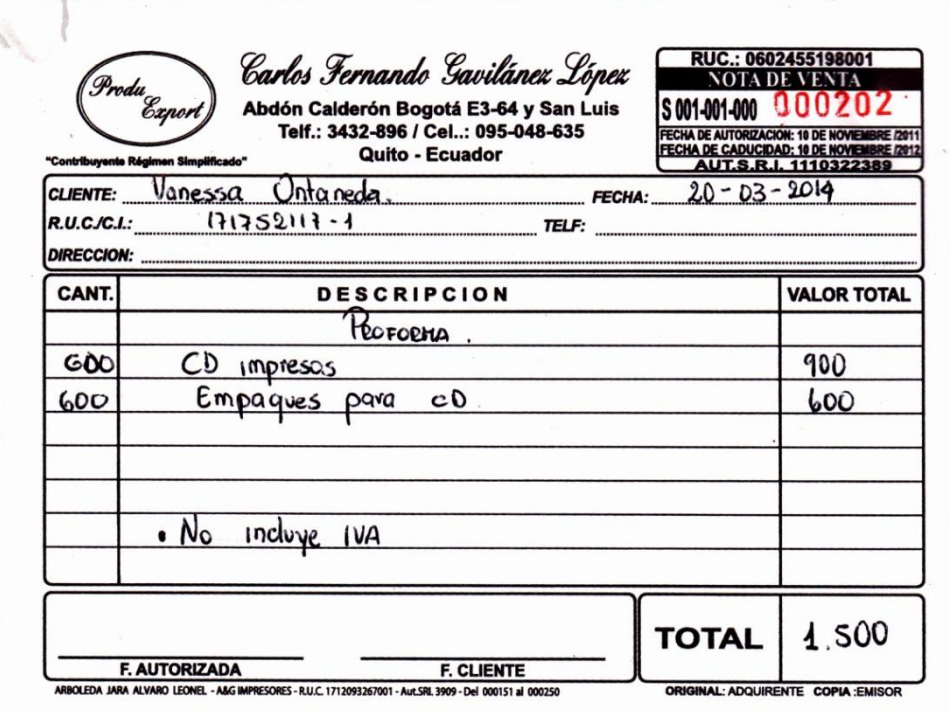

ELABORACIÓN DE UN CD INTERACTIVO SOBRE EL CONTENIDO DE LOS TALLERES Y LA TRAYECTORIA DEL INSTITUTO CENTRAL TÉCNICO

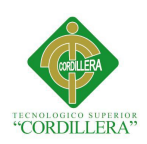

### **Empaque**

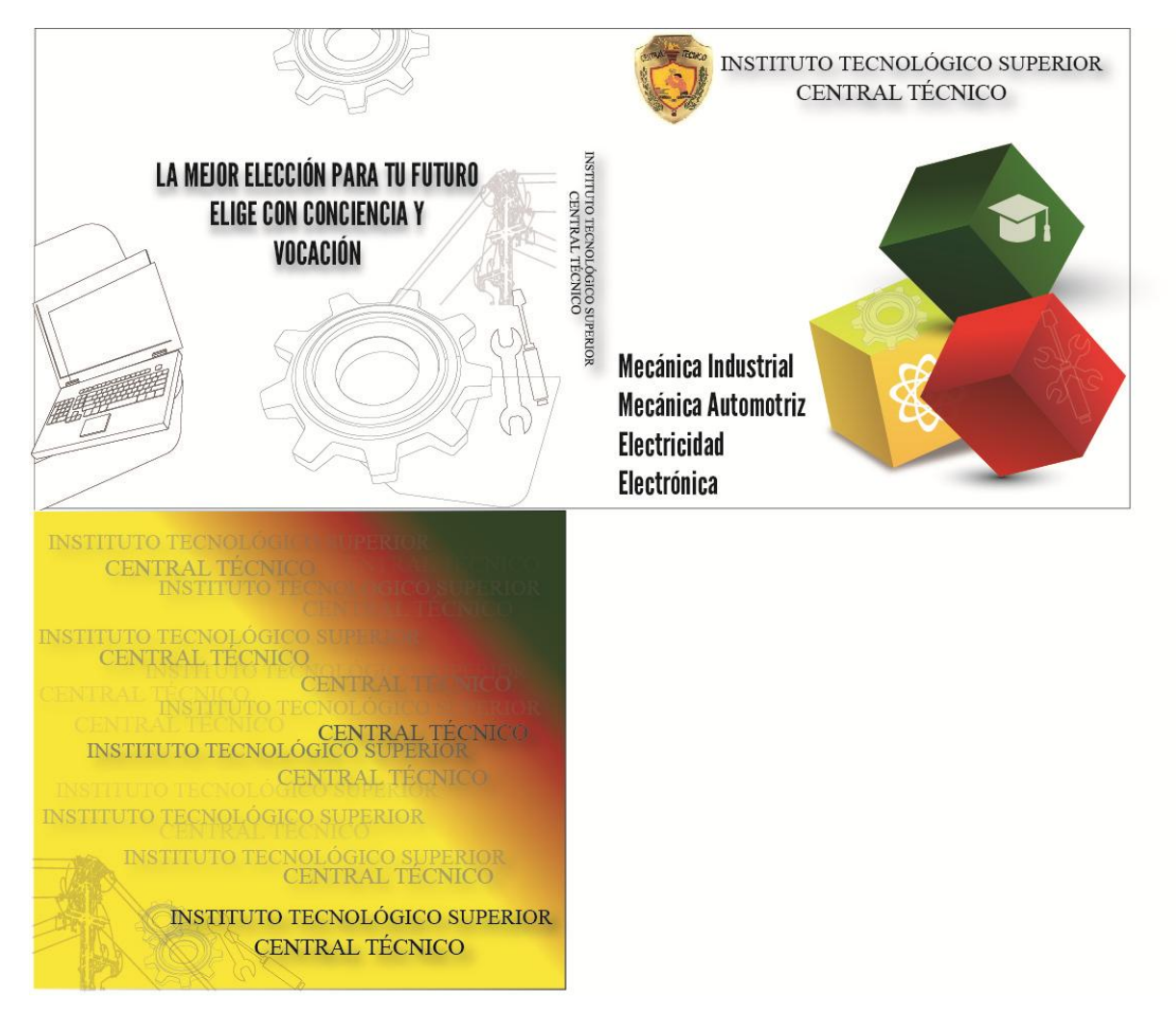